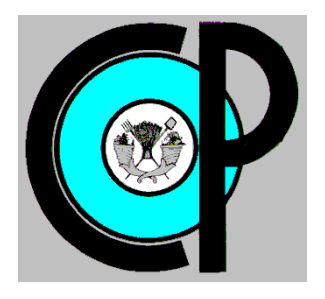

# **COLEGIO DE POSTGRADUADOS**

**INSTITUCIÓN DE ENSEÑANZA E INVESTIGACIÓN EN CIENCIAS AGRÍCOLAS**

**CAMPUS MONTECILLO**

**POSTGRADO EN HIDROCIENCIAS**

# **ANÁLISIS DE SENSIBILIDAD E INCERTIDUMBRE DEL PARÁMETRO CONDUCTIVIDAD HIDRÁULICA SATURADA EN EL MODELO KINEROS**

MARÍA DE LOURDES FIGUEROA JÁUREGUI

T E S I S PRESENTADA COMO REQUISITO PARCIAL PARA OBTENER EL GRADO DE:

DOCTORA EN CIENCIAS

**MONTECILLO, TEXCOCO, EDO. DE MÉXICO**

2017

# CARTA DE CONSENTIMIENTO DE USO DE LOS DERECHOS DE AUTOR Y DE LAS REGALIAS COMERCIALES DE PRODUCTOS DE INVESTIGACION

En adición al beneficio ético, moral y académico que he obtenido durante mis estudios en el Colegio de Postgraduados, el que suscribe María de Lourdes Figueroa Jáuregui Alumno (a) de esta Institución, estoy de acuerdo en ser participe de las regalías económicas y/o académicas, de procedencia nacional e internacional, que se deriven del trabajo de investigación que realicé en esta institución, bajo la dirección del Profesor Mario R. Martínez Menez por lo que otorgo los derechos de autor de mi tesis ANÁLISIS DE SENSIBILIDAD E INCERTIDUMBRE DEL PARÁMETRO CONDUCTIVIDAD HIDRÁULICA SATURADA EN EL MODELO KINEROS

y de los producto de dicha investigación al Colegio de Postgraduados. Las patentes y secretos industriales que se puedan derivar serán registrados a nombre el colegio de Postgraduados y las regalías económicas que se deriven serán distribuidas entre la Institución, El Consejero o Director de Tesis y el que suscribe, de acuerdo a las negociaciones entre las tres partes, por ello me comprometo a no realizar ninguna acción que dañe el proceso de explotación comercial de dichos productos a favor de esta Institución.

Montecillo, Mpio. de Texcoco, Edo. de México, a <sup>21</sup> de de 2017 Julio

Firma del Alumno (a)

Dr. Mario R, Martínez Menez Vo. Bo. del Consejero o Director de Tesis

La presente tesis titulada: "ANÁLISIS DE SENSIBILIDAD E INCERTIDUMBRE DEL PARÁMETRO CONDUCTIVIDAD HIDRÁULICA SATURADA EN EL MODELO KINEROS" realizada por la alumna: María de Lourdes Figueroa Jáuregui bajo la dirección del Consejo Particular indicado, ha sido aprobada por el mismo y aceptada como requisito parcial para obtener el grado de:

## DOCTORA EN CIENCIAS

**HIDROCIENCIAS** 

## **CONSEJO PARTICULAR**

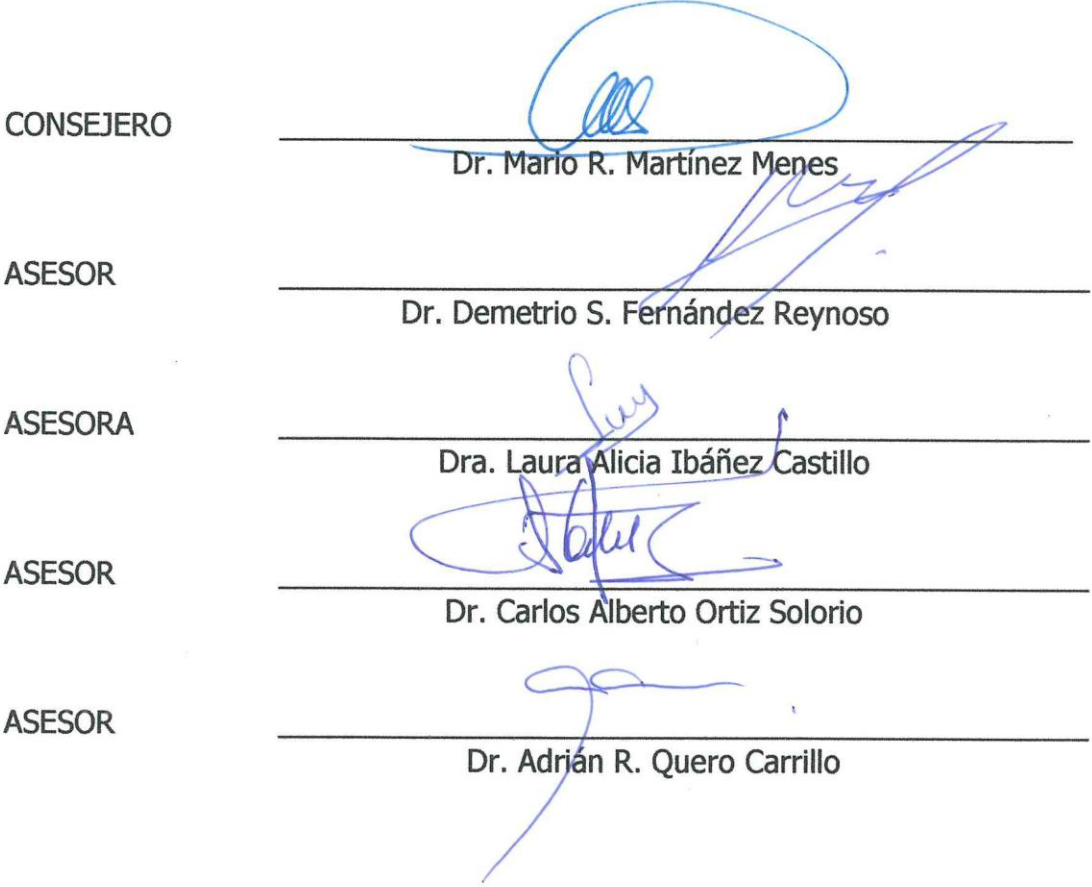

Montecillo, Texcoco, Estado de México, julio de 2017

# **ANÁLISIS DE SENSIBILIDAD E INCERTIDUMBRE DEL PARÁMETRO CONDUCTIVIDAD HIDRÁULICA SATURADA EN EL MODELO KINEROS María de Lourdes Figueroa Jáuregui, D. en C. Colegio de postgraduados, 2017**

#### **RESUMEN**

El análisis de sensibilidad e incertidumbre de los modelos hidrológicos es un paso muy importante que permite calcular el límite de precisión de los resultados, determinar la confiabilidad de éste y el rango de validez de las simulaciones.

En este trabajo se presenta un análisis de sensibilidad e incertidumbre del modelo hidrológico KINEROS, debido al parámetro conductividad hidráulica saturada, utilizando el método de simulación de MonteCarlo, considerando tres eventos de diferente intensidad. Para el análisis de sensibilidad se utilizaron valores de Ks de diferentes fuentes: USDA, FAO, EPA y obtenidos en laboratorio, y se compararon con los datos incluidos en las tablas del modelo. Se presentó menor índice de sensibilidad al utilizar datos de Ks de FAO, y mayor sensibilidad utilizando valores de Ks reportados por EPA en las variables volumen escurrido, gasto pico y producción de sedimentos; se observaron los menores índices de sensibilidad relativa en el evento de mayor intensidad y viceversa. En el análisis de incertidumbre, el error relativo absoluto fue mayor en el evento con menor intensidad, la producción de sedimentos presentó el mayor error relativo, de 933.17 en el evento de mayor intensidad, y de 2839.67 en el de menor intensidad; mientras que el volumen escurrido y el gasto pico mostraron errores relativos por debajo del 1%.

Los coeficientes de variación fueron de 5.11 a 49.25 en el escurrimiento, de 6.42 a 58.12 en producción de sedimentos, y de 4.70 a 52.93 en el gasto pico, siendo más bajos en el evento de mayor intensidad y viceversa. Se estimó una confiabilidad del modelo de 89.9% para el evento de mayor intensidad, y de 79.9% en el de menor intensidad. La probabilidad de excedencia del escurrimiento, producción de sedimentos y gasto pico, estimados con el valor medio de conductividad hidráulica saturada, es cercana al 50% en eventos de alta intensidad de lluvia, esta probabilidad aumenta hasta 70% en eventos con intensidad baja.

**Palabras clave**: KINEROS, sensibilidad, incertidumbre, método Monte Carlo.

# **SENSITIVITY AND UNCERTAINTY ANALYSIS OF THE PARAMETER SATURATED HYDRAULIC CONDUCTIVITY ON KINEROS María de Lourdes Figueroa Jáuregui, D. en C. Colegio de postgraduados, 2017**

#### **ABSTRACT**

The sensitivity and uncertainty analysis of the hydrological models is a very important step that allows calculating the precision limit of the results, to determine the reliability of the results and the range of validity of the simulations.

This work presents sensitivity and uncertainty analysis of the KINEROS hydrological model, due to the parameter saturated hydraulic conductivity, using the MonteCarlo simulation method, considering three events of different intensity. For sensitivity analysis, Ks values from different sources were used: USDA, FAO, EPA and laboratory data, and were compared with the data included in the model tables. A lower sensitivity index was obtained when using FAO Ks data, and a highest sensitivity using Ks values reported by EPA in the variables runoff volume, peak runoff and sediment yield; the lowest relative sensitivity index were observed in the highest intensity event and vice versa. In the uncertainty analysis, absolute relative error was highest in the event with lowest intensity, sediment yield presented the largest relative error, of 933.17 in the event of highest intensity, and of 2839.67 in the lowest intensity; while runoff volume and peak runoff showed relative errors below 1%.

The coefficients of variation were from 5.11 to 49.25 in the runoff, from 6.42 to 58.12 in sediment yield, and from 4.70 to 52.93 in peak runoff, being lower in the event of highest intensity and vice versa. A model reliability of 89.9% was estimated for the highest intensity event, and 79.9% for the lowest intensity event. The probability of exceedance of runoff, sediment yield and peak runoff, estimated with the mean value of saturated hydraulic conductivity, is close to 50% in high rainfall events, this probability increases up to 70% in events with low intensity.

**Key words:** KINEROS, sensitivity, uncertainty, Monte Carlo method.

# **DEDICATORIA**

A mis hijos Alejandra, David y Regina.

A mi esposo David.

#### **AGRADECIMIENTOS**

Al Consejo Nacional de Ciencia y Tecnología (CONACYT) por el financiamiento para realizar mis estudios de Doctorado en Hidrociencias en el Colegio de Postgraduados.

Al Colegio de Postgraduados por darme la oportunidad de realizar mis estudios de Doctorado en el *campus* Montecillo.

Al Dr. Mario Martínez Menez por su acompañamiento y valiosas enseñanzas durante mi estancia en el Colegio de Postgraduados.

A mis asesores: Dr. Demetrio Fernández Reynoso, Dra. Laura Ibañez Castillo, Dr. Carlos Alberto Ortiz Solorio y Dr. Adrián Quero Carrillo, por sus valiosos comentarios y observaciones durante la realización de esta tesis.

A los profesores M.C. Erasmo Rubio Granados y M. C. Donaldo Ríos Berber, por el apoyo recibido en el trabajo de campo y por sus consejos y palabras de aliento.

Al Dr. Enrique Rubiños Panta por su disposición para fungir como sinodal en el proceso de obtención del grado de Doctora en Ciencias.

Al M.C. Carlos Palacios por su ayuda en trabajo de campo.

Al Ing. Pedro Guerrero de la localidad Rancho Dolores, por su tiempo, hospitalidad y ayuda en la fase de campo.

Al Dr. Fidencio Sustaita de la Universidad Tecnológica de la Mixteca, por haberme proporcionado datos de precipitación de la zona, sin los cuales no hubiera podido concluir este trabajo.

A la secretaria del área de manejo de cuencas del postgrado de Hidrociencias Mariela Hernández, por todo su apoyo en la realización de trámite, siempre de una manera muy amable.

Al Dr. Humberto Vaquera del área de estadística y Cómputo, por su ayuda en los análisis estadísticos.

A mi familia por todo el apoyo moral, por creer en mí y confiar en que concluiría esta etapa.

# **CONTENIDO**

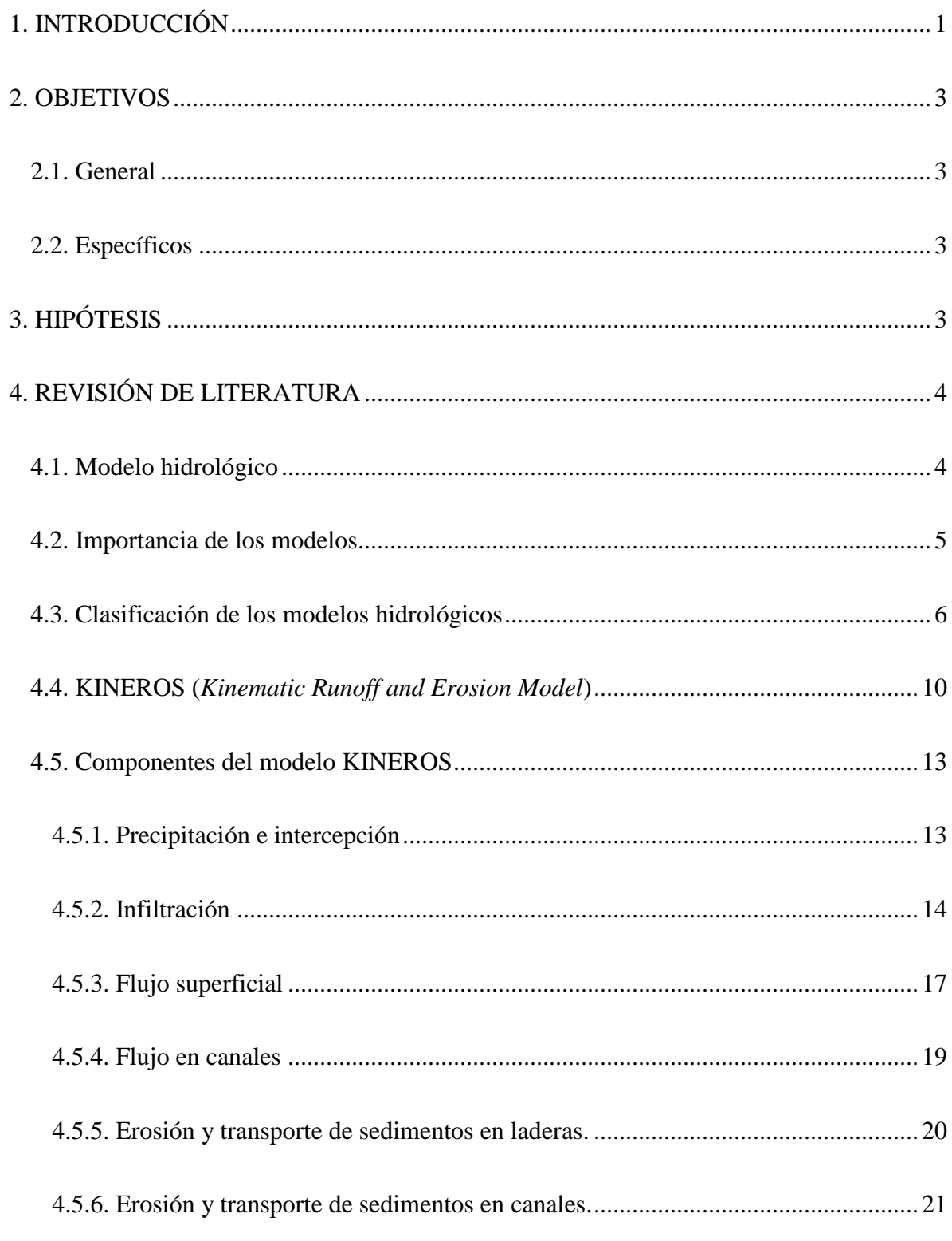

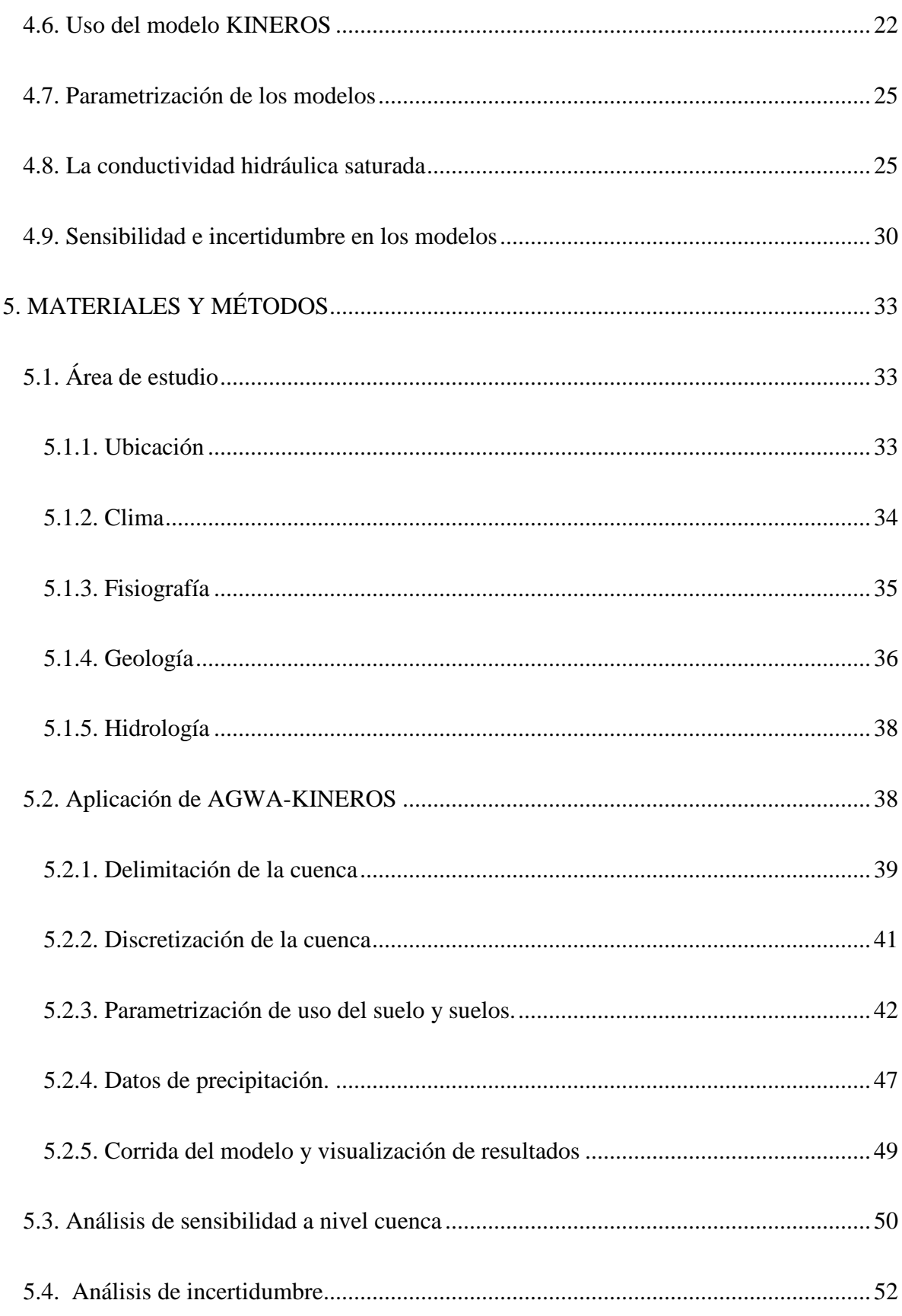

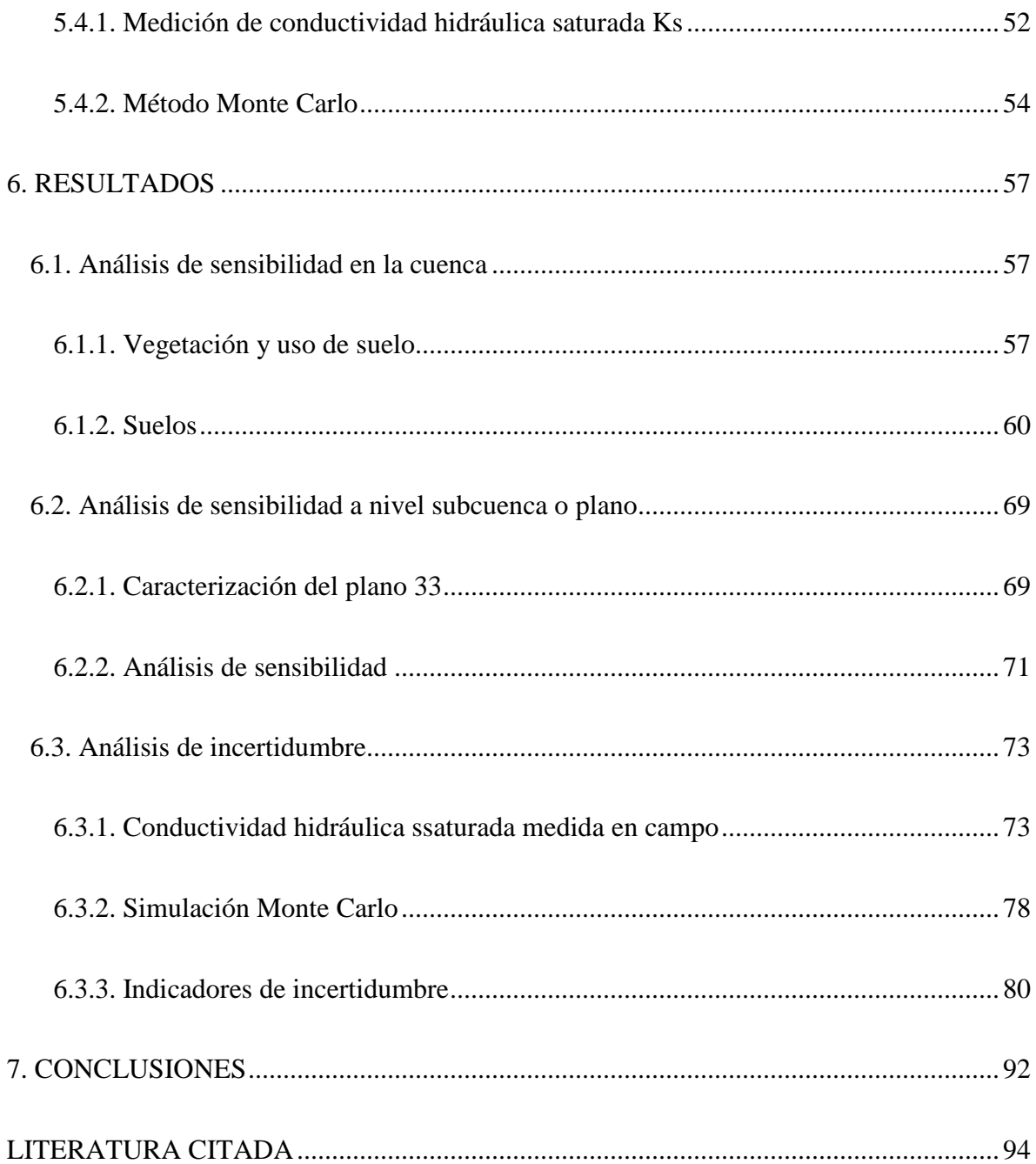

# **LISTA DE CUADROS**

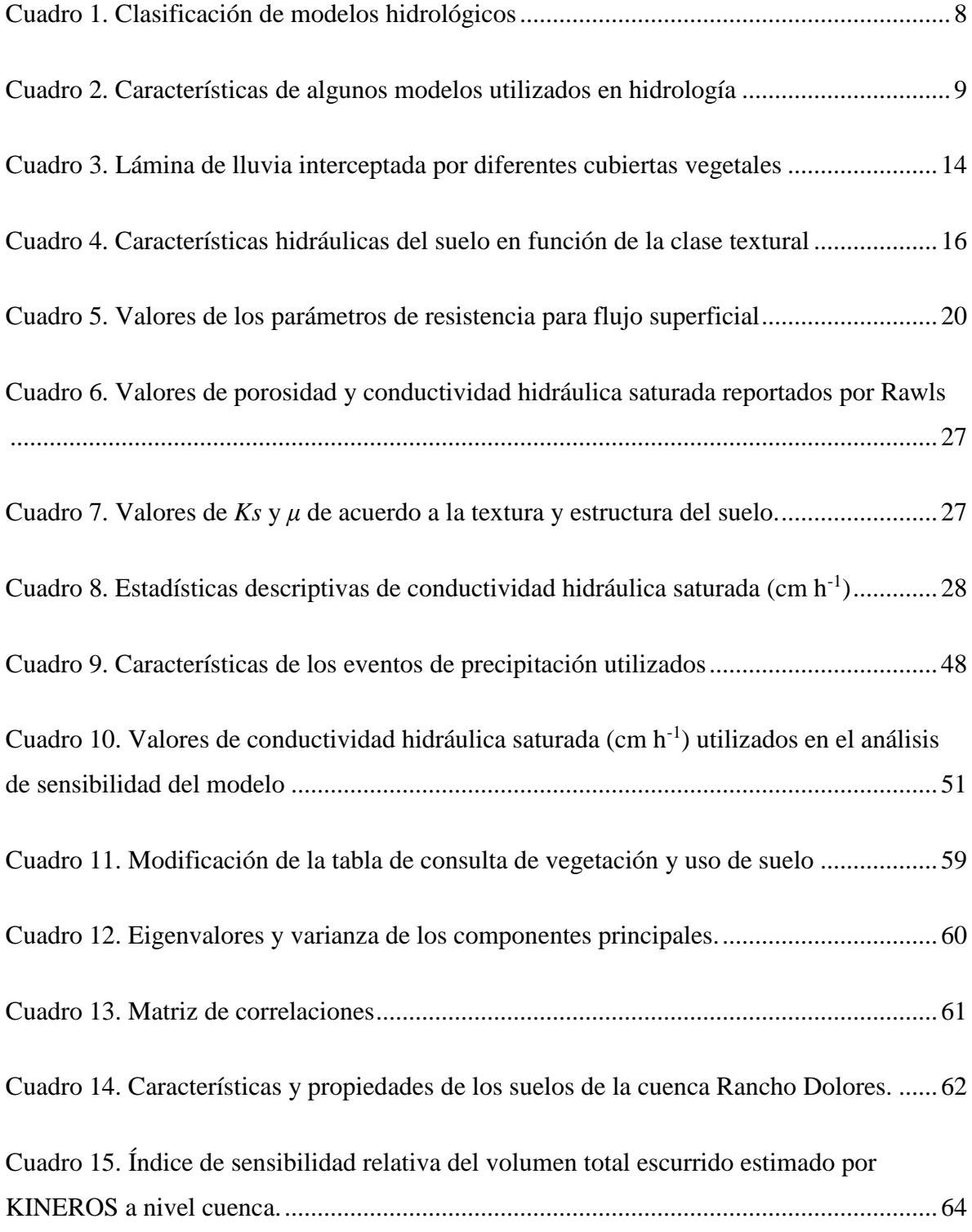

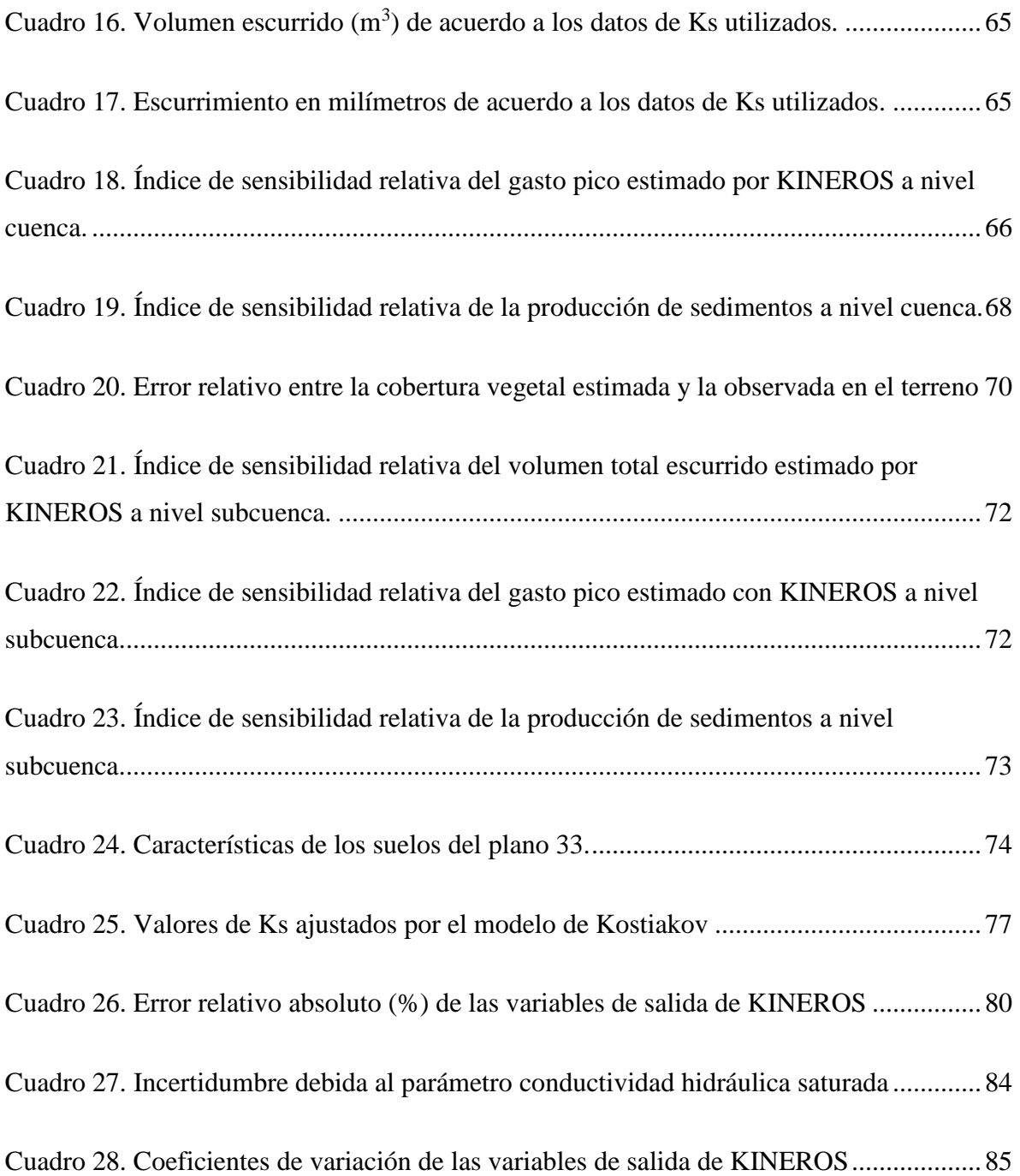

# **LISTA DE FIGURAS**

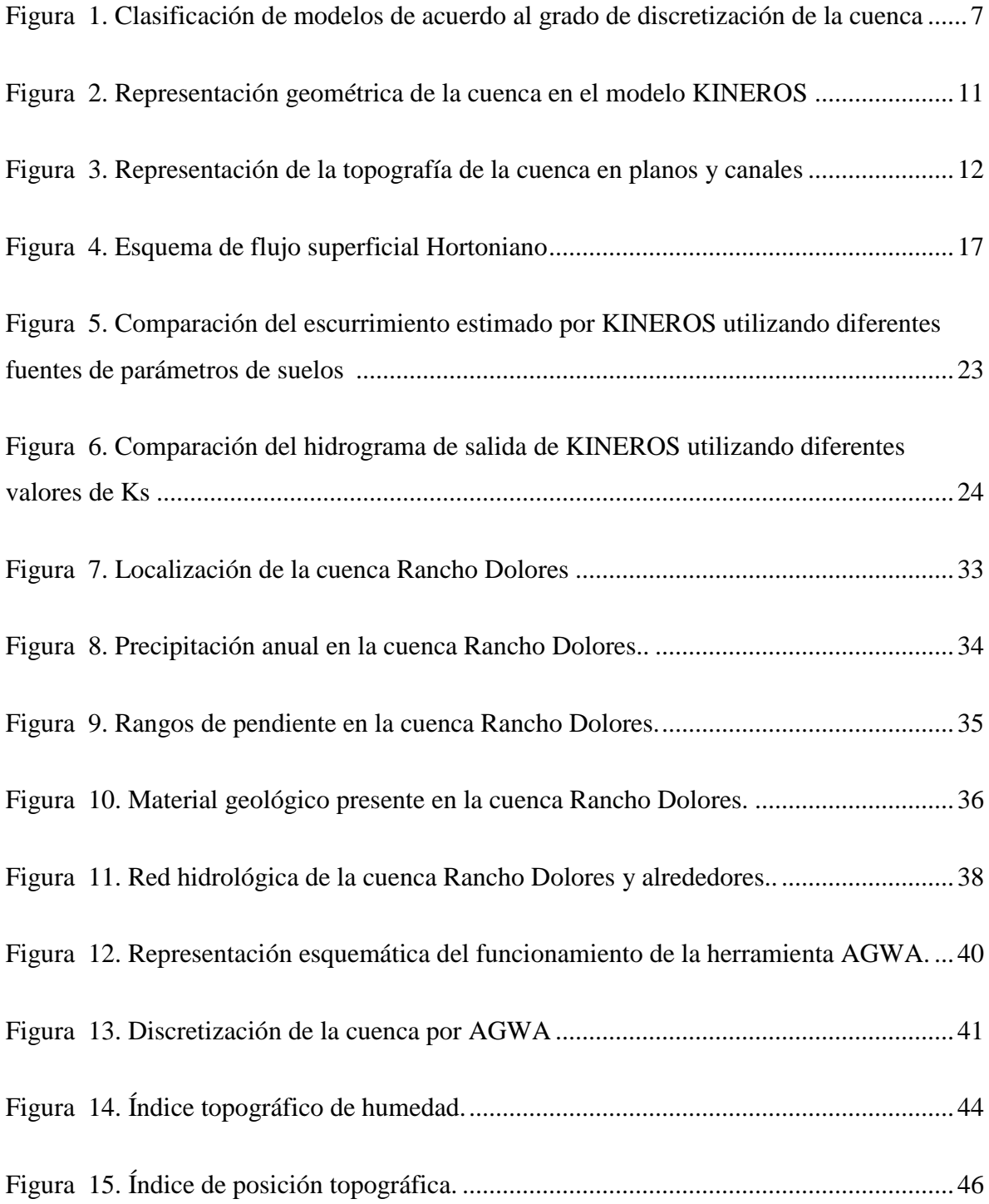

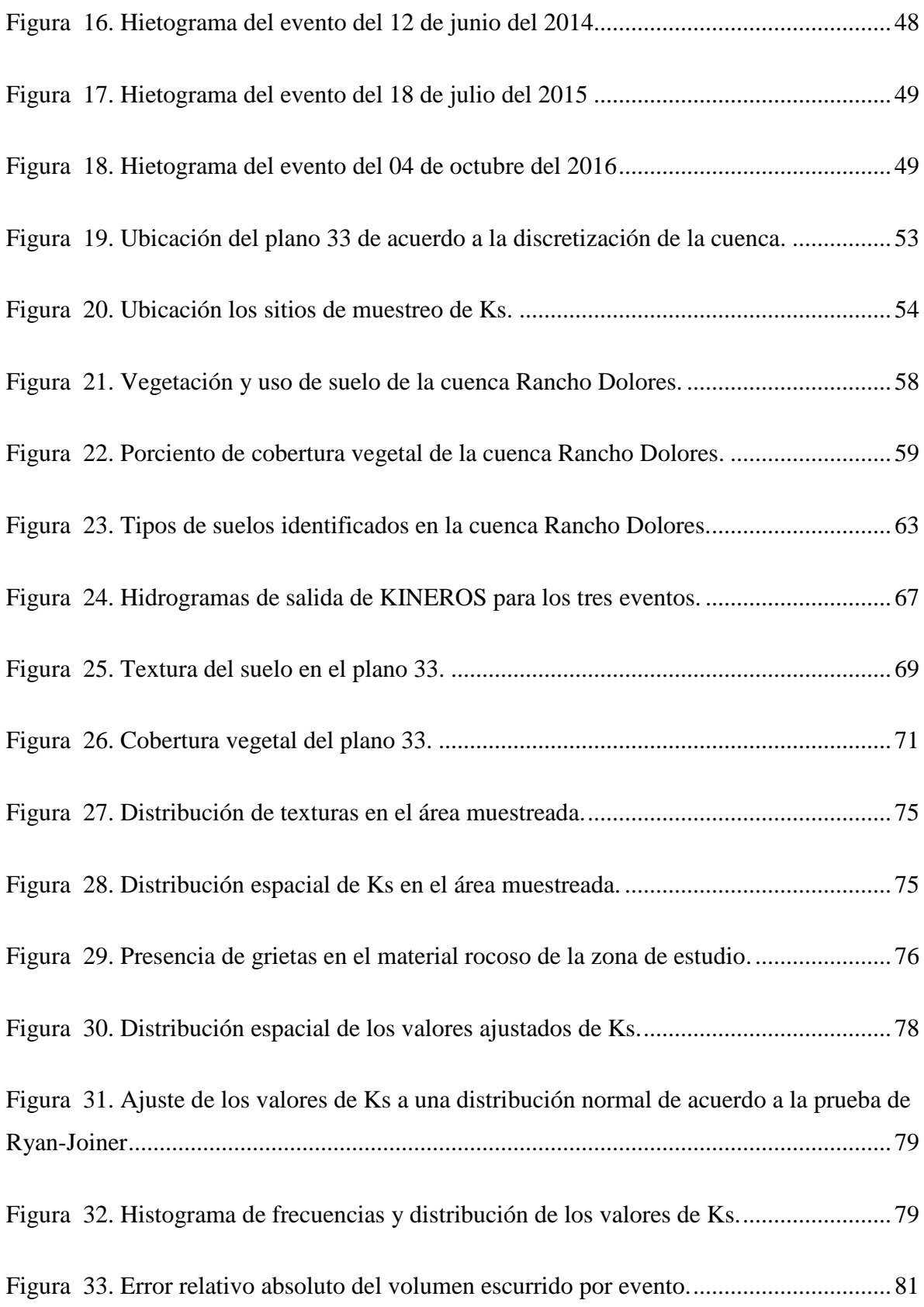

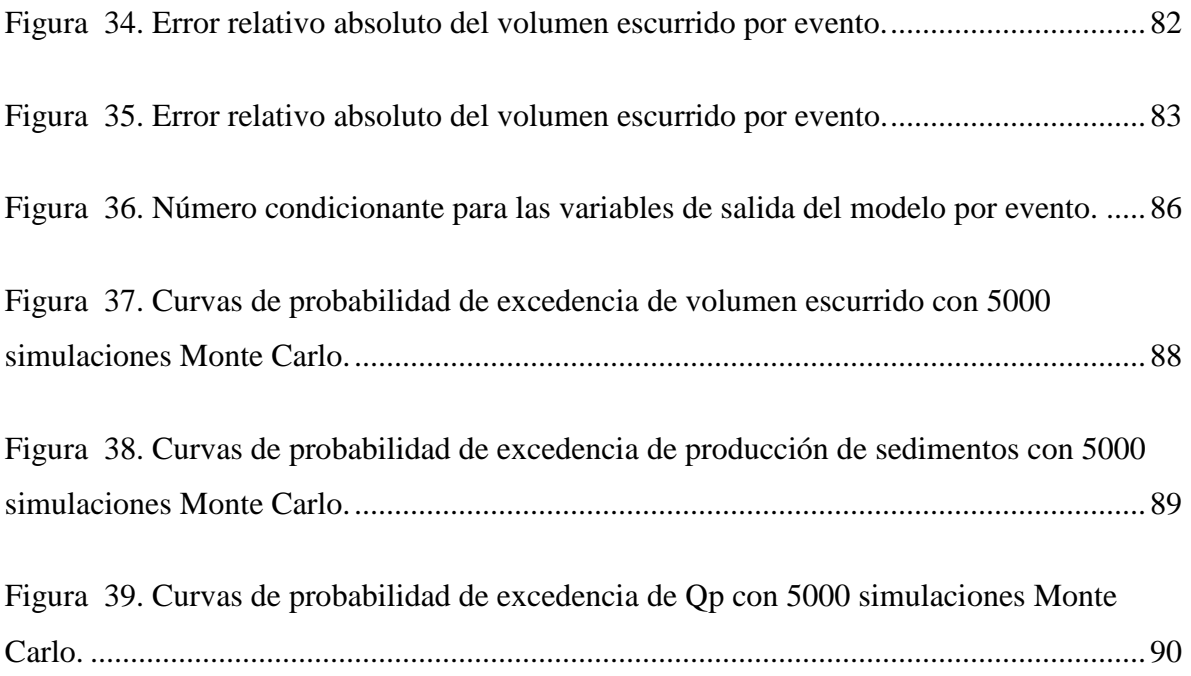

#### **1. INTRODUCCIÓN**

<span id="page-15-0"></span>Una cuarta parte de nuestro planeta está formada por tierras áridas y semiáridas y un sexto de la población mundial vive en ellas; en México, más de dos terceras partes del territorio están sujetas a condiciones de aridez climática. Los recursos hídricos son de gran importancia en estos ambientes, debido a su escasez y al hecho de que las cuencas son frágiles, por lo que existe la necesidad de conocer el balance hídrico para el diseño de obras de captación y almacenamiento de agua, para producción de biomasa que satisfaga las demandas de la actividad ganadera, principal actividad productiva de estas zonas.

La modelación hidrológica de cuencas en zonas semiáridas se ha convertido en una valiosa herramienta que puede contribuir a buscar las mejores estrategias para el manejo del recurso hídrico, ya que constituye un medio rápido y flexible para evaluar los impactos generados por diferentes escenarios de manejo. Sin embargo, un aspecto importante en el desarrollo de cualquier modelo es la definición de parámetros de entrada, variables que definen el estado del sistema y las relaciones entre estas, ya que para cada proceso incluido en el mismo, es necesario definir la escala espacio-temporal para la que dicha caracterización es válida. Además, se deben conocer las características de los datos existentes: sin los datos adecuados, la calibración y validación de los modelos, pueden producir resultados alejados de las condiciones reales.

Cada modelo hidrológico requiere de datos de entrada y tiene una estructura específica con cierto número de parámetros agregados o distribuidos espacialmente, para simular los diversos procesos hidrológicos en la cuenca. El verdadero reto es como caracterizar y/o parametrizar la variabilidad del medio físico sobre el cual los procesos hidrológicos están ocurriendo.

Tradicionalmente, los modelos hidrológicos se calibran para encontrar una serie de parámetros óptimos con funciones objetivo óptimas, lo anterior, supone que la probabilidad de que el modelo optimizado o calibrado genere resultados precisos es 1, y se deja de lado la incertidumbre asociada a la estructura del modelo y a la variabilidad de los datos utilizados.

Los valores de los parámetros obtenidos durante la calibración de un modelo son válidos para los supuestos y las condiciones específicas utilizadas para dicha calibración. Por tanto, incluso después de la calibración, y debido a la incertidumbre del modelo, las predicciones no deberían ser un único valor, y deben incluir un intervalo de confianza o grado de confiabilidad.

El análisis de incertidumbre de los modelos hidrológicos es un paso importante que permite entender la incapacidad de un modelo para representar con precisión el sistema real, mejorar el valor de la información reportada, calcular el límite de precisión de los resultados, comprender las limitaciones y fortalezas del modelo, determinar la confiabilidad de éste y especificar el rango de validez de los resultados de las predicciones o simulaciones generadas por el modelo.

El modelo KINEROS (*Kinematic Runoff and Erosion Model*) es un modelo distribuido de base física, orientado a eventos que ha sido calibrado y utilizado en diferentes partes del mundo para simular el escurrimiento y la producción de sedimentos en pequeñas cuencas áridas y semiáridas. En México, se ha popularizado su uso en la última década y se han realizado esfuerzos por calibrarlo utilizando datos de entrada basados en la cartografía existente y variando los valores de estos parámetros dentro de límites pre-establecidos.

Usualmente los usuarios de modelos utilizan valores promedio de los parámetros reportados en la literatura, sin considerar sus rangos de variación, significado físico en la cuantificación de la variable respuesta, o, la sensibilidad del modelo a estos parámetros; lo cual, puede afectar significativamente el resultado y no reflejar el comportamiento del sistema.

Existen varios métodos de análisis de incertidumbre debida a la estructura del modelo y a los parámetros de entrada; sin embargo, el método de simulación Monte Carlo es la forma más conocida y simple de muestreo de toda la gama de observaciones probables del sistema que se están estudiando.

En este trabajo se presenta un análisis de sensibilidad e incertidumbre del modelo hidrológico KINEROS como producto de la variabilidad de los parámetros de entrada, específicamente del parámetro conductividad hidráulica saturada, utilizando el método de simulación Monte Carlo.

### **2. OBJETIVOS**

#### <span id="page-17-1"></span><span id="page-17-0"></span>**2.1. General**

• Analizar la incertidumbre de los resultados del modelo hidrológico KINEROS debida al parámetro conductividad hidráulica saturada utilizando el método Monte Carlo.

#### <span id="page-17-2"></span>**2.2. Específicos**

- Realizar el análisis de sensibilidad del modelo hidrológico KINEROS ante cambios en el parámetro conductividad hidráulica saturada.
- Comparar métodos directos e indirectos de determinación de la conductividad hidráulica saturada, sobre el escurrimiento simulado con el modelo KINEROS.

# **3. HIPÓTESIS**

<span id="page-17-3"></span>Los valores de conductividad hidráulica saturada afectan los resultados de escurrimiento total, gasto pico y producción de sedimentos simulados con el modelo hidrológico KINEROS.

#### **SUPUESTOS**

Solo varían los valores de conductividad hidráulica saturada, mientras el resto de los parámetros de suelos que intervienen en el cálculo del escurrimiento y erosión en KINEROS, permanecen constantes.

Se asume una distribución uniforme de la precipitación en toda la cuenca.

# **4. REVISIÓN DE LITERATURA**

#### <span id="page-18-1"></span><span id="page-18-0"></span>**4.1. Modelo hidrológico**

Un modelo es una representación simplificada del mundo real que consiste en una serie de ecuaciones u operaciones lógicas (Wheater, 2004), y permite tener una idea de lo que ocurre bajo ciertas circunstancias. Es una hipótesis de funcionamiento del mundo real, una herramienta necesaria para resolver un problema (Savenije, 2009).

Penman (1961) definió a la hidrología como la ciencia que intenta dar respuesta a la pregunta ¿Qué pasa con la lluvia? El término Hidrología de Cuencas se refiere a la rama de esta ciencia que se encarga de integrar los procesos hidrológicos a escala de cuenca para determinar su respuesta. Los modelos matemáticos relacionados con la hidrología de cuencas están diseñados para contestar la pregunta planteada por Penman (Martínez *et al*., 2008).

Los modelos hidrológicos representan los diferentes procesos que se dan dentro de un espacio, generalmente una cuenca, que transforman una precipitación en escurrimiento. Sus entradas y salidas son variables hidrológicas medibles y su estructura es un conjunto de ecuaciones que relacionan las entradas con las salidas; las cuales, pueden expresarse como función del tiempo (Chow *et al*., 1994).

Según Singh y Woolhiser (2002), un modelo hidrológico es un conjunto de funciones matemáticas de los componentes del ciclo hidrológico. La estructura y arquitectura del modelo están determinadas por el objetivo para el que se construyó el mismo.

Para Ponce (1989), un modelo hidrológico es una serie de abstracciones matemáticas que describen las fases del ciclo hidrológico, con el objetivo de simular la conversión de la precipitación en escurrimiento, dentro de una cuenca.

#### <span id="page-19-0"></span>**4.2. Importancia de los modelos**

Los modelos matemáticos han tomado parte importante en la resolución de problemas en la hidrología. Muchas discusiones con respecto al modelado han aparecido en la literatura científica, sin embargo, la razón de la construcción del modelo fue quizás mejor expresada por Rosenblueth y Wiener (1945):

"Ninguna parte sustancial del universo es tan simple que puede ser comprendido y controlado sin abstracción. La abstracción consiste en la sustitución de las partes del universo en estudio por un modelo de estructura similar, pero más simple. Los modelos formales o intelectuales, por un lado, o materiales por otro, son una necesidad central del procedimiento científico".

La mayoría de los sistemas hidrológicos son extremadamente complejos y no podemos esperar entenderlos a detalle. Por lo tanto, si se quiere comprender o controlar algunos aspectos de su comportamiento, es necesaria la abstracción. Los modelos hidrológicos se han desarrollado por diferentes razones y, por tanto, tienen muchas formas de analizarse. Sin embargo, uno de los objetivos primordiales de los modelos en cuencas, es obtener una mejor comprensión de los fenómenos hidrológicos que operan en la cuenca y cómo los cambios dentro de ésta pueden afectar dichos fenómenos. También tienen como objetivo la generación de secuencias de datos hidrológicos para el diseño de obras de infraestructura hidráulica, para pronóstico y para estimar los impactos potenciales de los cambios en el uso del suelo o el clima (Xu, 2002).

En la actualidad, los modelos matemáticos aplicados a la hidrología de cuencas se han utilizado a escala de campo para la planificación y el diseño de prácticas de conservación del suelo, gestión del agua para riego, restauración de humedales y corrientes y gestión de acuíferos. A gran escala, para proyectos de protección contra inundaciones, rehabilitación de presas, gestión de llanuras de inundación, evaluación de calidad del agua, previsión de abastecimiento de agua, análisis de la cantidad y calidad de caudales, desarrollo y protección de aguas subterráneas y superficiales, cuantificación de servicios ambientales hidrológicos y una gama de actividades de gestión de los recursos hídricos (Singh y Woolhiser, 2002).

#### <span id="page-20-0"></span>**4.3. Clasificación de los modelos hidrológicos**

Los modelos hidrológicos pueden dividirse en dos categorías (Chow *et al*., 1994):

Físicos: incluyen modelos que representan al sistema en una escala reducida y modelos análogos que usan otro sistema con propiedades similares a aquellas del prototipo.

Abstractos: representan al sistema por medio de ecuaciones matemáticas.

Ponce (1989), clasifica los modelos en materiales y formales: un modelo material es una representación física de un prototipo, ejemplos de éstos son los simuladores de lluvia y las cuencas experimentales. Un modelo formal es una abstracción matemática de una situación idealizada que conserva las propiedades estructurales del prototipo y son denominados como modelos matemáticos, estos son los más ampliamente utilizados en hidrología y suelen requerir el empleo de ordenadores.

En la práctica se pueden reconocer cuatro tipos de modelos matemáticos: determinísticos, probabilísticos, conceptuales y paramétricos (Ponce, 1989).

Los modelos determinísticos son formulados siguiendo las leyes físicas descritas por ecuaciones diferenciales; implican una relación causa-efecto entre los valores de la variable elegida y los resultados obtenidos de la solución de las ecuaciones.

Los modelos probabilísticos son formulados siguiendo las leyes de la probabilidad; los hay de dos tipos: estadísticos y estocásticos, los primeros tratan con muestras observadas y los segundos tratan con la estructura aleatoria de ciertas series de tiempo.

Los modelos conceptuales son representaciones simplificadas de procesos físicos, basadas en descripciones matemáticas; las cuales, simulan procesos complejos basándose en algunos parámetros claves.

Por último, los modelos paramétricos tienen como clave el uso de parámetros empíricos en los cuales se basa la solución; usualmente, consisten en una o varias ecuaciones algebraicas que

utilizan uno o más parámetros a determinar por medio del análisis de datos u otros medios empíricos, estos son los llamados modelos de caja negra.

De manera más general, los modelos hidrológicos matemáticos se pueden clasificar en globales y distribuidos (Chow *et al*., 1994).

Los modelos globales consideran básicamente la precipitación y las características morfométricas de la cuenca como un "promedio" de toda la cuenca. En cambio, los modelos distribuidos, sí toman en cuenta la variación espacial de la precipitación y de las características morfométricas de la cuenca mediante una discretización espacial, la cual, se realiza dividiendo la cuenca en una cuadrícula, subcuencas, laderas y cauces.

De acuerdo con Wheater (2004), en un modelo agrupado o global, los parámetros tanto de entrada como de salida están espacialmente promediados y tienen un valor único para toda la cuenca. Por otra parte, un modelo distribuido es aquel en el que las entradas y salidas varían espacialmente. Un modelo semidistribuido podrá adoptar una representación global por cada subcuenca (Figura 1).

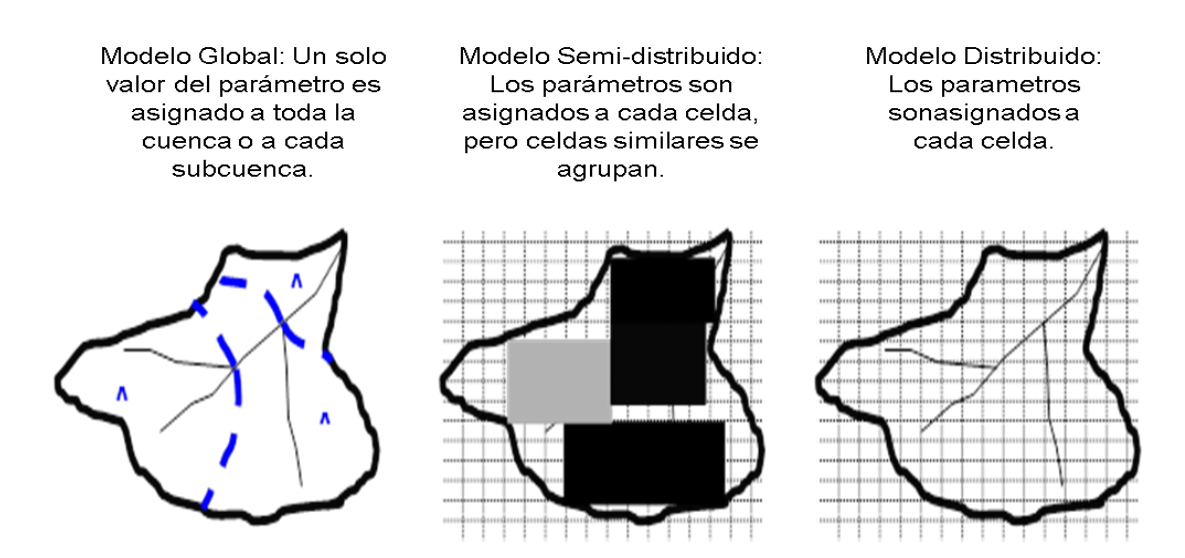

<span id="page-21-0"></span>Figura 1. Clasificación de modelos de acuerdo al grado de discretización de la cuenca.

Los modelos hidrológicos en cuencas pueden ser continuos o por eventos (Ponce, 1989). Los modelos continuos toman en cuenta todos los componentes del escurrimiento incluyendo el escurrimiento directo y el escurrimiento base. El objetivo de estos modelos es cuantificar el balance global de humedad en la cuenca a largo plazo y permiten la simulación diaria, mensual o anual.

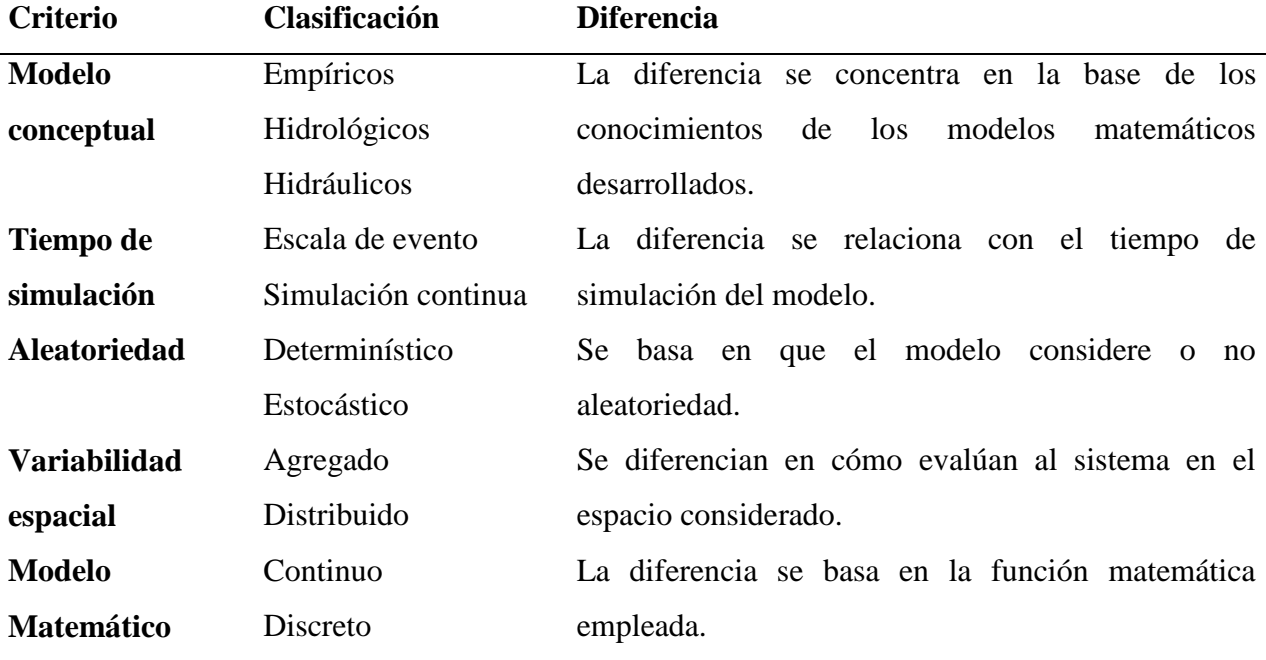

<span id="page-22-0"></span>Cuadro 1. Clasificación de modelos hidrológicos.

Fuente: Elaboración propia con información de Ponce (1989).

Los modelos orientados a eventos, como su nombre lo indica, son diseñados para simular eventos individuales de lluvia-escurrimiento. Enfatizan en la infiltración y el escurrimiento superficial, y su principal objetivo es evaluar el escurrimiento directo (Salvany *et al.*, 1996).

Los modelos ANSWERS (*Areal Non-point Source Watershed Environment Response Simulation*) y SWAT (*Soil Water Assessment Tool*) son útiles para simulación continua y evaluación de prácticas agrícolas a largo plazo. KINEROS es utilizado para el estudio de tormentas individuales o tormentas diseño y para la evaluación de prácticas estructurales. MIKE-

SHE (*Generalized River Modeling Package—Systeme Hydroloque Europeen*) es adecuado para ambas condiciones. MIKE-SHE y SWAT tienen tres componentes principales: hidrología, sedimentos y compuestos químicos. KINEROS tiene componentes hidrológicos y de sedimentos, pero no considera componentes químicos. ANSWERS, a diferencia de KINEROS, no considera la producción y arrastre de sedimentos en cauces, y KINEROS a diferencia de SWAT no simula flujo subsuperficial (Borah y Bera, 2003; Cuadro 2).

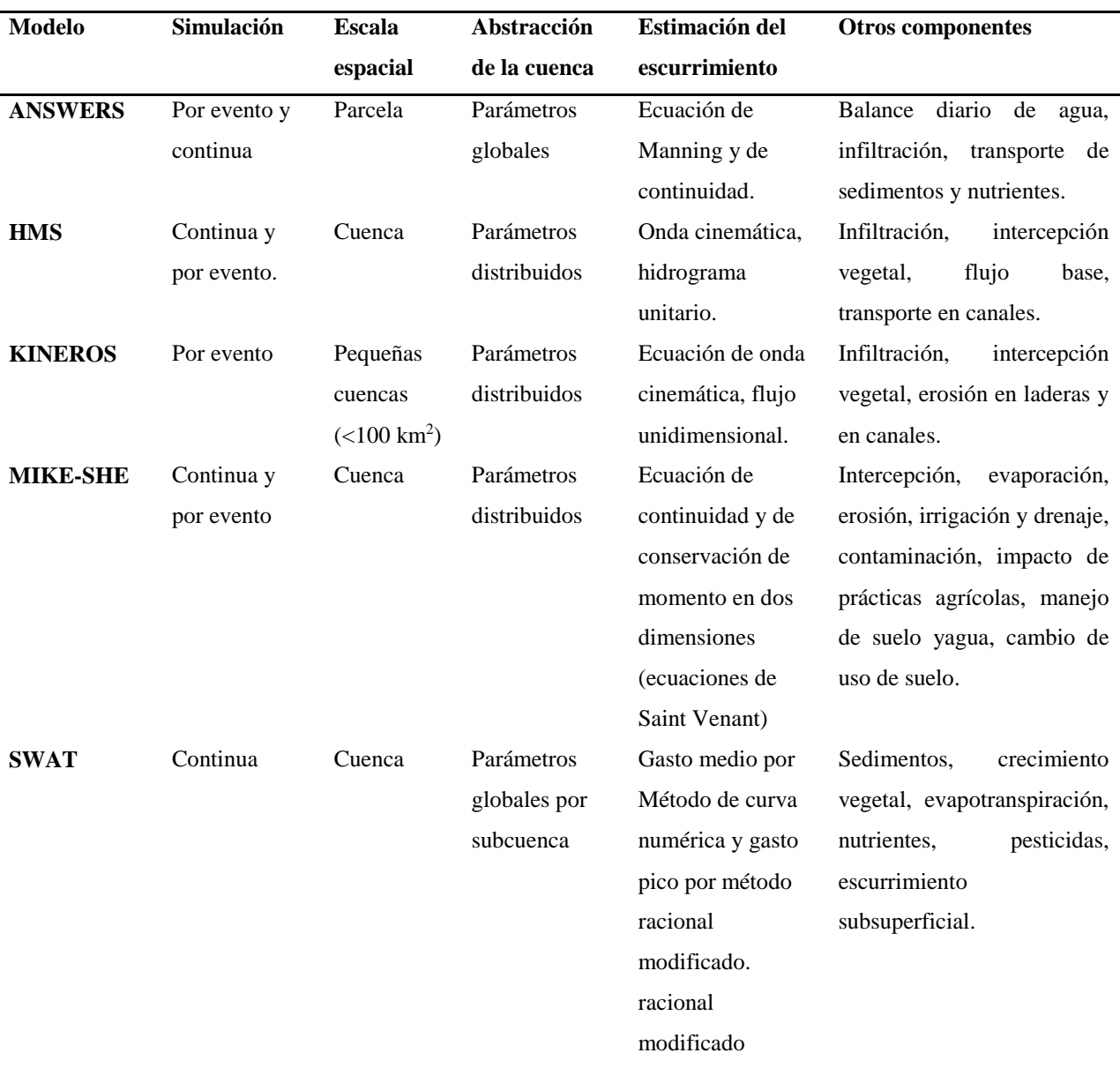

<span id="page-23-0"></span>Cuadro 2. Características de algunos modelos utilizados en hidrología.

Fuente: Adaptado de Borah y Bera (2003), Singh y Woolhiser (2002) y Singh (1995).

La selección del modelo a utilizar está en función de la problemática que se desea abordar, el tamaño de la cuenca, la escala temporal y espacial deseada, los recursos informáticos con que se cuenta, etcétera.

Tomando en cuenta el tamaño de la cuenca a modelar, las condiciones de precipitación en la zona y el tipo de escurrimiento (flujo superficial Hortoniano y en cauces) se decidió utilizar el modelo KINEROS, mismo que se describe a continuación.

#### <span id="page-24-0"></span>**4.4. KINEROS (***Kinematic Runoff and Erosion Model***)**

El modelo KINEROS fue diseñado por el Servicio de Investigación Agrícola del Departamento de Agricultura de los Estados Unidos (USDA) para cuencas áridas y semiáridas pequeñas (<100 km<sup>2</sup> ); con el objeto de simular y describir los procesos de intercepción, infiltración, escurrimiento superficial y erosión, en pequeñas cuencas agrícolas, pastizales y cuencas urbanas.

La versión original del modelo fue desarrollada a finales de los años sesenta, como un modelo que simula el escurrimiento en laderas representadas como flujo en planos y canales; esta conceptualización de la cuenca, permite la solución de ecuaciones diferenciales parciales de flujo en una dimensión. En 1974, Rovey integró de manera interactiva la infiltración al modelo y lo lanzó como modelo KINGEN; después de la validación con datos experimentales, KINGEN se modificó para incluir erosión y transporte de sedimentos, así como una serie de mejoras estructurales, resultando en KINEROS, publicado en 1990 (Woolhiser *et al*., 1990; Goodrich *et al*., 2012).

KINEROS es un modelo distribuido de base física, orientado a eventos. Es distribuido por que la cuenca se representa como una serie de planos y canales, cada plano y cada canal es descrito por parámetros, condiciones iniciales y precipitación únicos. Es orientado a eventos, ya que no considera componentes que estiman la evapotranspiración y el movimiento del agua en el suelo entre tormentas. Es de base física por que las expresiones matemáticas utilizadas para describir sus componentes se basan en principios físicos, como la conservación de la masa y el momento (Woolhiser *et al.,* 1990).

Una de sus principales utilidades es que es un modelo que permite analizar eventos aislados de tormenta y evaluar prácticas de manejo de la cuenca, especialmente prácticas estructurales (Borah y Bera, 2003).

En KINEROS, la cuenca a modelar es conceptualizada como una red compleja de "planos" o superficies de escurrimientos interceptados por "canales", espacialmente distribuidos (Figura 2). Cada una de estas unidades se denomina elemento del modelo y conforman la cuenca en una serie de formas orientadas de manera que se asume flujo unidimensional (Goodrich *et al*., 2012; Semmens *et al*., 2008; Smith *et al*., 1995).

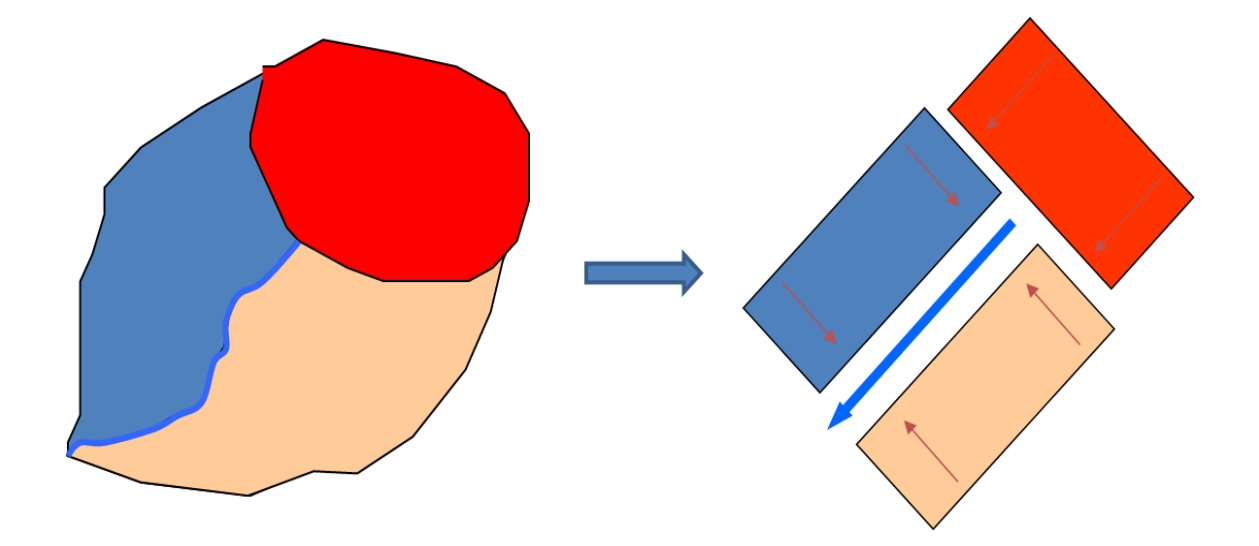

Figura 2. Representación geométrica de la cuenca en el modelo KINEROS.

<span id="page-25-0"></span>La discretización de la cuenca por el modelo en planos rectangulares y segmentos de canal se esquematiza en la Figura 3.

El escurrimiento se calcula basándose en el enfoque Hortoniano y la infiltración es estimada por el modelo de infiltración de Smith y Parlange, la descarga de flujo unidimensional por unidad de ancho se expresa en términos de almacenamiento de agua por unidad de área a través de la aproximación las ecuaciones de onda cinemática (Nearing *et al*., 2005).

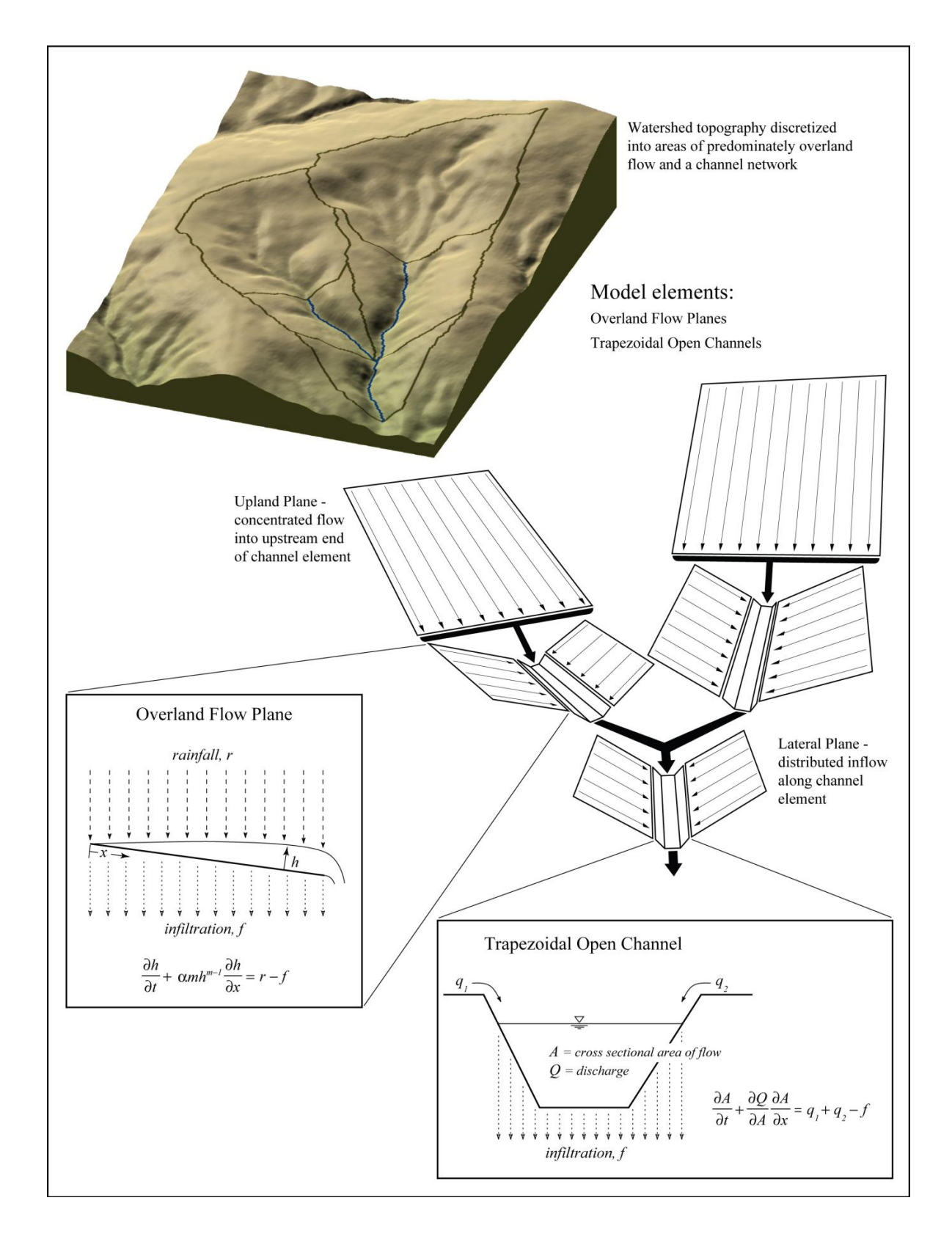

<span id="page-26-0"></span>Figura 3. Representación de la topografía de la cuenca en planos y canales. (Goodrich *et al*., 2012)

#### <span id="page-27-0"></span>**4.5. Componentes del modelo KINEROS**

#### <span id="page-27-1"></span>**4.5.1. Precipitación e intercepción**

Los datos de precipitación se introducen al modelo como lluvia acumulada en el tiempo o como datos de intensidad por unidad de tiempo por evento (hietograma). El primero simplemente define la lluvia total acumulada hasta ese momento; mientras el segundo, define la intensidad de lluvia hasta el próximo par de datos.

La lluvia se modela como espacialmente uniforme sobre cada elemento, pero varía entre los elementos si hay más de una estación de medición. El modelo permite introducir hasta veinte estaciones de medición de lluvia en cada plano, y determina la variabilidad espacial de la precipitación mediante la interpolación de los datos de lluvia acumulada en cada estación (Semmens *et al*., 2008).

A medida que la lluvia cae, una parte es retenida por la vegetación, impidiendo que llegue a la superficie del suelo; por tanto, no forma parte del proceso de infiltración (Woolhiser *et al*., 1990). La intercepción es la porción de la lluvia que en un principio es retenida por la cubierta vegetal o el dosel.

El efecto de la intercepción está controlado por dos parámetros: 1) una "profundidad de intercepción", que es la lámina potencialmente retenida y está asociada con el tipo de vegetación presente, y 2) la porción de la superficie cubierta por esta vegetación. La intercepción puede ser estimada en cada elemento del modelo (Goodrich *et al*; 2012).

La lámina interceptada refleja la cantidad de lluvia retenida por el tipo de vegetación presente en la superficie (Cuadro 3).

La tasa de precipitación se ve afectada por la porción de la cubierta vegetal reduciéndola, es decir, una fracción de la cubierta igual a 0.50 da una reducción del 50%; hasta que la cantidad retenida alcanza la intercepción potencial (Woolhiser *et al*; 1990, Semmens *et al*; 2008).

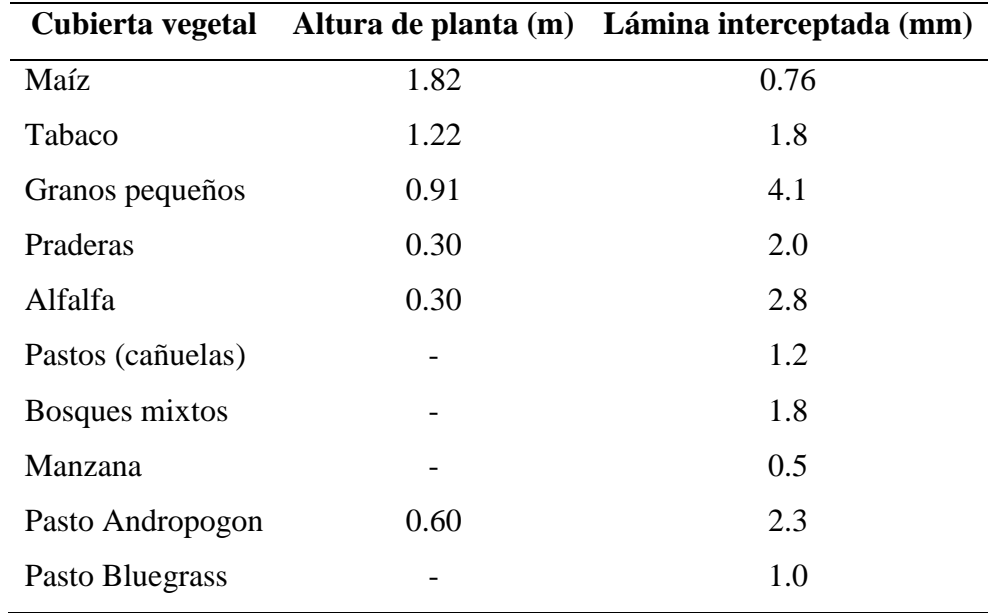

<span id="page-28-1"></span>Cuadro 3. Lámina de lluvia interceptada por diferentes cubiertas vegetales.

Fuente: Woolhiser *et al*., 1990.

#### <span id="page-28-0"></span>**4.5.2. Infiltración**

Al inicio de un evento de lluvia, siempre hay un periodo en el cual la infiltración es igual a la intensidad de lluvia, y el exceso de lluvia (escurrimiento) es cero, ya que el suelo permite el paso del agua más rápido que la cantidad de lluvia que está cayendo, la tasa máxima a la cual el agua entra en el suelo es la capacidad de infiltración, que es función del contenido inicial de agua, de la lámina infiltrada en el suelo y de otros parámetros del suelo como capilaridad y conductividad hidráulica (Woolhiser *et al*., 1990).

El modelo conceptual hidrológico en KINEROS representa al suelo con una o dos capas, con la capa superior de profundidad arbitraria, exhibiendo valores de conductividad hidráulica saturada (*Ks*) distribuidos probabilísticamente en una función lognormal (Semmens *et al*; 2008).

La superficie del suelo presenta variaciones en micro-topografía que se caracterizan por un espaciamiento y profundidad de micro-surcos. Esta última característica es significativa en el modelo, ya que uno de los aspectos importantes es la interacción explícita de flujo superficial e infiltración.

La infiltración se puede producir a partir de la precipitación que cae directamente sobre el suelo o del agua superficial almacenada en pequeñas depresiones pendiente aguas arriba, creado por el exceso de lluvia. También participa en esta interacción la variación aleatoria de *Ks* en pequeña escala (Goodrich *et al*; 2012).

KINEROS utiliza la ecuación de Parlange (1982) para este proceso, en el que se incluyen los modelos de Green y Ampt (1911) y Smith y Parlange (1978). El modelo requiere cuatro parámetros para describir la infiltracion en el suelo (Woolhiser *et al*., 1990):

$$
fc = K_s \left[ 1 + \frac{\gamma}{\exp(\gamma I/\beta) - 1} \right] \tag{1}
$$

Donde:

*Ks*: Conductividad hidráulica saturada.

γ: relacionado con el tipo de suelos. Cercano a 0 para arena y cercano a 1 para limo. La mayoría de los suelos se aproximan a un valor de 0.85.

*I*: profundidad de infiltración o lámina infiltrada.

*β*= (G+hw)(θs- θi). *G* es la tension capilar que depende del tamaño de poros; *h<sup>w</sup>* es la lámina por unidad de superficie; y  $(\theta_s - \theta_i)$  representa la capacidad de almacenamiento.

Los parámetros clave en el modelo de infiltración son: la conductividad hidráulica saturada (*Ks*) y la capilaridad neta efectiva (*G*); ambos parámetros pueden ser determinados en campo con ayuda de un infiltrómetro (Woolhiser *et al*., 1990), o utilizando relaciones establecidas a partir de la textura del suelo (Cuadro 4).

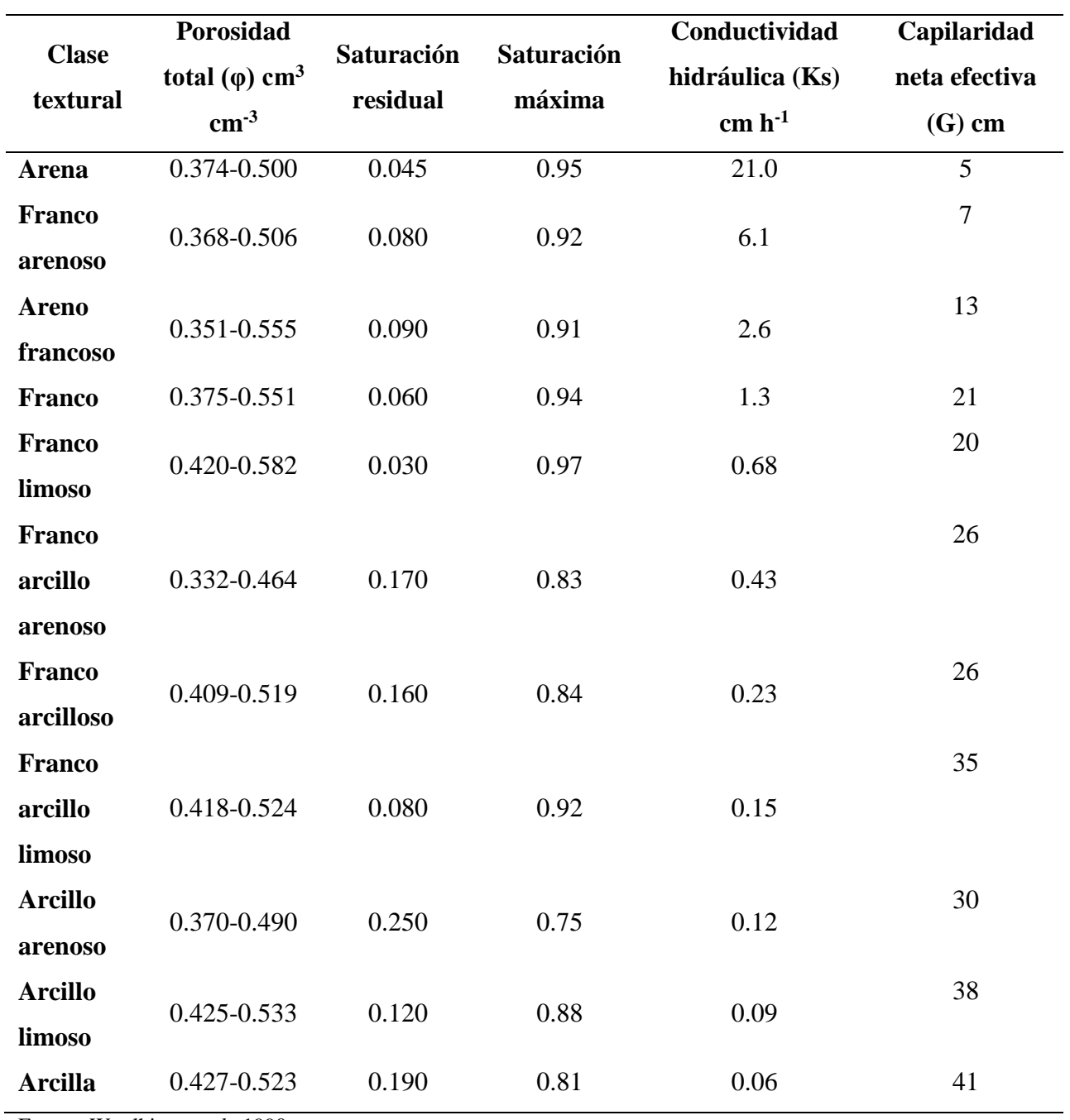

<span id="page-30-0"></span>Cuadro 4. Características hidráulicas del suelo en función de la clase textural.

Fuente: Woolhiser *et al*., 1990.

#### <span id="page-31-0"></span>**4.5.3. Flujo superficial**

Cuando la intensidad de la precipitacion excede la capacidad de infiltración, inicia el flujo superficial Hortoniano (Figura 4).

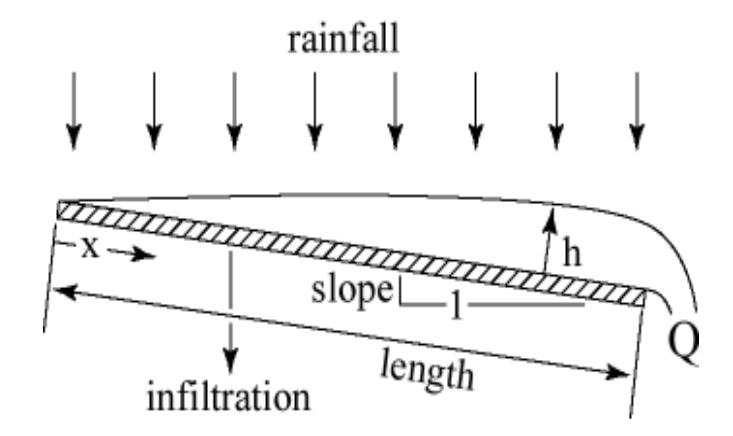

Figura 4. Esquema de flujo superficial Hortoniano. (Semmens *et al*., 2008)

<span id="page-31-1"></span>Visto a muy pequeña escala, el escurrimiento es un proceso tridimensional extremadamente complejo. A escala mayor, sin embargo, puede ser visto como un proceso de flujo unidimensional, en el cual, el flujo es proporcional a la capacidad de almacenamiento por unidad de área (Woolhiser *et al*; 1990; Borah y Bera, 2003):

$$
Q = \alpha h^m \tag{2}
$$

donde *Q* es la descarga por unidad de ancho y *h* es la lámina de agua por unidad de superficie. Los parámetros *α* y *m* están relacionados con la pendiente, rugosidad y régimen de flujo. La ecuación anterior es usada junto con la ecuación de continuidad:

$$
\frac{\partial h}{\partial t} + \frac{\partial Q}{\partial x} = q(x, t) \tag{3}
$$

Donde *t* es el tiempo, *x* es la distancia en el sentido de la pendiente y *q* es el exceso de lluvia.

Para flujo superficial la primera ecuación se sustituye en la segunda para obtener:

$$
\frac{\partial h}{\partial t} + \alpha m h^{m-1} \frac{\partial h}{\partial x} = q(x, t)
$$
\n(4)

Las ecuaciones de onda cinemática son una simplificación de las ecuaciones de Saint Venant y son resueltas por KINEROS por el método de diferencias finitas. Las condiciones de frontera son:

$$
h(0,t)=0
$$

Para *α* y *m* en la ecuación 2, KINEROS utiliza el coeficiente de rugosidad considerado como la resistencia hidráulica de Manning:

$$
\alpha = 1.49 \frac{S^{1/2}}{n} \quad y \quad m = \frac{5}{3} \tag{5}
$$

Donde *S* es la pendiente y *n* es el coeficiente de rugosidad de Manning para flujo superficial.

O bien, la ley de Chezy:

$$
\alpha = C S^{1/2} \quad y \quad m = \frac{3}{2} \tag{6}
$$

Donde *C* es el coeficiente de fricción de Chezy.

Woolhiser *et al*. (1990) recomiendan para KINEROS utilizar la ecuación de Manning, a menos que la cuenca a modelar sea muy pequeña e hidráulicamente lisa, en cuyo caso se recomienda utilizar ecuaciones de flujo laminar.

#### <span id="page-33-0"></span>**4.5.4. Flujo en canales**

El flujo en canales también está representado por la aproximación cinemática de las ecuaciones de flujo variado. Los segmentos de canal pueden recibir entradas. La ecuación de continuidad para canales con entradas laterales se expresa como:

$$
\frac{\partial A}{\partial t} + \frac{\partial Q}{\partial x} = q(x, t) \tag{7}
$$

Donde *A* es el área de la sección transversal, *Q* es la descarga del canal y *q(x,t)* son entradas laterales por unidad de longitud.

*Q* puede ser expresada como función de *A* y la ecuación (7) se reescribe:

$$
\frac{\partial A}{\partial t} + \frac{\partial Q}{\partial A} \frac{\partial A}{\partial x} = q_0(x, t)
$$
\n(8)

La onda cinemática se incorpora a la relación entre la descarga de canal y el área de la sección transversal de modo que la ecuación de momento quedaría como:

$$
Q = \alpha R^{m-1} A \tag{9}
$$

Donde *R* es el radio hidráulico.

Las secciones transversales del canal pueden ser consideradas como trapezoidales o circulares. En cuencas urbanas se debe utilizar la representación circular de los canales.

El valor de *n* de Manning o *C* de Chezy apropiado para usarse en canales en KINEROS depende de: 1) el material del mismo, 2) el grado en el que se acerca a una sección trapezoidal ideal y, 3) que tan recto es el canal (Cuadro 5).

En regiones áridas y semiáridas, la infiltración en los canales puede afectar significativamente el volumen escurrido y el gasto pico (Woolhiser *et al*; 1990).

| <b>Superficie</b>            |                 | <i>n</i> de Manning <i>C</i> de Chezy (pies <sup>1/2</sup> s <sup>-1</sup> ) |
|------------------------------|-----------------|------------------------------------------------------------------------------|
| Concreto o asfalto           | $0.01 - 0.013$  | $73 - 38$                                                                    |
| Arena desnuda                | $0.01 - 0.016$  | $65 - 33$                                                                    |
| Superficie con grava         | $0.012 - 0.03$  | $38 - 18$                                                                    |
| Suelo limo arcilloso desnudo | $0.012 - 0.033$ | $36 - 16$                                                                    |
| Vegetación escasa            | $0.053 - 0.13$  | $11 - 5$                                                                     |
| Pradera de pasto corto       | $0.10 - 0.20$   | $6.5 - 3.6$                                                                  |
| Pasto bluegrass              | $0.17 - 0.48$   | $4.2 - 1.8$                                                                  |

<span id="page-34-1"></span>Cuadro 5. Valores de los parámetros de resistencia para flujo superficial.

Fuente: Woolhiser *et al*; 1990

#### <span id="page-34-0"></span>**4.5.5. Erosión y transporte de sedimentos en laderas**

El modelo KINEROS cuantifica por separado la erosión causada por la energía de la gota de lluvia y la capacidad de transporte del escurrimiento. La ecuación que se utiliza para describir el transporte de sedimentos en cualquier punto a lo largo de la trayectoria del flujo superficial es una ecuación de balance de masa similar a la de flujo de agua:

$$
\frac{\partial (AC_s)}{\partial t} + \frac{\partial (QC_s)}{\partial x} - e(x,t) = q(x,t)
$$
\n(10)

Donde *C<sup>s</sup>* es la concentración de sedimentos, *Q* es la descarga, *A* es el área de la sección transversal, *e* es la tasa de erosión y *q(x,t)* es la tasa de sedimentos por escurrimientos laterales.

Para laderas, *e* es asumido como la composición de dos elementos, la erosión causada por la lluvia en laderas en suelo desnudo (*es*), y la erosión hidráulica debida a la interacción entre la fuerza constante del agua sobre el suelo suelto y la tendencia de las partículas del suelo a ser arrastradas (*eh*).

$$
e = e_s + e_h \tag{11}
$$

$$
e_s = c_f k(h) r^2 \quad ; \quad q > 0 \tag{12}
$$

$$
e_s = 0 \quad ; \quad q > 0
$$

20

Donde *C<sup>f</sup>* es una constante relacionada con el suelo y las propiedades de la superficie, *k(h)* es un factor de reducción debida al incremento de la lámina de agua (a medida que incrementa la lámina de agua sobre el suelo, el efecto del impacto de la gota de lluvia se reduce).

El modelo KINEROS asume que para cualquier condición de flujo dada (velocidad, profundidad, pendiente, etc.), hay una concentración en equilibrio de sedimentos que se logra si el flujo permanece constante (Semmens *et al*; 2008). La tasa de erosión hidráulica se estima como la diferencia entre la concentración en equilibrio y la actual concentración de sedimentos.

$$
e_h = C_s (C_m - C_g) A \tag{13}
$$

Donde  $C_m$  es la capacidad de transporte,  $C_s$  es la concentración de sedimentos local,  $C_g$  es un coeficiente de transferencia.

La capacidad de transporte es tan importante para la determinación de la erosión hidráulica como el coeficiente de transferencia. Este último puede ser muy bajo para material cohesivo y muy alto para material no cohesivo, y tiene dos interpretaciones: representa la erosionabilidad del material cuando la capacidad de transporte es mayor que la concentración de sedimentos; y, es una función de la velocidad relativa de caída de partículas de tamaño mediano cuando éstas se depositan (Woolhiser *et al*., 1990).

#### <span id="page-35-0"></span>**4.5.6. Erosión y transporte de sedimentos en canales**

La aproximación general que utiliza KINEROS para la simulación del transporte de sedimentos en canales, es similar a la utilizada para laderas, siendo la mayor diferencia que la erosión por salpicamiento *e<sup>s</sup>* es despreciada y la tasa de sedimentos por entradas laterales toma importancia.

La similitud en el tratamiento de los dos tipos de erosión (en canales y en laderas), permite a KINEROS usar el mismo algoritmo para ambos (Woolhiser *et al*., 1990).

Para obtener información detallada del funcionamiento del modelo KINEROS se recomienda consultar Woolhiser *et al*. (1990), Smith *et al*. (1995) y Semmens *et al*. (2008).
#### **4.6. Uso del modelo KINEROS**

El modelo KINEROS ha sido probado, calibrado y validado por varios métodos que van desde cuencas artificiales de laboratorio hasta cuencas experimentales de diferentes tamaños, incluso hasta los 500 km<sup>2</sup>. Los métodos de calibración y validación varían dsdee aproximaciones manuales simples para un pequeño número de eventos, modificando los parámetros más sensibles como conductividad hidráulica saturada y rugosidad, hasta métodos complejos en los que se utilizan análisis de sensibilidad global basados en la varianza (Goodrich *et al*., 2012).

Hernández *et al*. (2000), evaluaron los efectos del cambio de cubierta vegetal y variabilidad espacial de la precipitación en una subcuenca de Walnut Gulch aplicando los modelos KINEROS y SWAT y utilizaron como datos de entrada las capas y bases de datos disponibles para Estados Unidos, modelo digital de elevaciones de la USGS, la base de datos de suelos estatal (STATSGO), la caracterización del paisaje (NALC) y datos de precipitación de 10 estaciones. Para el caso de KINEROS, se escogieron 10 tormentas para la calibración del escurrimiento y el gasto pico. Los parámetros que tuvieron mayor influencia en el escurrimiento estimado con KINEROS fueron conductividad hidráulica, porcentaje de cobertura y coeficiente de rugosidad de Manning.

Levick *et al*. (2004), corrieron el modelo KINEROS utilizando las tres bases de datos de suelos disponibles (FAO, SSURGO Y STATSGO) en una subcuenca de Walnut Gulch y compararon los valores de escurrimiento obtenidos para diferentes eventos de lluvia (Figura 5). El escurrimiento utilizando STATSGO fue generalmente más alto que con SSURGO; mientras que con FAO, fue menor en la mayoría de los eventos, debido principalmente a la resolución espacial de los mapas y a las diferencias en los valores de capilaridad neta y conductividad hidráulica, esta última mostró valores medios de 5.84 mm h<sup>-1</sup> para FAO, 8.23 mm h<sup>-1</sup> para STATSGO y  $10.52$  mm  $h^{-1}$  en SSURGO.

Al-Qurashi *et al.* (2008), calibraron el modelo KINEROS aplicado a una cuenca árida de 810 km<sup>2</sup> en Omán, para 27 eventos de precipitación, considerando solo una capa de suelo para toda la cuenca, y utilizando valores de los parámetros de suelos incluidos por default en KINEROS. Analizaron la incertidumbre y el desempeño del modelo basados en un muestreo aleatorio de los parámetros de entrada y realizaron un análisis de sensibilidad local variando un parámetro a la vez. Dedujeron que los parámetros que afectan significativamente el gasto pico son aquellos que tienen que ver con la infiltración en laderas (conductividad hidráulica saturada y capilaridad neta) y, rugosidad de Manning en laderas y canales, y observaron poca sensibilidad a la humedad inicial.

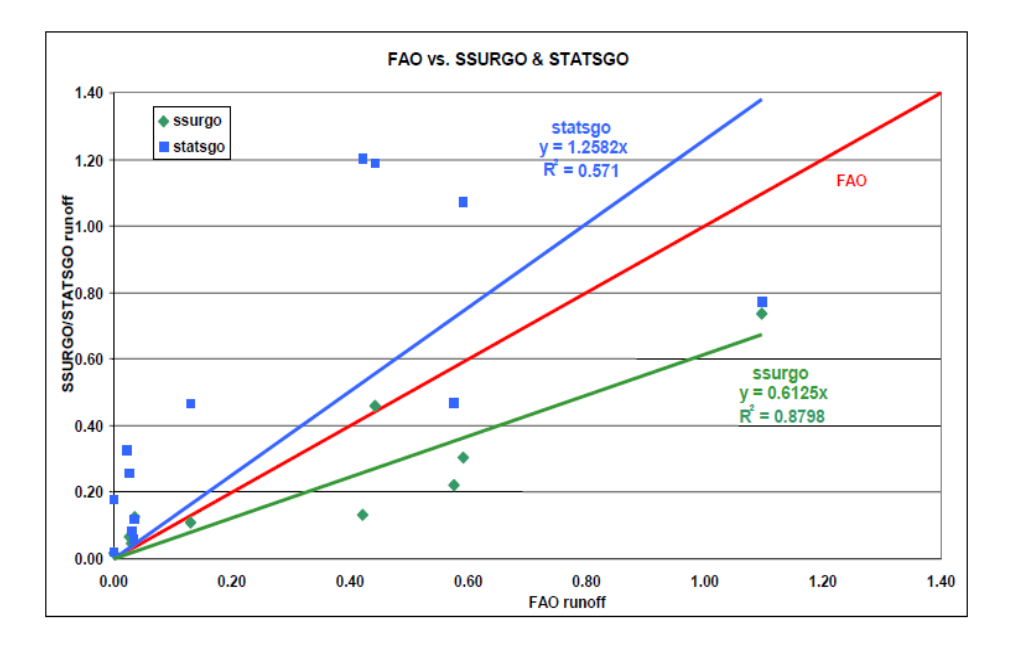

Figura 5. Comparación del escurrimiento estimado por KINEROS utilizando diferentes fuentes de parámetros de suelos. (Levick *et al*., 2004)

Schaffner *et al.* (2010), aplicaron KINEROS en el condado de Binghamton, Nueva York, utilizando datos disponibles de radar de alta resolución para 10 eventos de lluvia y definiendo los parámetros de geometría del canal, cobertura vegetal y suelos a partir de trabajo de campo. La calibración se realizó manualmente para cada evento, relacionando la magnitud y tiempo en que se presentó el gasto pico, y modificando los valores de conductividad hidráulica saturada en planos mediante el uso de multiplicadores hasta obtener el mejor ajuste del gasto pico. Encontraron que la conductividad hidráulica saturada en laderas fue el parámetro con mayor influencia en el escurrimiento pico.

Kennedy *et al.* (2013) aplicaron el modelo KINEROS para evaluar el incremento en el escurrimiento como producto de la urbanización, en particular, el papel de la capacidad de infiltración, para lo cual, realizaron mediciones de *Ks* con infiltrómetro de tensión en el área urbanizada y en una cuenca aledaña de pastizal, considerada como el uso de suelo anterior a la urbanización. Obtuvieron valores de *Ks* de 0.3 a 7.7 mm h<sup>-1</sup> con media de 2.9 mm h<sup>-1</sup> en las áreas urbanas y, de 1.4 a 13 mm  $h^{-1}$  con media de 6.2 mm  $h^{-1}$  en pastizales. Encontraron que las mediciones de *Ks* con infiltrómetro de tensión produjeron mejores resultados que el uso del valor determinado a partir de las tablas de consulta de AGWA relacionados con la textura del suelo (Figura 6), en términos del error cuadrado medio normalizado con respecto al escurrimiento observado. Concluyen que un resultado preciso de escurrimiento mediante simulación con KINEROS depende de la determinación adecuada de los valores de *Ks*.

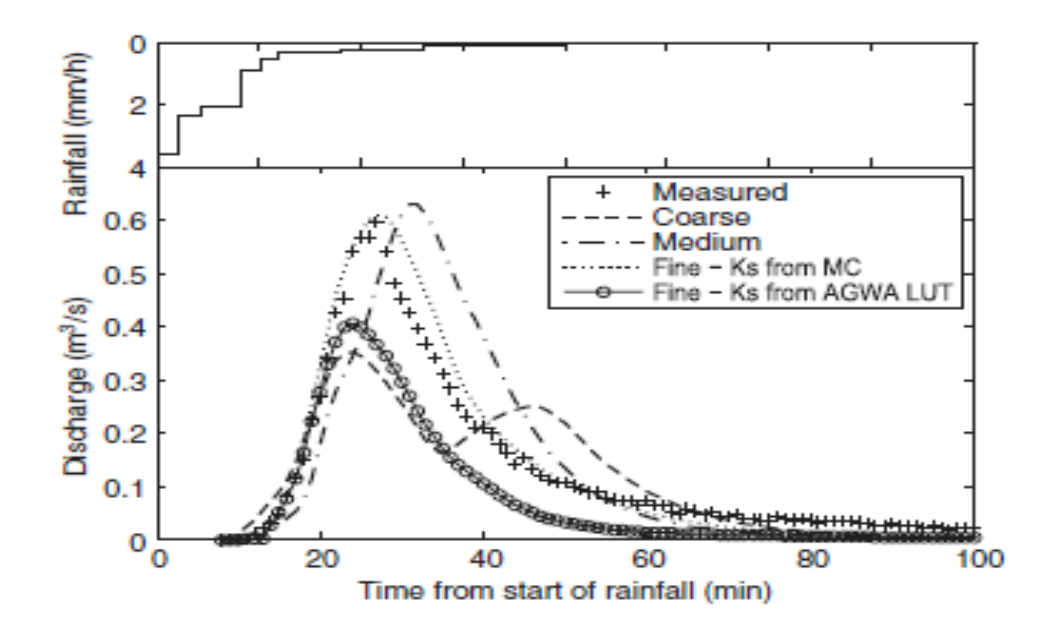

Figura 6. Comparación del hidrograma de salida de KINEROS utilizando diferentes valores de Ks. (Kennedy *et al*., 2013)

En 2015, López-Ramírez calibró el gasto pico simulado con KINEROS en dos microcuencas en el trópico húmedo en México, con datos de entrada obtenidos directamente en campo. Encontró que el parámetro de mayor importancia en la calibración del gasto pico es la conductividad hidráulica saturada (*Ks*) y reporta poca sensibilidad del modelo a cambios en capilaridad neta efectiva.

### **4.7. Parametrización de los modelos**

Un parámetro puede definirse como un atributo o característica distintiva, que puede ser medida o cuantificada, generalmente son coeficientes construidos para definir las características del área de drenaje o cuenca (Malone *et al.,* 2015). El proceso de parametrización es considerado como la asignación del conocimiento de los procesos físicos de la cuenca al modelo, Zeckoski *et al*. (2015) definieron la parametrización como el proceso para determinar un conjunto de valores de parámetros, considerados adecuados para el uso del modelo en un área de estudio específica.

Desde el inicio de la modelación hidrológica en los años 60's, la asignación de parámetros a los modelos no ha sido sencilla, muchos de los valores de los parámetros medidos o estimados para una condición de campo dada pueden incluir una incertidumbre considerable; por lo tanto, determinar un conjunto adecuado de valores de parámetros para los modelos hidrológicos y de calidad del agua, es una tarea difícil e importante (Malone *et al*., 2015).

Los valores de los parámetros deben determinarse a partir de datos de campo disponibles hasta el grado más alto posible, y deben evaluarse en relación con rangos físicamente aceptables. En ausencia de mediciones directas, las estimaciones se pueden hacer con valores de parámetros hidrológicos basados en textura, densidad aparente, compactación, etc. encontrados en la literatura (Malone *et al*., 2015).

Algunos de los parámetros, considerados por varios autores como los de mayor importancia en la modelación hidrológica, son el coeficiente de rugosidad de Manning, porosidad, densidad aparente, conductividad hidráulica, capacidad de campo y punto de marchitez, entre otros.

#### **4.8. La conductividad hidráulica saturada**

La conductividad hidráulica es la velocidad a la cual el agua se mueve a través de un medio poroso bajo un gradiente hidráulico unitario. La velocidad cuando los poros están llenos de agua se define como conductividad hidráulica saturada (*Ks*).

Aunque la conductividad hidráulica varía con el contenido de humedad del suelo, *Ks* se incorpora normalmente en los modelos como parámetro de entrada porque la conductividad hidráulica insaturada puede expresarse matemáticamente como una función de la conductividad saturada y parámetros adicionales (Malone *et al*., 2015).

La conductividad hidráulica saturada (*Ks*) es un parámetro esencial para entender el movimiento del agua en el suelo, constituye uno de los parámetros físicos más importantes al cuantificar los diferentes componentes del balance de agua en la superficie del suelo (Aguilar y Polo, 2005). Es un insumo fundamental en los modelos de escurrimiento, drenaje y movimiento de solutos y, aunque es un parámetro ampliamente utilizado, aún se plantean interrogantes sobre cómo el tamaño de muestra y las condiciones de los límites influyen en su determinación (Blanco-Canqui *et al*., 2002).

*Ks* puede ser medida en laboratorio utilizando métodos de carga constante o carga variable, en campo se utilizan infiltrómetros o permeámetros para mediciones *in situ*, y también puede ser estimada a partir de valores de textura y densidad aparente (Malone *et al*., 2015). Los métodos de laboratorio se realizan sobre pequeñas muestras y su representación a escala de campo es cuestionable, además de que estas muestras pueden contener piedras o fragmentos de raíces que alteran el resultado. Por otra parte, las mediciones en campo de conductividad hidráulica son difíciles de manejar, requieren de más tiempo y representan un costo, especialmente en grandes superficies, sin embargo, ofrecen la posibilidad de contar con una medida más representativa del parámetro. Las desventajas de los métodos de medición de laboratorio y campo, explican por qué se han hecho numerosos intentos por estimar parámetros hidrológicos de los suelos, mediante relaciones empíricas basadas en datos de suelo disponibles, tales como textura y densidad aparente; sin embargo, la precisión de estos métodos es aún tema de discusión (Baroni *et al*., 2010; Salarashayeri y Siosemarde, 2012).

Rawls *et al.* (1982), recopilaron datos para 1323 suelos con cerca de 5350 horizontes de 32 estados en los EE.UU. y obtuvieron estadísticas para los parámetros de retención de sedimentos, porosidad total y conductividad hidráulica saturada, entre otros, para las principales clases de texturas de suelo del USDA (Cuadro 6).

FAO (1980) reportó valores de conductividad hidráulica saturada (*Ks*) y espacio poroso drenable (*μ*) para los suelos de acuerdo a su textura y estructura (Cuadro 7).

| <b>Textura</b>          | Número de     | <b>Porosidad total</b> | Porosidad efectiva     | Ks            |
|-------------------------|---------------|------------------------|------------------------|---------------|
|                         | observaciones | $\rm (cm^3 \, cm^{3})$ | $\rm (cm^3 \, cm^{3})$ | $(cm h^{-1})$ |
| <b>Arena</b>            | 762           | 0.437                  | 0.417                  | 21.0          |
| Arena migajosa          | 338           | 0.437                  | 0.401                  | 6.11          |
| Migajón arenoso         | 666           | 0.453                  | 0.412                  | 2.59          |
| <b>Franco</b>           | 383           | 0.463                  | 0.434                  | 1.32          |
| Migajón limoso          | 1206          | 0.501                  | 0.486                  | 0.68          |
| Migajón arcillo arenoso | 498           | 0.398                  | 0.330                  | 0.43          |
| Migajón arcilloso       | 366           | 0.464                  | 0.390                  | 0.23          |
| Migajón arcillo limoso  | 689           | 0.471                  | 0.432                  | 0.15          |
| Arcillo arenoso         | 45            | 0.430                  | 0.321                  | 0.12          |
| <b>Arcillo limoso</b>   | 127           | 0.479                  | 0.423                  | 0.09          |
| <b>Arcilla</b>          | 291           | 0.475                  | 0.385                  | 0.06          |

Cuadro 6. Valores de porosidad y conductividad hidráulica saturada reportados por Rawls.

Fuente: Rawls *et al.* (1982).

Cuadro 7. Valores de *Ks* y *μ* de acuerdo a la textura y estructura del suelo.

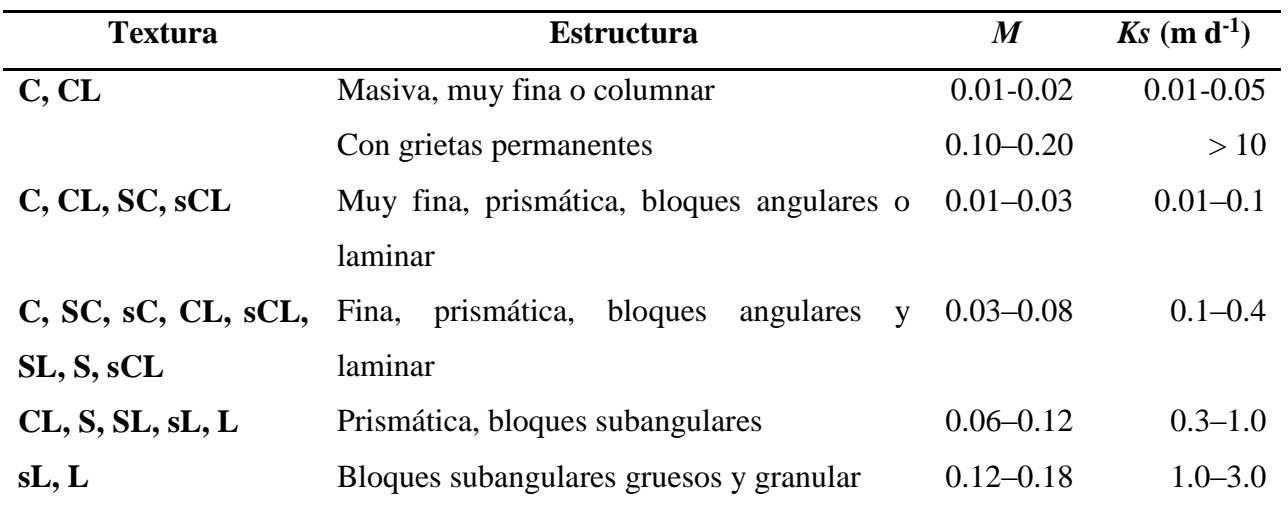

C: clay (arcilla); L: loam (franco); S: silt (limo); s: sand (arena). Fuente: FAO (1980).

Suárez (2005) reporta valores medios de *Ks* para cada textura del suelo, así como su desviación estándar y coeficiente de variación (Cuadro 8).

| <b>Textura</b>                | <b>Media</b> | <b>Desviación</b> | Coeficiente de   | Número de  |
|-------------------------------|--------------|-------------------|------------------|------------|
|                               |              | estándar          | <b>Variación</b> | mediciones |
| <b>Arcilla</b>                | 0.20         | 0.42              | 210.3            | 114        |
| <b>Franco arcilloso</b>       | 0.26         | 0.70              | 267.2            | 345        |
| <b>Franco</b>                 | 1.04         | 1.82              | 174.6            | 735        |
| Arena francosa                | 14.59        | 11.36             | 77.9             | 315        |
| Limo                          | 0.25         | 0.33              | 129.9            | 88         |
| <b>Franco limoso</b>          | 0.45         | 1.23              | 275.1            | 1093       |
| Arcillo limoso                | 0.02         | 0.11              | 453.3            | 126        |
| Migajón arcillo limoso        | 0.07         | 0.19              | 288.7            | 592        |
| <b>Arena</b>                  | 29.70        | 15.60             | 52.4             | 246        |
| Arcillo arenoso               | 0.12         | 0.28              | 234.1            | 46         |
| <b>Franco arcillo arenoso</b> | 1.31         | 2.74              | 208.6            | 214        |

Cuadro 8. Estadísticas descriptivas de conductividad hidráulica saturada (cm  $h^{-1}$ ).

Fuente: Suárez, 2005.

El valor de *Ks* es considerado de diferente manera en cada modelo hidrológico. En KINEROS, se representa al suelo en una o dos capas, en el que la tasa de infiltración es igual a la tasa de precipitación menos la intercepción de la vegetación, hasta que el límite de infiltración se alcanza y ocurre el escurrimiento, este límite está en función de la lámina infiltrada, que es controlada por parámetros como conductividad hidráulica saturada (*Ks*), capilaridad neta y porosidad del suelo; parámetros incluidos en la ecuación de Parlange que utiliza el modelo para el cálculo de la infiltración. El modelo incorpora la variabilidad espacial a pequeña escala de *Ks* utilizando un coeficiente, y un parámetro que define la proporción de suelo cubierto por roca en laderas y en canales (Hantush y Kalin, 2005; Al-Qurashi *et al*., 2008).

KINEROS es un modelo altamente dependiente de la distribución espacial de los datos y de la subdivisión de la cuenca en unidades de respuesta (planos), así como de una apropiada asignación de parámetros de suelo y uso de suelo (Miller *et al*., 2007). Los parámetros de suelo tales como porcentaje de rocas, potencial de succión y conductividad hidráulica saturada son estimados inicialmente a partir de la textura del suelo.

Dado que el conocimiento de *Ks* es esencial para el uso de modelos de flujo de agua, es útil evaluar la influencia de *Ks* en el escurrimiento estimado, ya que a menudo existen limitaciones para realizar mediciones de este parámetro, por lo que se recurre al uso de datos publicados o estimados (Blanco-Canqui *et al*., 2002). En ausencia de datos observados para realizar un ejercicio de calibración, los resultados de la simulación del modelo pueden limitarse a evaluaciones comparativas o relativas, análisis de sensibilidad, modificaciones de las tablas de consulta o generación de supuestos que modifiquen los valores de los parámetros de entrada (Miller *et al*., 2007).

De las propiedades físicas del suelo, la conductividad hidráulica saturada es la que presenta la más alta variabilidad espacial. La variabilidad espacial de *Ks* está en función de la profundidad del suelo y su posición en la geoforma, así como de diferentes errores en su medición (Iqbal *et al*., 2005). Estos autores reportan una desviación estándar de *Ks* en 209 muestras en una parcela con plantación de algodón de 39.28 en la superficie del suelo y de 21.49 en horizontes más profundos. Los valores de *Ks* en cada horizonte se relacionaron directamente con el contenido de arenas del suelo.

Gwenzi *et al*. (2011) estudiaron la variabilidad espacial de *Ks* en Alcoa, Australia, utilizando métodos de medición de campo y laboratorio: permeámetro Philip-Dunne y carga constante. Reportaron coeficientes de variación de *Ks* de 44 en el primer método y de 26 en el segundo. Encontraron una relación lineal inversa de *Ks* con densidad aparente, contenido de arcilla y limo; y, mediante la construcción de variogramas, mostraron una dependencia espacial de *Ks* en dirección perpendicular a la pendiente.

Papanicolaou *et al*. (2015) realizaron mediciones de *Ks* con infiltrómetro de doble cilindro semiautomatizado en tres condiciones de manejo: pastos perennes, labranza convencional y sin

labranza, y encontraron valores medios de 14.1, 12.05 y 10.49  $\mu$ m s<sup>-1</sup> respectivamente, y desviaciones estándar de 21.06, 16.85 y 15.20 respectivamente. La distribución de *Ks* estuvo inversamente relacionada con el contenido de arcilla, densidad aparente, CEC y pH; y directamente relacionada con el contenido de arenas y materia orgánica en los sitios estudiados.

#### **4.9. Sensibilidad e incertidumbre en los modelos**

La incertidumbre se define como un indicador que caracteriza la dispersión de los valores de respuesta atribuidos a una variable o parámetro (Ruiz *et al*., 2010). La incertidumbre es un término utilizado en muchas disciplinas con diferente definición, pero en esencia, está relacionado con la diferencia entre el estado real de un sistema y sus observaciones o evaluaciones teóricas en un espacio y tiempo específicos. Los valores reales de un sistema natural no son siempre conocidos, en modelación hidrológica, los valores observados o medidos comúnmente son aceptados como los valores reales, pero existe siempre un grado de incertidumbre asociado con dichas observaciones (Guzmán *et al*., 2015).

Cada componente de los modelos hidrológicos, muestra cierto grado de incertidumbre debido a la falta de conocimiento sobre los sistemas reales. La incertidumbre en los datos de entrada se debe a la variabilidad natural de estos, imprecisión de la medición y errores en el manejo y procesamiento de datos, es por eso que resulta fundamental asignar un grado de incertidumbre a la estimación del gasto o de cualquier otra variable evaluada con cualquier modelo hidrológico; en otras palabras, establecer con qué probabilidad se puede verificar la ocurrencia real de un gasto o caudal de cierta magnitud (Camilo *et al*., 2011).

El análisis de incertidumbre de los modelos es una herramienta valiosa para entender la incapacidad de un modelo para representar con exactitud y precisión el mundo real, mejorar el valor de la información reportada, calcular el límite de precisión de los resultados, comprender las limitaciones y fortalezas del modelo y, determinar la confiabilidad del mismo (Díaz *et al*., 2012).

Para estimar la incertidumbre en las salidas de un modelo, debido a la estructura y parámetros de entrada, se han desarrollado diferentes métodos de análisis, tales como: método de estimación

generalizada de probabilidad e incertidumbre (GLUE, por sus siglas en inglés), método de solución paramétrica (ParaSol), método Bayesiano de cadenas de Markov, método de simulaciones Monte Carlo, entre otros (Guzmán *et al*., 2015).

El método Monte Carlo es el método de incertidumbre más conocido y la forma más simple de muestrear toda la gama de observaciones probables del sistema que se está estudiando. Este método calcula una distribución de probabilidad empírica de la salida del modelo utilizando valores aleatorios para las variables de entrada o parámetros, tomados de su distribución de probabilidad. Es una técnica estocástica basada en el uso de números al azar y estadísticas de probabilidad que simula los valores de las variables aleatorias del modelo y genera un gran número de muestras, las cuales se aplican en el modelo simulado, para obtener resultados.

Hantush y Kalin (2005) investigaron el impacto de la incertidumbre en algunos parámetros de suelos y cobertura vegetal (*Ks, G, θs, Si, np*) sobre el desempeño del modelo KINEROS en una pequeña cuenca en Treynor, Iowa, EE.UU. utilizando el método Monte Carlo para generar distribuciones probabilísticas de excedencia para cada parámetro con 1000 simulaciones, así como el indicador número de condición (*CN*), que es la relación entre el coeficiente de variación de la variable respuesta y el coeficiente de variación del parámetro de entrada, como medida de la sensibilidad del modelo. El parámetro más sensible de acuerdo al *CN* fue *Si*, seguido de *G* y *Ks*, estos parámetros también fueron los que controlaron la incertidumbre de las salidas del modelo.

Díaz-Ramírez *et al.* (2012) evaluaron la propagación de la incertidumbre de los parámetros del modelo HSPF en los resultados del flujo simulado en la cuenca de la quebrada Luxapallila, EE.UU. Los límites de incertidumbre de las salidas del modelo, fueron calculados utilizando los métodos de simulación Monte Carlo con 5000 simulaciones y el método probabilístico de estimación puntual de Harr, con 24 puntos seleccionados para cada parámetro evaluado. La confiabilidad del modelo resultó en 65.4% con el método Monte Carlo y 72.7% con el métodoHarr.

La comparación directa de los valores de los parámetros no proporciona información sobre su desempeño real cuando se utiliza para aplicaciones específicas. Por lo tanto, en lugar de centrarse en la comparación directa de los valores de los parámetros, se deben utilizar "criterios funcionales" directamente relacionados con aplicaciones específicas (Baroni *et al*., 2010).

El análisis de sensibilidad es el proceso de determinar la tasa de cambio en la producción del modelo con respecto a cambios en los insumos del modelo (parámetros). Es necesario identificar los parámetros clave y la precisión de los parámetros necesarios para la calibración (Ma *et al*., 2000). En un sentido práctico, este primer paso ayuda a determinar los procesos predominantes para el componente de interés.

Dos tipos de análisis de sensibilidad se realizan generalmente: local, cambiando los valores uno a la vez, y global, permitiendo que todos los valores de los parámetros cambien. Sin embargo, los dos análisis pueden dar resultados diferentes. La sensibilidad de un parámetro a menudo depende del valor de otros parámetros relacionados; por lo tanto, el problema con el análisis local es que los valores correctos de otros parámetros que se fijan, nunca se conocen. La desventaja del análisis de sensibilidad global es que necesita un gran número de simulaciones. Ambos procedimientos, sin embargo, proporcionan información sobre la sensibilidad de los parámetros y son pasos necesarios en la calibración del modelo (Arnold *et al*., 2012).

El análisis de sensibilidad se realiza a través de la "perturbación de parámetros", es decir, se varía un parámetro del modelo mientras el resto permanecen constantes, de modo que las variaciones realizadas en las variables de estado reflejan la sensibilidad de la solución al parámetro modificado (Aguilar y Polo, 2005). Se considera una medida de la incertidumbre del modelo que indica el error esperado en las predicciones del mismo debido a errores en los parámetros de entrada (Tiscareño *et al*., 1993).

# **5. MATERIALES Y MÉTODOS**

# **5.1. Área de estudio**

## **5.1.1. Ubicación**

La cuenca Rancho Dolores se localiza en el municipio de Huajuapan de León, en la región Mixteca en el estado de Oaxaca. Geográficamente, se ubica entre las coordenadas 17°49'53" y 17°54'13" de latitud N; y 97°45'08" y 97°48'41" de longitud W (Figura 7). Tiene una superficie de 18.80 km<sup>2</sup> y pertenece a la cuenca del río Mixteco, dentro de la Región Hidrológica No. 18: Balsas.

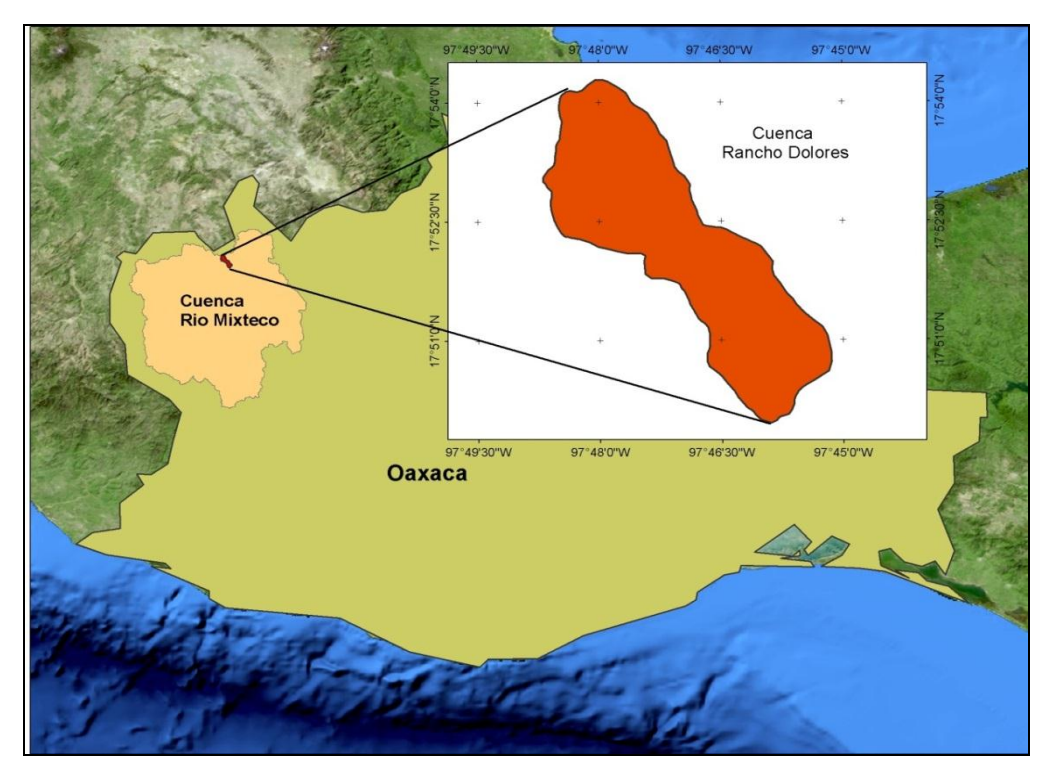

Figura 7. Localización de la cuenca Rancho Dolores. .

## **5.1.2. Clima**

Según la clasificación climática de Köppen (modificada por García, 1981), en la región se tiene un clima BS1kw, semiárido, templado, con temperatura media anual entre 12 ºC y 18 ºC, la temperatura del mes más frío entre -3 ºC y 18 ºC, la temperatura del mes más caliente menor de 22 ºC. Régimen de lluvias de verano y un porcentaje de lluvia invernal de 5% a 10.2% del total anual. La precipitación anual en la cuenca se calculó con polígonos de Thiessen (Figura 8), utilizando datos de las estaciones meteorológicas más cercanas a la cuenca, y considerándose un periodo de 20 a 30 años de registros. Se encontraron cuatro estaciones con influencia en la cuenca: Huajuapan de León SMN (Servicio Meteorológico Nacional) y DGE (Dirección General de Estudios) y Zapotitlán Palmas SMN y DGE, obteniéndose una precipitación media ponderada de 704.10 mm.

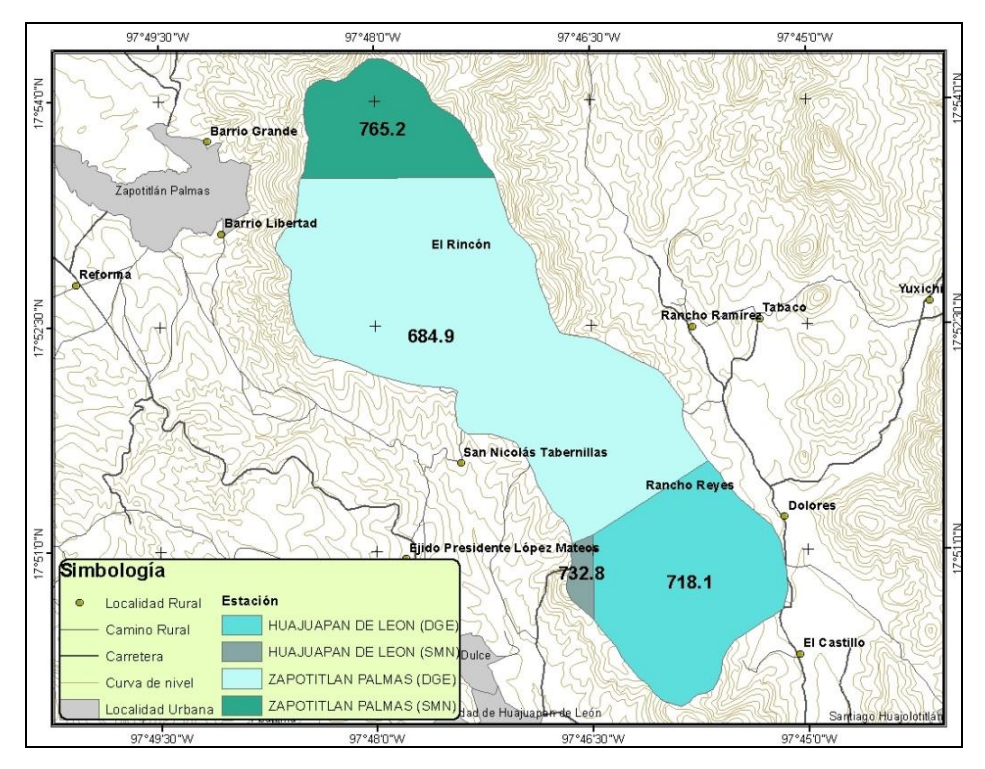

Figura 8. Precipitación anual en la cuenca Rancho Dolores. Fuente: Elaboración propia con datos de ERIC III.

## **5.1.3. Fisiografía**

La Mixteca se ubica en la confluencia de las Sierra Madre de Oaxaca y la Sierra Madre del Sur. Las cadenas montañosas que se entrecruzan en la región han generado un relieve abrupto, y la existencia de valles es casi nula; se calcula que el 85% de la región se compone de lomeríos. Estas cadenas montañosas provocan condicionantes importantes para las actividades productivas como la agricultura (López, 2007; Guerrero-Arenas, 2010). La cuenca Rancho Dolores se encuentra dentro de estas cadenas montañosas, en un rango de elevación que va de los 1638 a los 2285 msnm, con una altura media de 1817 m.

El paisaje que se observa va desde pequeñas planicies dedicadas a la agricultura en los márgenes de las corrientes, laderas de gran longitud y poca pendiente, hasta lomeríos muy accidentados de difícil acceso. Las pendientes dominantes en la cuenca son del orden de 20 a 50% que representan el 40% de la superficie de la cuenca y se localizan en las partes altas de la misma (zona de lomeríos); en segundo lugar, las zonas con 10 a 20% de pendiente ocupan el 29.1 % del territorio; mientras que, las zonas más "planas" (0 a 10% de pendiente) representan el 26.3 % del área total de la cuenca y se encuentran en la parte más baja de la misma, en laderas suaves dedicadas al pastoreo y a la agricultura (Figura 9).

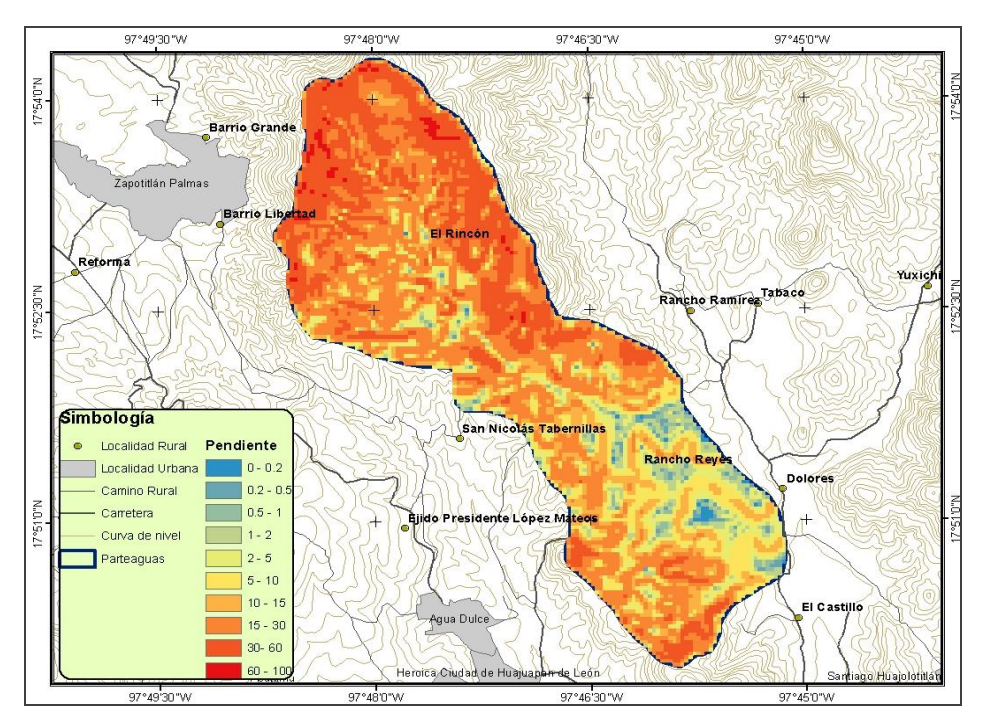

Figura 9. Rangos de pendiente en la cuenca Rancho Dolores. Fuente: Elaboración propia.

# **5.1.4. Geología**

En la región Mixteca de Oaxaca se pueden encontrar rocas ígneas y metamórficas que van desde el pre-cámbrico hasta el reciente. En el área de estudio se encuentran rocas ígneas extrusivas y sedimentarias del Cenozoico.

De acuerdo con la carta geológica de INEGI, los tipos de material presentes en la cuenca son: Arenisca-Conglomerado que representa el 39.6 % de la superficie de la cuenca, y Andesita-Brecha Volcánica que ocupa 60.4 % de la cuenca (Figura 10).

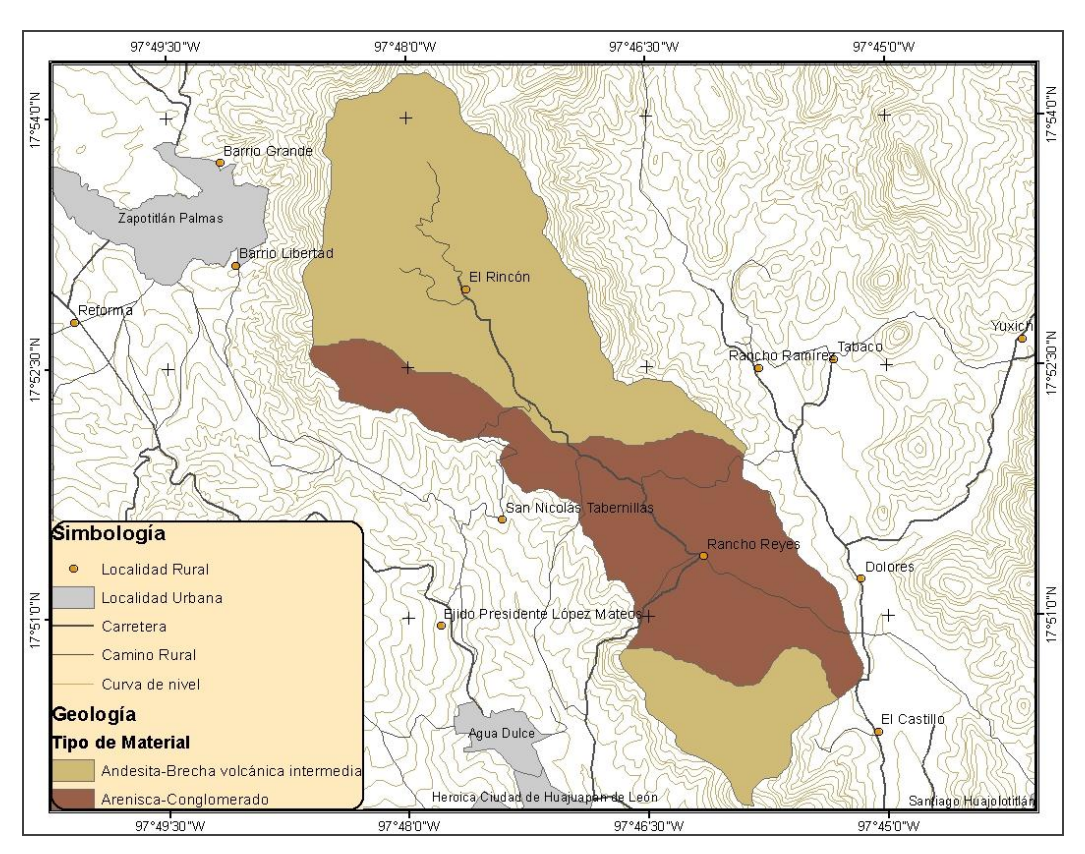

Figura 10. Material geológico presente en la cuenca Rancho Dolores. Fuente: INEGI.

A continuación, se describen las características del material presente en la cuenca (Guerrero, 2002):

- Areniscas: rocas de clase sedimentaria, compuestas principalmente de cuarzo y feldespato de color blanco o amarillo. Tiene textura de grano medio y puede contener agua, aceite o gas natural bajo tierra en sus espacios porosos. Tiene una densidad de 2-2.6 t m<sup>-3</sup> y una porosidad de 5-25 %. Componentes: los granos son fragmentos de cuarzo, feldespatos, micas, calcita, olivino y esporádica pirita. Aspecto de la roca: color verdoso muy variable, grisáceos, amarillentos y rojizos, de textura clástica con granos de tamaño generalmente inferior a dos milímetros de diámetro, los ripios son sub-redondeados a redondeados, cementado con Sílice y Carbonatos de Calcio, de estratificada plegada y fracturada. Ambiente de formación: acúmulos de materiales clásticos transportados por el agua fluvial y marina de corrientes de turbidez, observándose en la base de los gránulos de los conglomerados transgresivos y hacia la base arcillas y calizas.
- Conglomerados: Es una roca sedimentaria, con color variable y brillo opaco. Tiene densidad de 2-2.4 t m<sup>-3</sup> y porosidad de 1-5 %. Un conglomerado es una roca sedimentaria formada por cantos redondeados de gran tamaño (>2 mm), unidos por un cemento o una matriz.
- Andesita. Roca magmática efusiva. Composición química: persilícica. El  $SiO<sub>2</sub>$  es mayor del 65%. Aspecto de la roca: color gris oscuro, verdoso y negruzco, textura porfídica, estructura compacta, contiene plagioclasas, biotita, cuarzo, piroxenos, vidrio y manchada con óxidos de hierro. Ambiente de Formación: rocas de bajísima presión y alta temperatura, coladas de lava y domos, especialmente en regiones de notable actividad tectónica y en asociación con basaltos, también proceden de la fusión a gran profundidad y a continuación un rápido afloramiento superficial empleando para ello las chimeneas volcánicas.
- Brechas volcánicas: Una brecha es una roca sedimentaria formada por cantos angulosos de gran tamaño (> 2mm), unidos por un cemento o una matriz. Las brechas volcánicas están constituidas por derrubios de rocas volcánicas que han sido cimentadas por la lava de las erupciones.

### **5.1.5. Hidrología**

La cuenca Rancho Dolores se ubica dentro de la cuenca del río Mixteco, la cual pertenece a la región hidrológica No. 18 Balsas. La corriente principal intermitente se origina cerca de los 2100 m de altitud, recibe el nombre de río Ramírez de acuerdo a la red de corrientes de INEGI para la carta edafológica E14D14, esta corriente desemboca directamente sobre el rio Mixteco (Figura 11), mismo que pasa por la ciudad de Huajuapan de León y del cual se abastece la población.

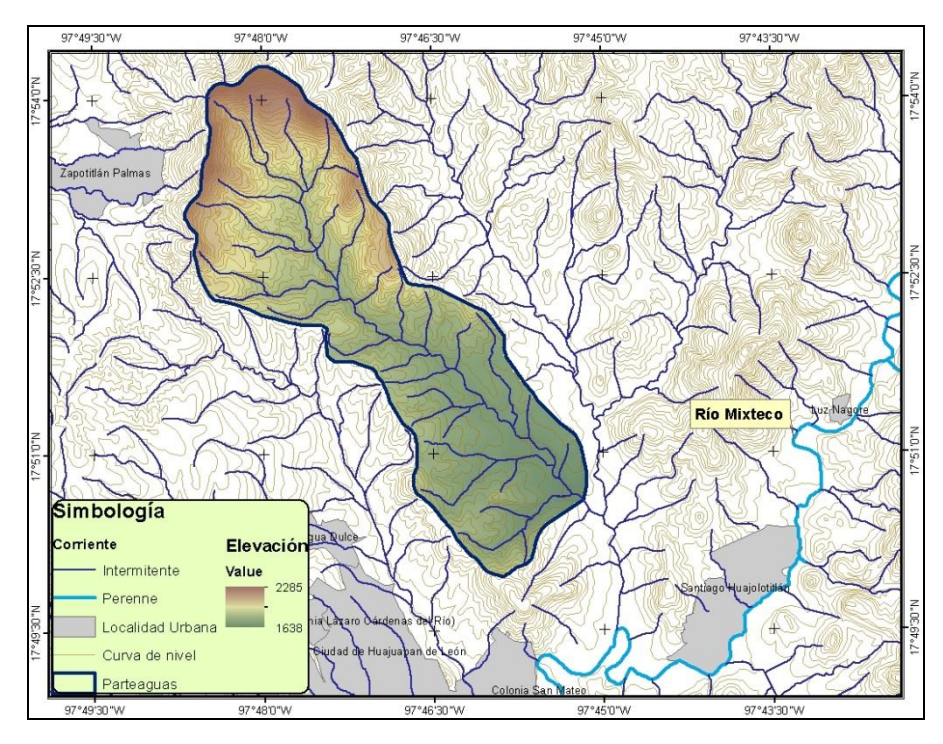

Figura 11. Red hidrológica de la cuenca Rancho Dolores y alrededores. Fuente: Elaboración propia con datos de INEGI.

## **5.2. Aplicación de AGWA-KINEROS**

KINEROS está incluido dentro de la herramienta AGWA (*Automated Geoespacial Watershed Assessment*) con interfase para sistemas de información geográfica (ArcView o ArcGis). AGWA es un sistema de análisis hidrológico multipropósito para su uso en manejo de cuencas, recursos naturales y uso de suelo en estudios en pequeñas y grandes cuencas (Miller *et al.,* 2002). Fue desarrollado por el USDA-ARS SWRC, la agencia de protección ambiental (EPA) y la Universidad de Arizona, bajo los siguientes lineamientos (Semmens *et al*., 2008):

a) Proveer un método simple, directo y reproducible para la parametrización del modelo hidrológico

b) Usar únicamente datos básicos y accesibles de GIS

c) Ser compatible con otros softwares de análisis geoespacial a nivel cuenca

d) Ser útil en trabajos de simulación de escenarios y alternativas en múltiples escalas

AGWA es utilizada para la organización de datos, parametrización, integración y visualización de los modelos KINEROS (*Kinematic Runoff and Erosion model*) y SWAT (*Soil and Water Assessment Tool*).

Los datos requeridos por AGWA son elevación, cobertura vegetal, suelos y datos de precipitación, y sus tareas principales se pueden agrupar en cinco grandes pasos: 1) delimitación de la cuenca, 2) subdivisión o discretización de la cuenca, 3) parametrización de cobertura vegetal y suelos, 4) entrada de datos de precipitación y 5) ejecución del modelo y visualización de resultados (Burns *et al*., 2002; Miller *et al*., 2002; Semmens *et al*., 2008; Figura 12).

## **5.2.1. Delimitación de la cuenca**

La delineación de la cuenca se realizó a partir de un modelo digital de elevaciones (MDE) de la zona con resolución espacial de 15 m, obtenido de INEGI. En primer lugar, se realizó una corrección al MDE para rellenar vacíos en la superficie de éste (*FILL*); posteriormente, el modelo ofrece la opción de crear las capas raster de dirección y acumulación del flujo, a partir de los cuales se definió la red de drenaje especificando el umbral de celdas de aportación de 2500 celdas. Se definió manualmente el punto de salida de la cuenca para obtener el parteaguas; dicho punto, se ubicó previamente con GPS. El área resultante de la cuenca Rancho Dolores fue de 1812.72 ha.

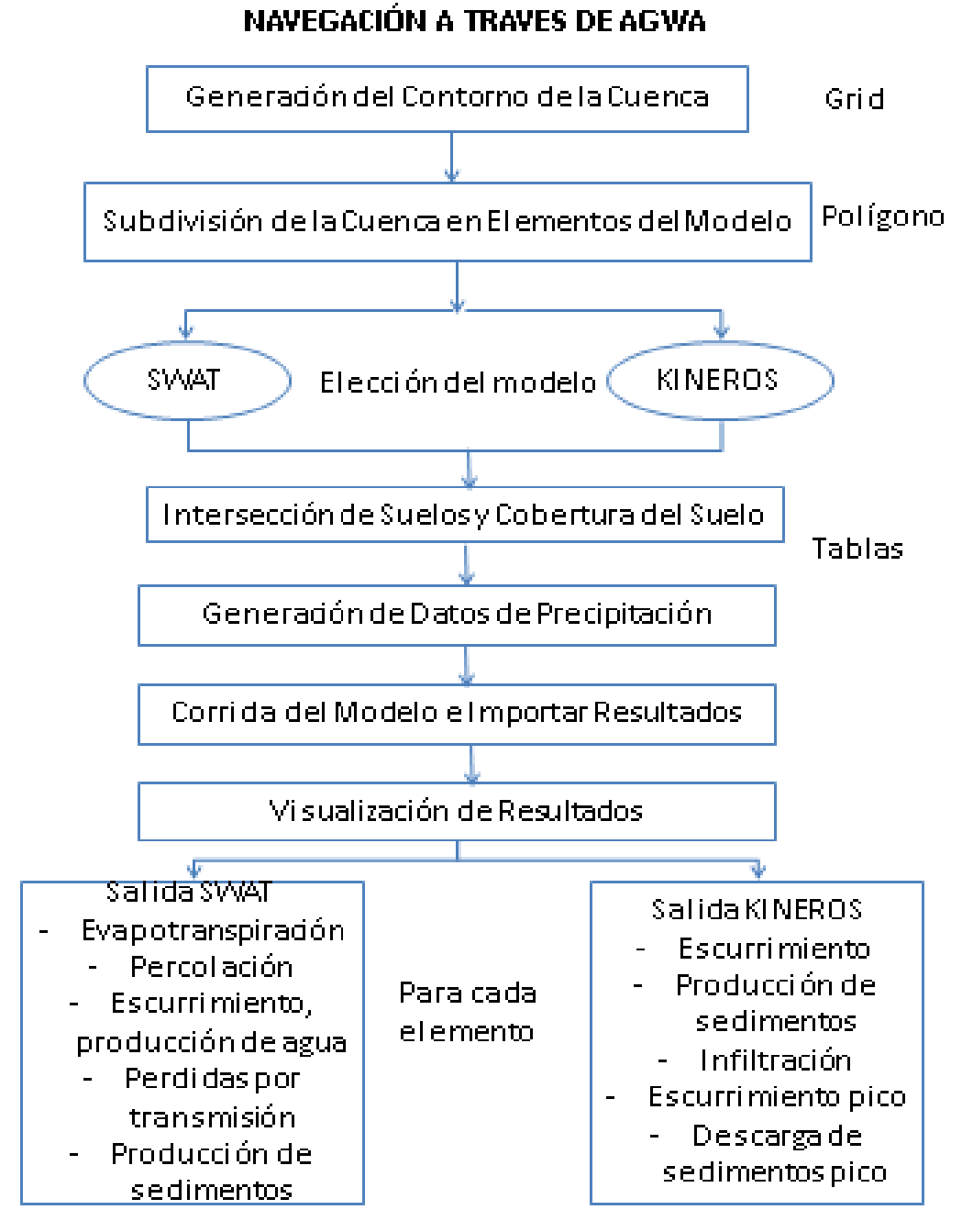

Figura 12. Representación esquemática del funcionamiento de la herramienta AGWA. Fuente: Burns *et al*. (2002)

## **5.2.2. Discretización de la cuenca**

Después de la delimitación de la cuenca, se obtuvieron las unidades de escurrimiento o elementos del modelo (planos y canales), para lo cual se especificó el área de contribución o CSA (*channel support area,* por sus siglas en Inglés) que es el área mínima de drenaje requerida para que se forme una corriente de primer orden (Goodrich *et al*., 2011), a partir de esto se definen los segmentos de canal y la cuenca es subdividida en planos requeridos por el modelo KINEROS. La elección del área de contribución o CSA adecuada es un factor determinante en la complejidad de la cuenca, ya que mientras más pequeño sea el porciento de área elegido, mayor será el número de elementos en los que se dividirá la cuenca; el mapa de discretización es la base para llevar a cabo la parametrización de la cuenca. Se utilizó un área de contribución del 5%, ya que fue con la que mejor se representaron las características de la cuenca. La cuenca fue subdividida en 28 planos y 11 segmentos de canal. (Figura 13).

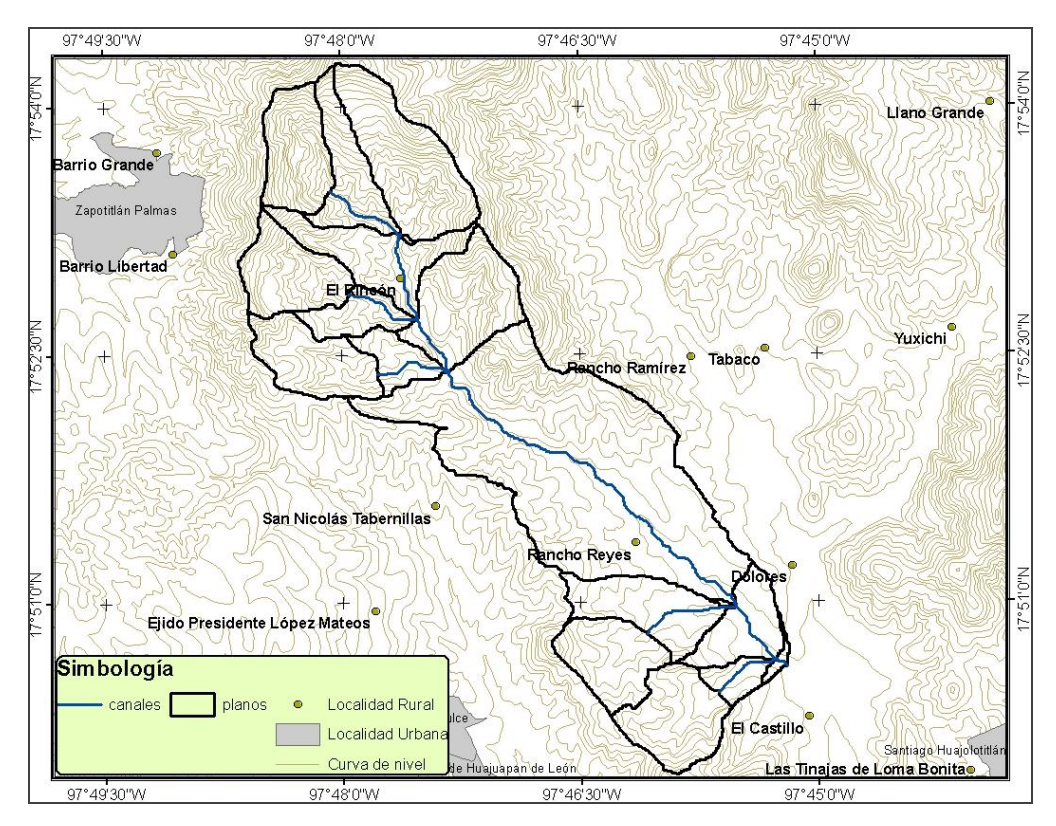

Figura 13. Discretización de la cuenca por AGWA.

## **5.2.3. Parametrización de uso del suelo y suelos.**

En este paso se definieron los parámetros de geometría del canal, y cada uno de los elementos del modelo (planos) creados en el paso anterior, se intersectaron con los datos uso del suelo que se introducen en formato raster y de suelos en formato vectorial. Los parámetros necesarios para el modelo son asignados a estos elementos a través de una serie de tablas de consulta incluidas en el modelo y que pueden ser modificadas por el usuario.

#### **5.2.3.1. Vegetación y uso de suelo**

Para la obtención del raster de vegetación y uso del suelo se utilizó una imagen de satélite Spot 6 con fecha 4 de noviembre de 2014 (ERMEX\_NG). Esta imagen consta de una banda pancromática con resolución de 1.5 m y una imagen multiespectral de cuatro bandas (azul, verde, roja e infrarroja), con resolución de 6 m.

Se realizó la corrección atmosférica y se hizo una fusión (*pansharpening*) de la banda pancromática con la imagen RGB (bandas 1, 2 y 3) con el software ArcGis 10.1 para obtener una imagen RGB con resolución de 1.5 m. Sobre esta última se efectuó una delimitación y digitalización de la vegetación y uso de suelo, con previo reconocimiento de los usos de suelo de la cuenca en campo, utilizando el criterio inglés de área mínima cartografiable de 1 cm<sup>2</sup> (NOM-023, 2001), a una escala de 1:20 000, y se utilizaron como base las cartas de INEGI serie IV para la nomenclatura de los tipos de vegetación de la cuenca.

Para la asignación de parámetros de vegetación y usos de suelo, AGWA recurre a la tabla de consulta *nalc\_lut*, que contiene valores de profundidad de intercepción, cobertura del dosel y rugosidad de Manning para cada tipo de vegetación.

El porcentaje de cobertura vegetal se estimó con el método propuesto por Bingfang *et al*. (2004), que asume que cada pixel en una imagen representa dos señales, la proveniente del suelo y la de la vegetación, y en consecuencia un valor de NDVI (*Normalized Difference Vegetation Index*) para cada una de estas señales:

$$
\%cv = \frac{(NDVI - NDVIsue)}{(NDVIVeg - NDVIsue)} * 100
$$

 $\frac{(NDVI - NDVIsue)}{NDVIvreg - NDVIsue}$ <sup>3</sup>100<br> *VDVIveg – NDVIsue)*<sup>3</sup><br>
agetal, *NDVI* es el índice de vegetación observado en el<br>
tación de un pixel con suelo desnudo y *NDVIveg*<br>
pixel completamente cubierto con vegetación.<br>
atélite Donde *%cv* es el porcentaje de cubierta vegetal, *NDVI* es el índice de vegetación observado en el pixel i, *NDVIsue* es el índice de vegetación de un pixel con suelo desnudo y *NDVIveg* corresponde al índice de vegetación de un pixel completamente cubierto con vegetación.

El NDVI se calculó en la imagen de satélite, con la previa conversión de niveles digitales a valores de reflectancia, de acuerdo con Rouse *et al*. (1974):

$$
NDVI = \frac{NIR - R}{NIR + R}
$$

Donde *NIR* y *R* corresponden a la banda del infrarrojo cercano y a la banda roja respectivamente.

#### **5.2.3.2. Suelos**

Los tipos de suelos presentes en la cuenca se definieron con base en los factores de formación de suelos propuestos por Jenny (1941): clima, vegetación, topografía y material parental; no se consideró el quinto factor: tiempo.

Se realizó un análisis de componentes principales en ArcGis 10.1, con el fin de identificar los factores que más influyen en el tipo de suelo presente; para lo cual se utilizaron las siguientes variables:

a) Clima: Las variables consideradas dentro del factor clima fueron la precipitación y el índice topográfico de humedad.

Precipitación: Se utilizó el mapa de precipitación media anual en la cuenca, obtenido con el método de polígonos de Thiessen (Sección 5.1.3).

Índice topográfico de humedad: Para su estimación se utilizó la siguiente ecuación (Deng *et al*., 2007):

$$
ITH = \ln\left(\frac{A_s}{\tan \beta}\right)
$$

Donde: *As*: Acumulación del flujo. *β*: pendiente en grados.

El cálculo de este índice se realizó en ArcGis 10.1, el raster de acumulación del flujo se obtuvo a partir del MDE durante el procedimiento de delimitación de la cuenca. La pendiente del terreno se obtuvo directamente en porcentaje, a partir del MDE, con las herramientas de superficie del software, ya que: pendiente (%) = tan (pendiente en grados).

Se obtuvieron valores del ITH de -4.74 a 10.29, los valores más altos, superiores a 4.80 se encontraron en los ríos y en los márgenes de éstos; mientras que, valores menores a -2.32 se localizaron en las partes altas con mayor pendiente (Figura 14). Este parámetro reflejó la tendencia del suelo a la acumulación de humedad y generación de escurrimiento.

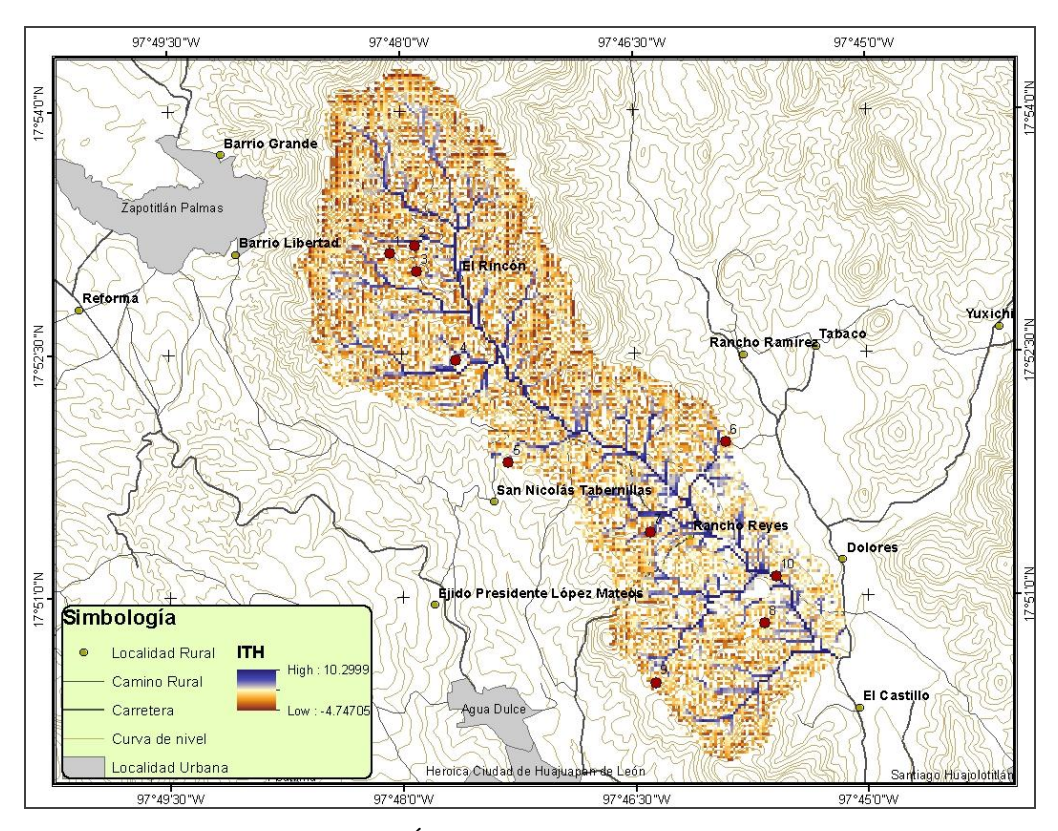

Figura 14. Índice topográfico de humedad. Fuente: Elaboración propia.

- b) Vegetación: Dentro de este factor se consideró al uso de suelo, NDVI y porcentaje de cobertura, que fueron obtenidos a partir del análisis de imagen de satélite SPOT 6 como se explica en la Sección 5.2.3.1.
- c) Material parental: Se utilizó la carta geológica de INEGI serie II con escala 1:250 000, a la que se hizo un recorte correspondiente a la cuenca Rancho Dolores (Sección 5.1.5).
- d) Relieve: Se consideró a la pendiente y el índice de posición topográfica.

Pendiente: Se estimó a partir del MDE con las herramientas de superficie de ArcGis 10.1. (Sección 5.1.4)

Índice de posición topográfica (IPT): se obtuvo comparando la elevación de cada celda en el MDE, con la elevación media de las celdas circundantes (Weiss, 2001):

$$
IPT = z_0 - z_m
$$

Donde: *z<sup>0</sup>* es la elevación de la celda central y *z<sup>m</sup>* es la elevación media de las celdas circundantes.

Valores positivos de este índice indica lugares más altos que la media de su entorno (crestas), valores negativos representan sitios más bajos que sus alrededores (valles) y valores cercanos a cero son áreas planas donde la pendiente es casi nula, o zonas de pendiente constante.

En la cuenca predominan cañones y depresiones formadas por arroyos (IPT con valores menores a -5), así como crestas y colinas propias de un paisaje accidentado (IPT mayor de 50), los valores de IPT cercanos a cero se localizan en valles y laderas de pendiente suave ocupados, por pastizales (Figura 15).

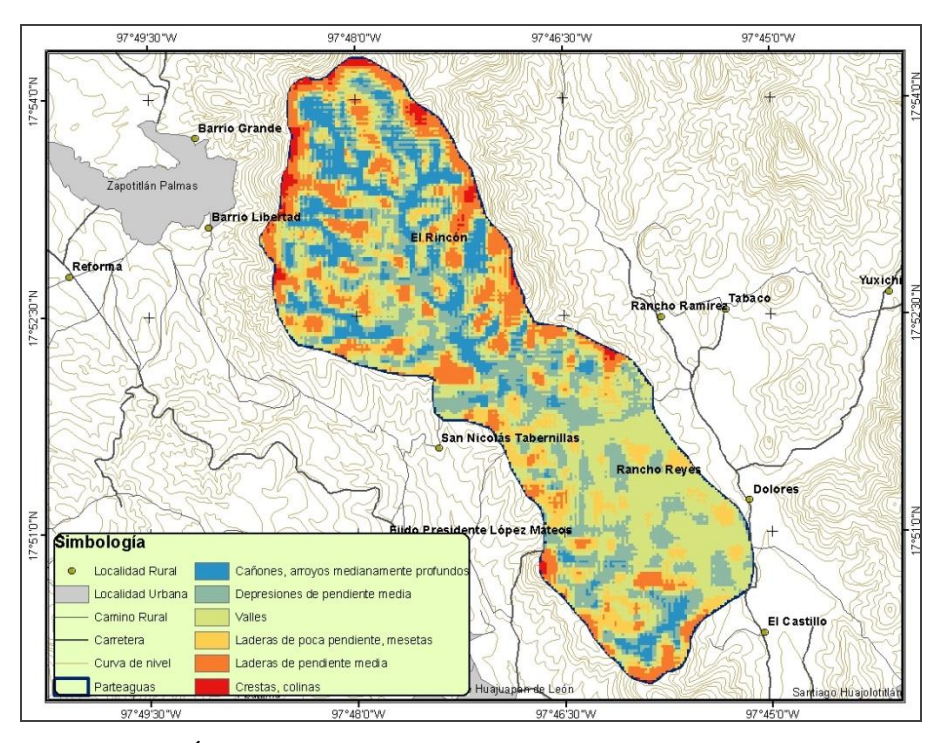

Figura 15. Índice de posición topográfica. Fuente: Elaboración propia.

Algunas variables como tipo de roca y uso de suelo son de carácter alfabético por lo que se utilizaron correspondencias numéricas para definir las clases.

El análisis de componentes principales se llevó a cabo en ArcGis 10.1 con la herramienta *Spatial Analyst Tools – Multivariate – Principal Components*. Se seleccionaron los componentes cuyos eigenvalores fueron mayores a la unidad de acuerdo al Criterio de Kaiser (Cuadras, 2007), y que expliquen el mayor porcentaje de variabilidad. Las variables de mayor peso en dichos componentes se utilizaron para la determinación de las unidades de suelo.

Posteriormente, se creó un raster multibanda con las variables de mayor peso y, se realizó una clasificación no supervisada, para obtener las unidades de suelos.

Las unidades de suelos fueron identificadas numéricamente, debido a que no se realizó clasificación taxonómica de estos y, se adaptaron a las unidades de suelos de las tablas de consulta FAO del modelo, de acuerdo a sus características.

Sobre las unidades de suelo delimitadas, se establecieron sitios de muestreo, en donde se colectaron muestras de suelo simples de la capa superficial y subsuperficial del suelo, en caso de haberla, con un total de 18 muestras y se registró su profundidad. Las muestras se secaron al aire y se realizaron las siguientes determinaciones: textura por el método de la pipeta; densidad aparente por el método de la parafina; capacidad de campo con olla de presión; punto de marchitez permanente con membrana de presión; porciento de saturación con el método gravimétrico; conductividad hidráulica saturada con el permeámetro de carga constante; pH en agua con potenciómetro relación 1:2 y contenido de materia orgánica (%) por el método de Walkley y Black, variables que alimentan las tablas de consulta del módulo AGWA.

AGWA cuenta con tres bases de datos para la información de suelos: STATSGO, SURGO (clasificación de suelos de Estados Unidos) y FAO. Cuando se utiliza la base de datos de FAO, el módulo AGWA utiliza las tablas creadas para esta clasificación: *FAO\_world*, *FAO\_properties* y *FAO\_summ*. Primero el modelo busca en la tabla de atributos del *shapefile* de suelos el identificador SNUM y lo relaciona con la tabla *FAO\_world*, la cual, contiene las unidades de suelo y asociaciones, después determina las propiedades de cada unidad en las tablas *FAO\_properties* y *FAO\_summ*, y finalmente utiliza la tabla *kin\_lut* para asignar a cada clase textural los parámetros hidráulicos del suelo: conductividad hidráulica saturada, tensión capilar, porosidad, entre otros. Los datos obtenidos de los análisis de laboratorio, de las muestras de suelo colectadas, se utilizaron para modificar estas tablas de consulta.

#### **5.2.4. Datos de precipitación.**

En este paso se introdujeron los datos de lluvia en el módulo AGWA. Para KINEROS, se pueden introducir datos de precipitación uniforme o distribuida, en forma de hietogramas para una o más estaciones. Los archivos de precipitación distribuida, con múltiples estaciones, son creados a lo largo de la cuenca por medio de una técnica de interpolación por tramos espacial y temporal. También permite al usuario introducir eventos manualmente, como datos de intensidad de lluvia o como lámina acumulada en el tiempo durante el evento.

En este caso se consideró una sola estación y se asumió la misma precipitación para toda la cuenca; se utilizaron datos de tres eventos, dos de los cuales fueron obtenidos de la estación meteorológica automatizada (EMA) Huajuapan de León, que cuenta con registros cada 10 minutos, los datos del tercer evento fueron proporcionados por la Universidad Tecnológica de la Mixteca, de una estación temporal ubicada en Zapotitlán Palmas registrados cada minuto. Las características de los eventos utilizados se presentan en el Cuadro 9, y los hietogramas de los mismos se muestran en las Figuras 16, 17 y 18.

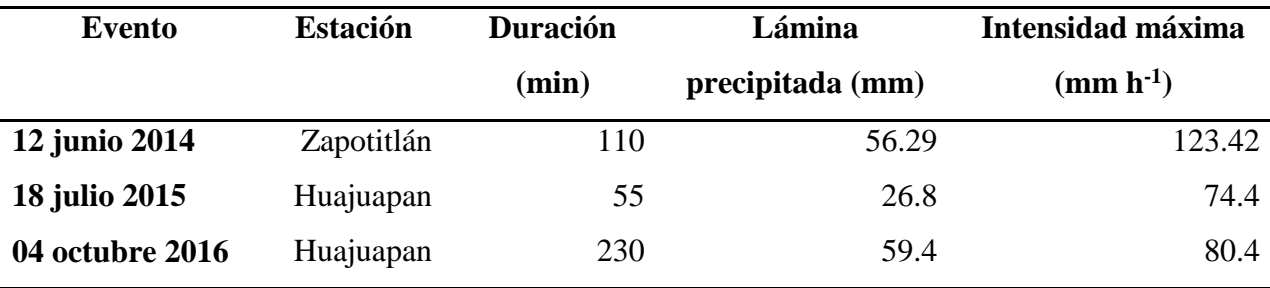

Cuadro 9. Características de los eventos de precipitación utilizados.

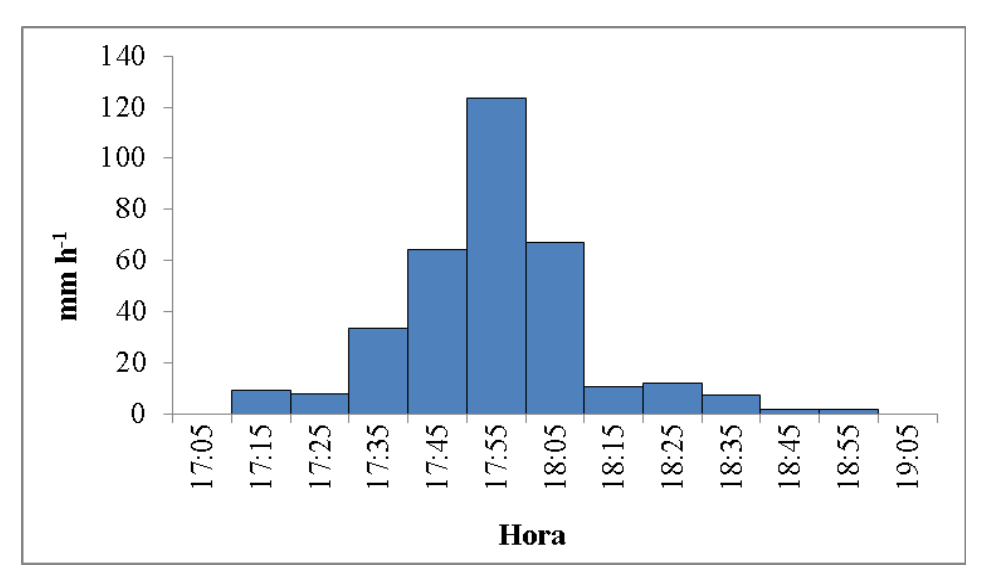

Figura 16. Hietograma del evento del 12 de junio del 2014.

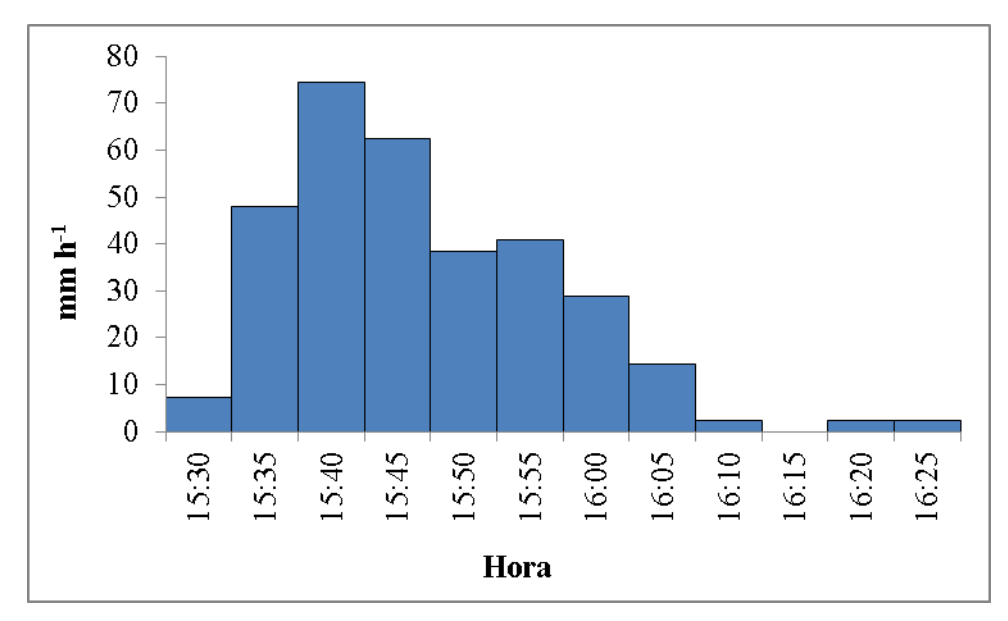

Figura 17. Hietograma del evento del 18 de julio del 2015.

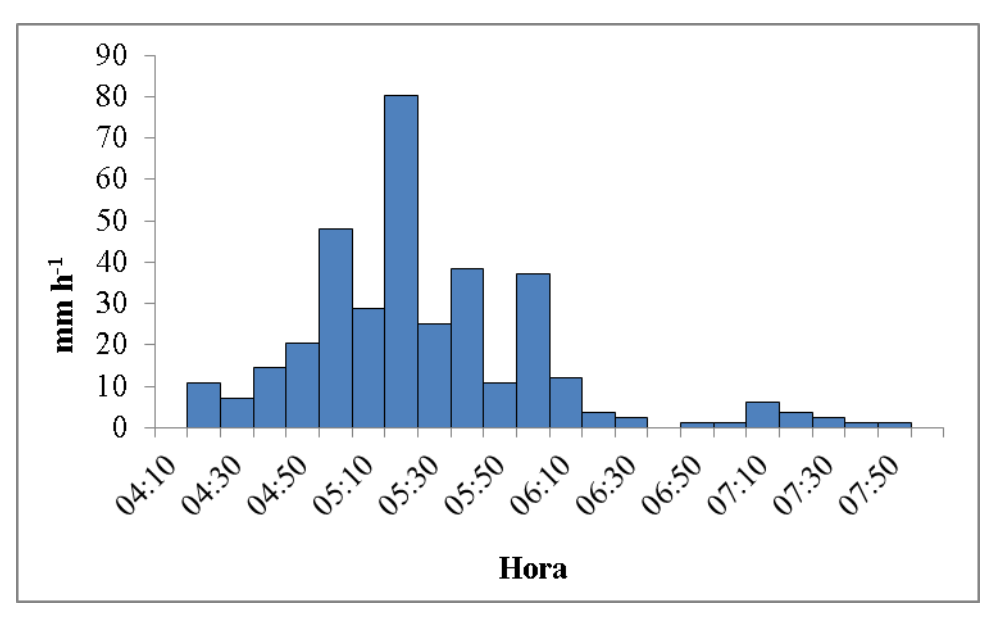

Figura 18. Hietograma del evento del 04 de octubre del 2016.

# **5.2.5. Corrida del modelo y visualización de resultados**

En este punto, todos los datos de entrada están listos: la cuenca se subdividió en los elementos del modelo; los parámetros hidrológicos se determinaron a partir de los datos de suelos y uso de suelo y los archivos de precipitación se escribieron, por lo que se ejecutó el modelo hidrológico eligiendo para ello la parametrización y el evento a modelar.

Para la visualización de resultados, AGWA importa automáticamente los resultados del modelo y los añade al elemento, para ser mostrado en pantalla. Adicionalmente, el modelo permite la visualización de hidrogramas o sediogramas en cualquier segmento de canal de acuerdo a la variable de salida seleccionada. Información detallada del uso de la herramienta AGWA se puede consultar en Burns *et al*. (2002).

### **5.3. Análisis de sensibilidad a nivel cuenca**

El análisis de sensibilidad es el proceso para determinar la tasa de cambio de una variable respuesta debida al cambio de una o más variables de las que depende. La tasa de cambio en el escurrimiento simulado con KINEROS como efecto del cambio de los valores de conductividad hidráulica saturada, se cuantificó mediante un análisis de sensibilidad de acuerdo con Lane y Nearing (1989):

$$
S = \left(\frac{R_2 - R_1}{R_{12}}\right) / \left(\frac{K_2 - K_1}{K_{12}}\right)
$$

Donde:

*S* es el índice de sensibilidad relativa

*R<sup>1</sup>* es el escurrimiento simulado usando la conductividad hidráulica medida o de referencia

*R<sup>2</sup>* es el escurrimiento simulado usando otro valor de conductividad hidráulica

*R<sup>12</sup>* es el promedio de *R<sup>1</sup>* y *R<sup>2</sup>*

*K<sup>1</sup>* es conductividad hidráulica medida o de referencia

*K<sup>2</sup>* es conductividad hidráulica determinada por otro método

*K<sup>12</sup>* es el promedio de *K<sup>1</sup>* y *K<sup>2</sup>*

Para llevar a cabo el análisis de sensibilidad de KINEROS, se modificó la tabla de consulta de suelos *kin\_lut*; a partir de la cual se asignaron los parámetros hidráulicos de los suelos a cada elemento del modelo, de acuerdo a la clase textural.

Se realizó un análisis de sensibilidad local, variando solo el parámetro conductividad hidráulica saturada, y manteniendo el resto constantes. Los valores de conductividad hidráulica fueron determinados mediante relaciones empíricas, a partir de otros parámetros como la textura, y también fueron determinados en laboratorio.

Los datos de laboratorio se obtuvieron mediante el método del permeámetro de carga constante, sobre las muestras de suelo recolectadas en cada una de las unidades de suelo en toda la cuenca. Las relaciones utilizadas para la estimación de la conductividad hidráulica saturada (Ks) fueron la establecida por Rawls *et al.* (1982), que está incluida por default en la tabla de consulta del modelo KINEROS. Se utilizaron también los valores obtenidos del USDA *Soil Texture Triangle Hydraulic Properties Calculator,* que relaciona el porcentaje de arena y arcilla con Ks; los datos de FAO (1980), y la información reportada por Suarez-EPA (2005), mostradas en el Cuadro 10.

Se planteó como simulación de referencia la correspondiente al uso de valores de Ks, establecidos por default dentro de las tablas de consulta del modelo (Rawls *et al.*, 1982).

| <b>Textura</b>    | <b>Rawls</b> | <b>USDA</b> | <b>FAO</b> | <b>EPA</b> | Laboratorio |
|-------------------|--------------|-------------|------------|------------|-------------|
| Franco            | 1.32         | 0.98        | 1.25       | 1.04       | 0.89        |
| Migajón arcilloso | 0.23         | 0.29        | 0.13       | 0.26       | 1.24        |
| Migajón limoso    | 0.68         | 2.55        | 1.67       | 0.45       | 2.78        |
| Migajón arcillo   |              |             |            |            |             |
| limoso            | 0.15         | 0.38        | 0.42       | 0.07       | 0.9         |
| Migajón arcillo   |              |             |            |            |             |
| arenoso           | 0.43         | 0.63        | 1.04       | 1.31       | 0.75        |
| Limo              | 0.30         | 3.52        | 2.71       | 0.25       | 2.20        |

Cuadro 10. Valores de conductividad hidráulica saturada (cm h<sup>-1</sup>) utilizados en el análisis de sensibilidad del modelo.

Se realizaron las corridas del modelo correspondientes a los diferentes valores de Ks y se obtuvo el índice de sensibilidad relativa con respecto a la simulación de referencia, para toda la cuenca, y para cada uno de los eventos de lluvia analizados.

## **5.4. Análisis de incertidumbre**

El análisis de incertidumbre se realizó en una de las subcuencas o planos obtenidos en la discretización de la cuenca, identificado como el plano 33. Se utilizó el método de simulación Monte Carlo para representar todos los valores posibles del parámetro de entrada conductividad hidráulica saturada, previamente se realizaron mediciones de éste parámetro en campo.

#### **5.4.1. Medición de conductividad hidráulica saturada Ks**

Existen distintos métodos de medición de la conductividad hidráulica saturada (Ks), tanto directos como indirectos; con los métodos indirectos, se obtienen valores de Ks a partir de datos de textura, densidad aparente, materia orgánica, entre otros; los métodos directos de determinación de Ks incluyen mediciones en laboratorio: método de carga constante y carga variable, y en campo: infiltrómetro de doble cilindro, permeámetro de Guelph, infiltrómetro de tensión, entre otros (Gabriels *et al*., 2011; Solís 2005). La selección del método a utilizar depende del objetivo a alcanzar, las características del terreno sobre el que se harán las mediciones y los medios disponibles.

Se utilizó el método del infiltrómetro de doble cilindro, ya que es un método simple y de bajo costo. Consiste de dos cilindros enterrados parcialmente en el suelo, el cilindro exterior es colocado con la finalidad de reducir el flujo lateral en el cilindro interno, en el que se asume la presencia de flujo vertical. Se coloca una lámina de agua en el cilindro interno y se mide la cantidad de agua que se infiltra en el suelo por unidad de tiempo (velocidad de infiltración), hasta que ésta se vuelve constante.

Se establecieron 17 sitios de muestreo, ubicados dentro del plano número 33, de acuerdo a la discretización de la cuenca realizada previamente, la ubicación de los sitios de muestreo se muestra en la Figuras 19 y 20.

El plano 33 tiene una superficie de 66.69 ha, la vegetación predomínate es pastizal con pequeñas áreas de matorral xerófito.

El primer muestreo de suelos dio como resultado una textura del suelo migajón limosa predominante en esta área; sin embargo, se tomaron muestras de suelo en cada sitio de medición de Ks a las cuáles se determinó textura, densidad aparente y materia orgánica, con el fin de establecer una relación entre estas propiedades y el parámetro conductividad hidráulica saturada.

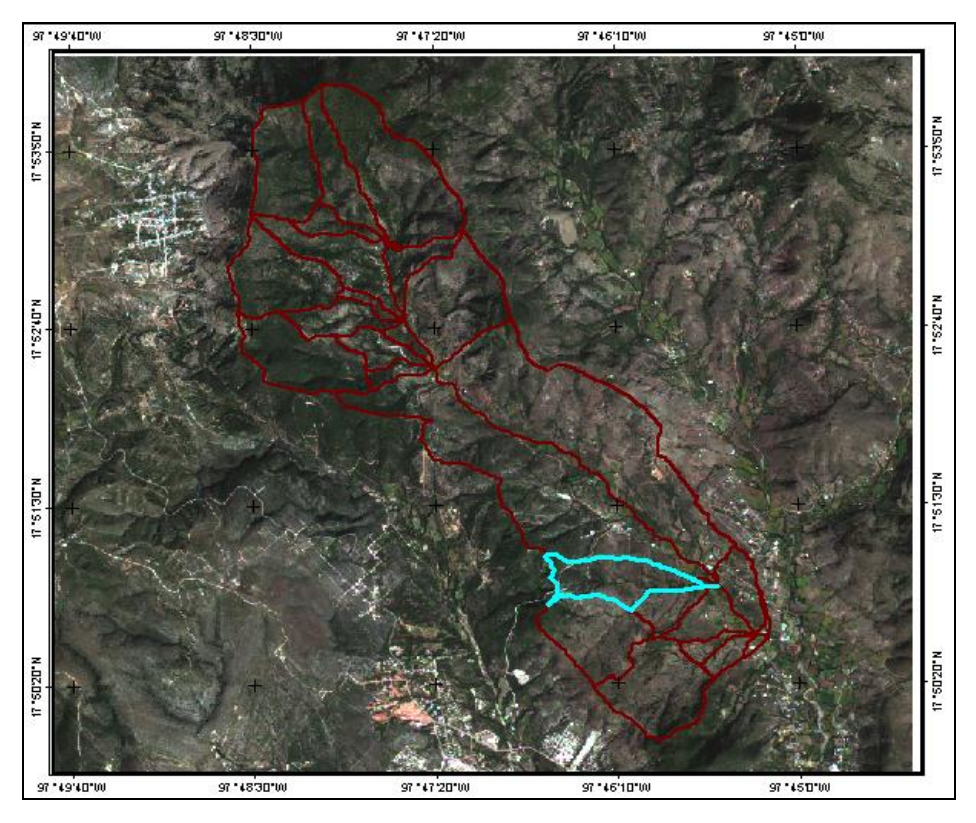

Figura 19. Ubicación del plano 33 de acuerdo a la discretización de la cuenca.

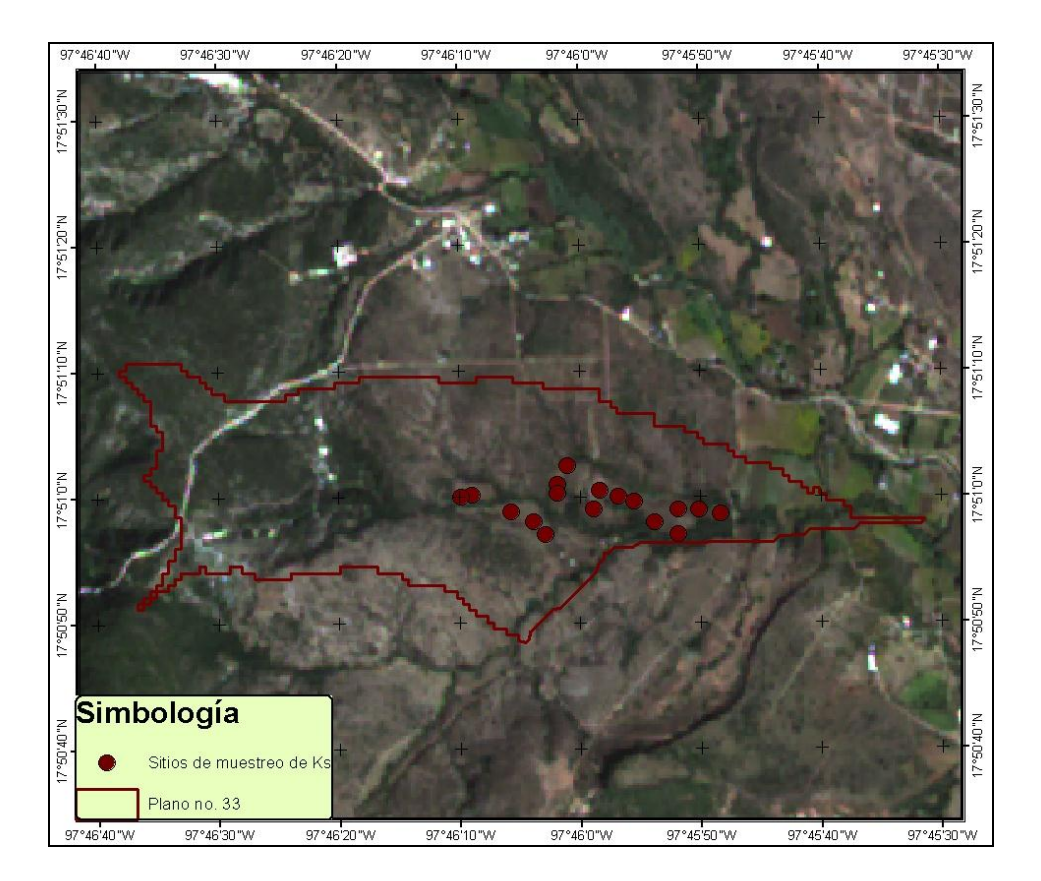

Figura 20. Ubicación los sitios de muestreo de Ks.

# **5.4.2. Método Monte Carlo**

El método Monte Carlo calcula una distribución de probabilidad empírica de la salida del modelo utilizando valores aleatorios de la o las variables de entrada muestreadas a partir de su distribución de probabilidad.

Implica cinco pasos (Díaz-Ramírez *et al*., 2012):

1. Determinar la distribución de probabilidad de los parámetros del modelo seleccionado (normal, triangular, etc.);

- 2. Calcular valores aleatorios de los parámetros;
- 3. Evaluar el modelo utilizando los valores aleatorios, calculados en el paso 2;
- 4. Repetir los pasos 2 y 3 muchas veces; y

5. Analizar las salidas del modelo (percentiles, media, desviación estándar, curvas de probabilidad de excedencia, etc.).

El método Monte Carlo se aplicó en el plano 33, en primer lugar, se determinó la función de distribución de probabilidad a la cual se justan los valores del parámetro conductividad hidráulica saturada medida en campo, se realizaron 5,000 simulaciones y se evaluó el modelo KINEROS con el valor medio de cada una de las simulaciones Monte Carlo.

La confiabilidad e incertidumbre del modelo para las variables volumen total escurrido, gasto pico y producción de sedimentos, para los tres eventos de lluvia mencionados anteriormente, se determinaron mediante los siguientes indicadores:

a) Error relativo absoluto (Díaz-Ramírez, 2012):

$$
ERA = \sum_{i=1}^{n} \left[ \frac{Q_{i+1} - Q_i}{Q_i} \right]
$$

Donde:

*n* es el número de simulaciones MonteCarlo.

*Q<sup>i</sup>* es el escurrimiento simulado para la corrida *i* del modelo.

b) Incertidumbre del modelo debido al parámetro (Tiscareño-López, 1994):

$$
V = \frac{\sum_{i=1}^{n} \left(y - \bar{y}\right)^2}{n}
$$

Donde:

*y* es el escurrimiento simulado.

*y* es la media de los escurrimientos simulados.

*n* es el número de simulaciones MonteCarlo.

c) Número condicionante (Hantush y Kalin, 2005):

$$
CN = \frac{CVy}{CVx}
$$

Donde:

*CVy* es el coeficiente de variación de la variable respuesta.

*CVx* es el coeficiente de variación de la conductividad hidráulica saturada.

d) Confiabilidad del modelo:

De acuerdo con Díaz-Ramírez *et al*. (2012), la confiabilidad del modelo se refiere al porcentaje de escurrimiento simulado que se encuentra dentro de los límites del intervalo de confianza establecido.

e) Probabilidad de excedencia:

Adicionalmente se construyeron curvas de probabilidad de excedencia asociadas al parámetro conductividad hidráulica saturada (Ks), para las variables volumen total escurrido, producción de sedimentos y gasto pico, que describen la probabilidad de que la variable respuesta sea igual o superior a un valor dado, mientras se fijan todos los demás parámetros, para cada evento de lluvia mencionado (Hantush y Kalin, 2005).

## **6. RESULTADOS**

En este capítulo, se presenta un análisis de sensibilidad del modelo KINEROS al parámetro conductividad hidráulica saturada, sobre las variables volumen escurrido y gasto pico, en toda la cuenca; para lo cual, en primer lugar, se describe la información de entrada, necesaria para la parametrización del modelo: uso de suelo, y suelos.

Posteriormente, se presenta un análisis de sensibilidad e incertidumbre del modelo, mediante la estimación de los indicadores mencionados en la sección metodología, a nivel subcuenca, en el área correspondiente al plano 33 y, se describe la información requerida para alimentar el modelo.

## **6.1. Análisis de sensibilidad en la cuenca**

#### **6.1.1. Vegetación y Uso de Suelo**

El mapa de vegetación y uso de suelo de la cuenca Rancho Dolores, se obtuvo digitalizando los diferentes usos presentes en la cuenca, sobre la imagen de satélite Spot 6 del 4 de noviembre del 2014 (Figura 21). La vegetación natural que se encontró fue bosques de encino en tierras altas, con altitudes cercanas a los 2000 m; matorral xerófilo en los valles y cañadas con altitudes superiores a los 1500 m bajo sombras orográficas y selva baja en las zonas con altitudes entre 1000 y 1700 m. El uso del suelo corresponde a pastizales con vestigios de vegetación natural y agricultura de riego con cultivos anuales.

La mayor parte de la cuenca se encuentra ocupada por pastizales (46.00%) con algunas especies de matorral; en segundo lugar, se tiene el bosque de encino que se encuentra en la parte más alta de la cuenca y representa el 26.7% de la superficie de la cuenca; por otra parte, la selva baja caducifolia ocupa un área de 352 ha, lo que representa el 18.0 % del total de la cuenca; y por último, la agricultura (8.00% de la superficie) con cultivo de maíz principalmente, ubicada sobre los márgenes del cauce.
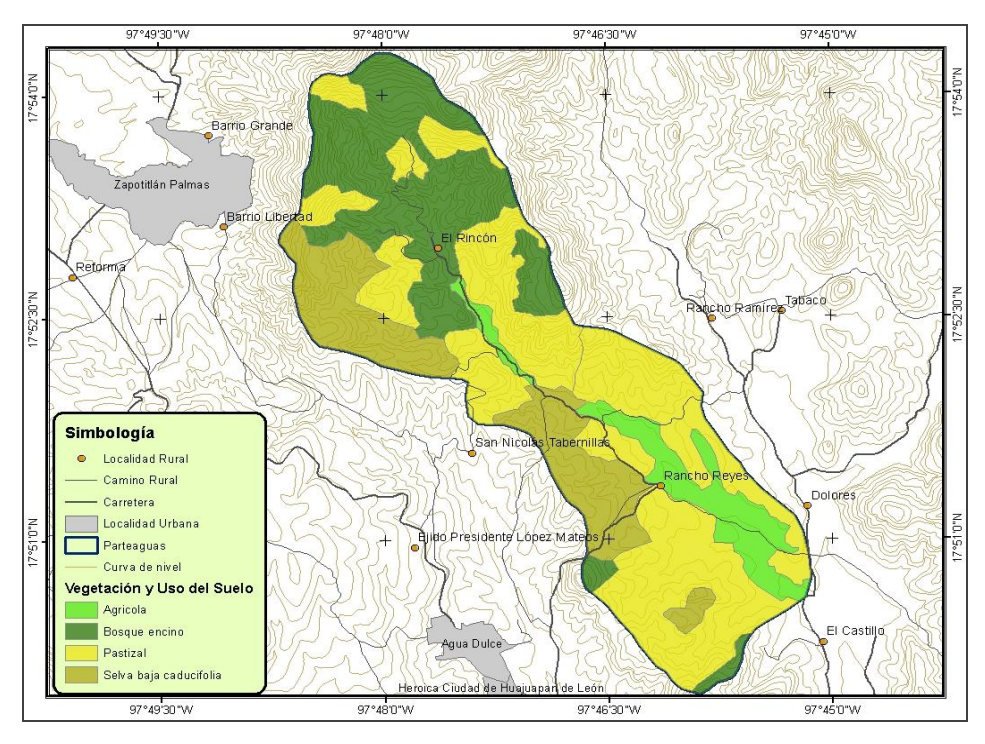

Figura 21. Vegetación y uso de suelo de la cuenca Rancho Dolores. Fuente: Elaboración propia con datos provenientes de la "ERMEX\_NG-COLEGIO DE POSTGRADUADOS 2014".

Los porcentajes de cobertura vegetal, para cada clase de uso de suelo identificada en la cuenca, se obtuvieron por el método propuesto por Bingfang *et al*. (2004), a partir de los valores del índice de vegetación NDVI (Figura 22).

Se obtuvo el porcentaje de cobertura vegetal para cada tipo de vegetación; con lo cual, se modificó la tabla de consulta *nalc\_lut*, misma que utiliza el modelo KINEROS para realizar la asignación de parámetros de vegetación a cada uno de los planos y canales, obtenidos en la discretización de la cuenca.

Los nombres de las clases contenidos en esta tabla no fueron modificados, solo se buscaron equivalencias con las clases de uso de suelo encontradas en el mapa elaborado, quedando la nueva tabla como se muestra en el Cuadro 11.

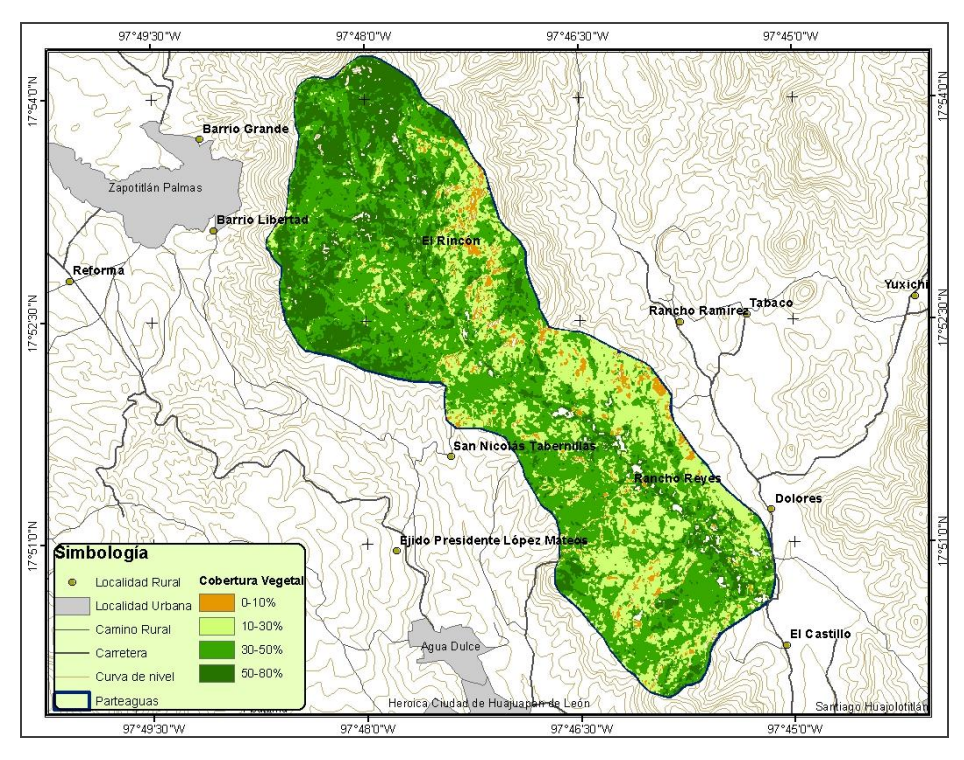

Figura 22. Porciento de cobertura vegetal de la cuenca Rancho Dolores. Fuente: Elaboración propia con datos provenientes de la "ERMEX\_NG-COLEGIO DE POSTGRADUADOS 2014".

Cuadro 11. Modificación de la tabla de consulta de vegetación y uso de suelo

## **6.1.2. Suelos**

El mapa de suelos requerido por el modelo, se obtuvo realizando un análisis de componentes principales sobre los factores de formación del suelo; este análisis permitió reducir las variables: pendiente, índice de posición topográfica, material parental, uso del suelo, cobertura vegetal, índice de vegetación, índice topográfico de humedad y precipitación, a un número menor de nuevas variables que resumen la mayor parte de la variabilidad.

El cuadro 13 muestra los resultados del análisis de componentes principales, en el que se observa que los primeros tres componentes poseen eigenvalores mayores a uno y representan el 99.69% de la variabilidad. El primer y segundo componentes explican, por si solos, el 81.90% de la varianza, por lo que la identificación y análisis de la ponderación de las variables en estos 2 componentes permitió definir las nuevas variables a utilizar.

| Componente     |         |        | Eigenvalor % de varianza Varianza acumulada |
|----------------|---------|--------|---------------------------------------------|
| 1              | 301.000 | 57.587 | 57.587                                      |
| $\overline{2}$ | 127.000 | 24.313 | 81.901                                      |
| 3              | 92.900  | 17.790 | 99.691                                      |
| $\overline{4}$ | 0.965   | 0.184  | 99.876                                      |
| 5              | 0.350   | 0.067  | 99.943                                      |
| 6              | 0.246   | 0.047  | 99.990                                      |
| 7              | 0.050   | 0.0096 | 99.999                                      |
| 8              | 0.001   | 0.0003 | 100                                         |

Cuadro 12. Eigenvalores y varianza de los componentes principales.

El Cuadro 13 muestra las correlaciones de las variables evaluadas en cada componente. El primer componente presenta la mayor correlación positiva con la pendiente y las más altas correlaciones con el índice de posición topográfica y material parental. En el segundo componente se presentan correlaciones positivas altas para material parental y pendiente, y negativas para el índice de posición topográfica.

Cuadro 13. Matriz de correlaciones.

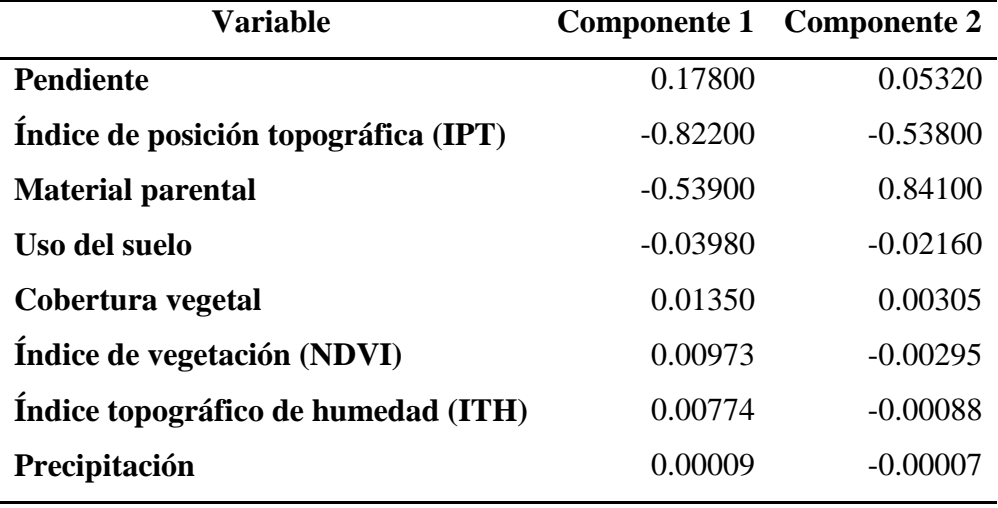

La mayor variabilidad de los suelos de la cuenca Rancho Dolores se puede explicar por los factores pendiente, índice de posición topográfica y material parental. Lo cual concuerda con lo reportado por Chinchilla *et al.* (2011) quienes afirman que, los principales factores formadores de los suelos son el material parental y el relieve. Estos factores fueron los considerados para la clasificación no supervisada de los tipos de suelo presentes en la cuenca. El factor uso de suelo se consideró, a pesar de no ser una variable con alto peso en el análisis de componentes principales, ya que varios autores tales como Arnhold *et al.* (2015) y Rubinic *et al*. (2015) coinciden en una alta relación de este factor con las propiedades físicas y químicas de los suelos.

El mapa de suelos de la cuenca Rancho Dolores, se obtuvo construyendo un raster multibanda, con las variables: pendiente, índice de posición topográfica, material parental y uso de suelo, sobre el que se realizó una clasificación no supervisada. De esta manera se definieron cinco unidades diferentes de suelos, distribuidos en diez polígonos.

Las características de cada uno de los suelos identificados en la cuenca se determinaron con análisis de laboratorio de las muestras de suelo colectadas en cada polígono, y se resumen en el Cuadro 14. Estos datos se utilizaron para modificar las tablas de consulta de suelos del modelo.

|                | Sitio de       | Prof.         | $\frac{0}{0}$ | $\frac{0}{0}$ | $\frac{0}{0}$<br><b>Clase Textural</b> | Dap                     | Ks                    | $\frac{0}{0}$ |           |
|----------------|----------------|---------------|---------------|---------------|----------------------------------------|-------------------------|-----------------------|---------------|-----------|
| <b>Suelo</b>   | muestreo       | (m)           | <b>Arena</b>  | Limo          | <b>Arcilla</b>                         |                         | $(g \text{ cm}^{-3})$ | $(cm h-1)$    | <b>MO</b> |
| $\mathbf{1}$   | 10             | $0 - 0.13$    | 36.61         | 43.51         | 19.88                                  | Franco                  | 1.81                  | 0.89          | 1.43      |
|                |                | $0.13 - 0.30$ | 18.148        | 57.41         | 24.44                                  | Migajón Limoso          | 1.86                  | 0.35          | 0.78      |
|                | $\overline{4}$ | $0 - 0.25$    | 49.358        | 33.04         | 17.6                                   | Franco                  | 1.27                  | 7.5           | 0.39      |
| $\mathbf{2}$   |                | $0.25 - 0.60$ | 44.673        | 40.77         | 14.56                                  | Franco                  | 1.31                  | 1.24          | 0.26      |
|                | $\tau$         | $0 - 0.20$    | 40.117        | 28.92         | 30.96                                  | Migajón Arcilloso       | 1.62                  | 15.4          | 0.94      |
|                | 8              | $0 - 0.10$    | 16.912        | 72.45         | 10.64                                  | Migajón Limoso          | 1.57                  | 2.78          | 2.21      |
| 3              | $\overline{2}$ | $0 - 0.12$    | 37.341        | 29.18         | 33.48                                  | Migajón Arcilloso       | 1.3                   | 12.4          | 7.48      |
|                |                | $0.12 - 0.35$ | 27.732        | 29.31         | 42.96                                  | Arcilla                 | 1.31                  | 4.79          | 3.25      |
|                | $\mathbf{1}$   | $0 - 0.15$    | 19.994        | 46.53         | 33.48                                  | Migajón Arcillo Limoso  | 1.47                  | 8.98          | 1.95      |
| $\overline{4}$ | 3              | $0 - 0.20$    | 53.006        | 25.35         | 21.64                                  | Migajón Arcillo Arenoso | 1.34                  | 7.56          | 0.78      |
|                |                | $0.20 - 0.40$ | 45.368        | 36.11         | 18.52                                  | Franco                  | 1.76                  | 1.83          | 0.52      |
|                | 9              | $0 - 0.36$    | 32.507        | 54.97         | 12.52                                  | Migajón Limoso          | 1.69                  | 4.02          | 1.95      |
|                | 5              | $0 - 0.30$    | 4.804         | 85.92         | 9.28                                   | Limo                    | 1.36                  | 8.63          | 3.9       |
| 5              |                | $0.30 - 0.50$ | 21.296        | 64.62         | 14.08                                  | Migajón Limoso          | 1.42                  | 3.54          | 2.21      |
|                | 6              | $0 - 0.15$    | 7.106         | 82.17         | 10.72                                  | Limo                    | 1.55                  | 1.83          | 1.43      |

Cuadro 14. Características y propiedades de los suelos de la cuenca Rancho Dolores.

Prof = Profundidad. % MO = Porcentaje de materia orgánica. Dap = Densidad aparente. Ks = Conductividad hidráulica saturada.

A las unidades de suelos delimitadas se les asignaron nombres de grupos de suelos de FAO, incluidas en las tablas del modelo, de acuerdo a las características de cada una de las unidades (Figura 23).

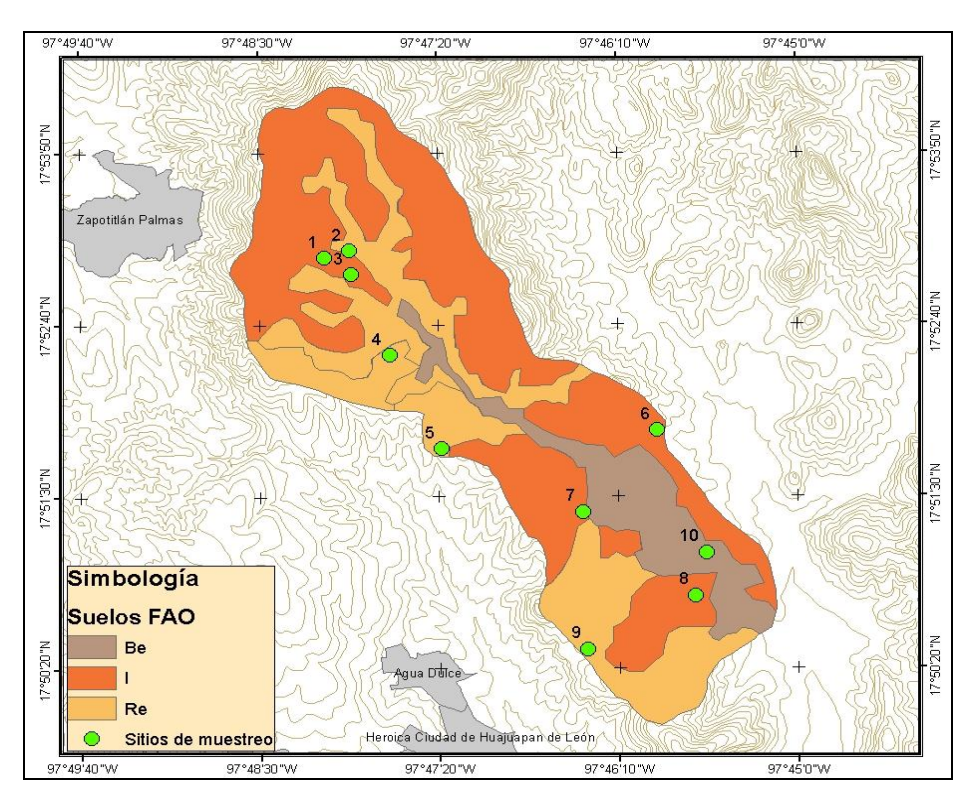

Figura 23. Tipos de suelos identificados en la cuenca Rancho Dolores. Fuente: Elaboración propia.

Una vez obtenidos los datos de entrada de uso de suelo y suelos, requeridos por el modelo KINEROS, se iniciaron las corridas del mismo, utilizando datos de precipitación acumulada de tres eventos: 12 de junio de 2014, con intensidad de lluvia máxima de 123.42 mm h<sup>-1</sup>; 18 de julio de 2015, con intensidad de 74.4 mm h<sup>-1</sup> y 4 de octubre de 2016, con intensidad de 80.4 mm h<sup>-1</sup>, y se realizó el análisis de sensibilidad.

Para realizar el análisis de sensibilidad se utilizaron los valores de Ks mostrados en el cuadro 10 en la sección 5.3, y se estableció como valor de referencia el reportado por Rawls *et al*. (1982); incluido en las tablas de consulta del modelo, para poder comparar los resultados obtenidos utilizando valores de Ks diferentes a los establecidos por default en las tablas de KINEROS.

El índice de sensibilidad del modelo reflejó el cambio en el escurrimiento simulado con KINEROS, respecto al cambio en los valores de conductividad hidráulica saturada.

El índice de sensibilidad relativa (*S*) obtenido para el volumen total escurrido por evento, de acuerdo con los valores utilizados de Ks, se muestra en el Cuadro 15. Los valores de S indican el porcentaje de variación del escurrimiento por cada 100% de variación en la conductividad hidráulica saturada (Ks). Valores negativos indican que el escurrimiento es subestimado en relación con la simulación de referencia. Por ejemplo, el mayor índice de sensibilidad obtenido fue de 4.59, que indica que por cada 100% de variación en Ks, con datos de EPA, se presenta una variación en el escurrimiento del 459%.

Cuadro 15. Índice de sensibilidad relativa del volumen total escurrido estimado por KINEROS a nivel cuenca.

| Evento     | <b>USDA</b> | FAO     | Laboratorio | EPA  |
|------------|-------------|---------|-------------|------|
| 18/07/2015 | $-0.88$     | $-0.86$ | $-2.05$     | 4.59 |
| 12/06/2014 | $-0.27$     | $-0.23$ | $-0.63$     | 1.27 |
| 04/10/2016 | $-0.43$     | $-0.37$ | $-1.11$     | 2.00 |

De manera general, a nivel cuenca, se presentó menor sensibilidad en el volumen escurrido al utilizar datos de Ks de FAO, y mayor sensibilidad utilizando valores de Ks reportados por EPA; por otra parte, se observaron los menores valores de índices de sensibilidad relativa en el evento de mayor intensidad.

La conductividad hidráulica de EPA, presenta valores bajos, comparados con los otros métodos, en las texturas migajón limoso, migajón arcillo limoso y limo, que dio como resultado incremento en el escurrimiento y valores altos del índice de sensibilidad.

El escurrimiento estimado con KINEROS con datos de Ks de laboratorio tuvo una sensibilidad de 205% en el evento de menor intensidad, mientras que el escurrimiento simulado con datos de Ks estimados por FAO mostró una variación de 23% en el evento de mayor intensidad, con respecto a los datos de referencia, ya que el método de laboratorio presentó valores de Ks visiblemente por encima de los rangos mostrados por los demás métodos, en los suelos con textura migajón arcilloso y migajón arcillo limoso (ver Cuadro 10 de la sección Materiales y Métodos), que ocupan el 54.4% de la cuenca; esta diferencia puede atribuirse a errores en medición o error propio del método al determinarse Ks sobre muestras disturbadas de suelo. Tiscareño (1993) encontró un índice de sensibilidad del volumen escurrido al parámetro Ks de 0.255 con características de lluvia variables, y de 0.75 al mantener fijas las características de la lluvia, en el modelo WEPP. Blanco-Canqui *et al*. (2002) obtuvieron un índice de sensibilidad de 0.25 en el modelo WEPP. Demostrándose que la fuente y los valores utilizados de este parámetro de entrada en los modelos de simulación hidrológica, tienen efecto sobre los resultados de los mismos, y que Ks es uno de los parámetros de suelos más sensibles en la predicción del escurrimiento.

Los Cuadros 16 y 17 muestran los valores de volumen total escurrido en metros cúbicos y lámina escurrida en milímetros, estimados con los diferentes valores de conductividad hidráulica saturada, para los tres eventos utilizados.

| <b>Evento</b> | <b>Rawls</b> | <b>USDA</b> | <b>FAO</b> | Laboratorio | <b>EPA</b> |
|---------------|--------------|-------------|------------|-------------|------------|
| 18/07/2015    | 56,607.00    | 24,071.40   | 27,670.00  | 630.40      | 83,358.10  |
| 12/06/2014    | 440,663.00   | 345,440.00  | 367,824.00 | 236,613.00  | 489,989.00 |
| 04/10/2016    | 343,589.00   | 230,313.00  | 256,324.00 | 105,724.00  | 405.841.00 |

Cuadro 16. Volumen escurrido  $(m^3)$  de acuerdo a los datos de Ks utilizados.

Cuadro 17. Escurrimiento en milímetros de acuerdo a los datos de Ks utilizados.

| Evento     | <b>Rawls</b> | <b>USDA</b> | FAO   | Laboratorio | <b>EPA</b> |
|------------|--------------|-------------|-------|-------------|------------|
| 18/07/2015 | 3.01         | 1.28        | 1.47  | 0.03        | 4.43       |
| 12/06/2014 | 23.44        | 18.38       | 19.57 | 12.59       | 26.06      |
| 04/10/2016 | 18.28        | 12.25       | 13.63 | 5.62        | 21.59      |

Los valores de Ks obtenidos en laboratorio fueron mayores que los estimados con métodos indirectos, lo que ocasionó que el escurrimiento estimado por el modelo sea menor en los tres eventos y, por tanto, el coeficiente de escurrimiento presenta valores mas bajos, de 0.0013 en el evento del 18 de junio de 2015, que tiene una precipitación de 26.8 mm; de 0.09 en el evento del 4 de octubre de 2016, cuya precipitación fue de 59.4 mm, y un coeficiente de escurrimiento de 0.22 en el evento del 12 de junio de 2014, con precipitación de 56.3 mm, pero con intensidad máxima de 123 mm h<sup>-1</sup>. Por otro lado, el mayor escurrimiento se obtuvo al utilizar Ks de EPA, con coefientes de escurrimiento de 0.17 en el evento de menor intensidad, y de 0.46 en el evento de mayor intensidad.

En el caso del gasto pico, los valores del índice de sensibilidad se incrementaron en todos los casos, a excepción de los estimados con datos de FAO en el evento del 04/10/2016 y al utilizar datos de laboratorio en el evento del 18/07/2015. La mayor sensibilidad en el gasto pico se observó al utilizar valores de Ks de EPA, mientras que la menor sensibilidad se mostró utilizando valores de FAO (Cuadro 18).

| Evento     | USDA    | FAO     | Laboratorio | EPA. |
|------------|---------|---------|-------------|------|
| 18/07/2015 | $-0.89$ | $-0.83$ | $-2.10$     | 4.71 |
| 12/06/2014 | $-2.01$ | $-0.98$ | $-1.98$     | 7.33 |
| 04/10/2016 | $-0.45$ | $-0.38$ | $-1.05$     | 1.76 |

Cuadro 18. Índice de sensibilidad relativa del gasto pico estimado por KINEROS a nivel cuenca.

En cuanto a los eventos de lluvia, se tiene mayor sensibilidad en el gasto pico, en el evento de mayor intensidad, contrario a lo ocurrido con el volumen escurrido.

En la Figura 24 se presentan los hidrogramas de salida de KINEROS al utilizar los diferentes datos de Ks.

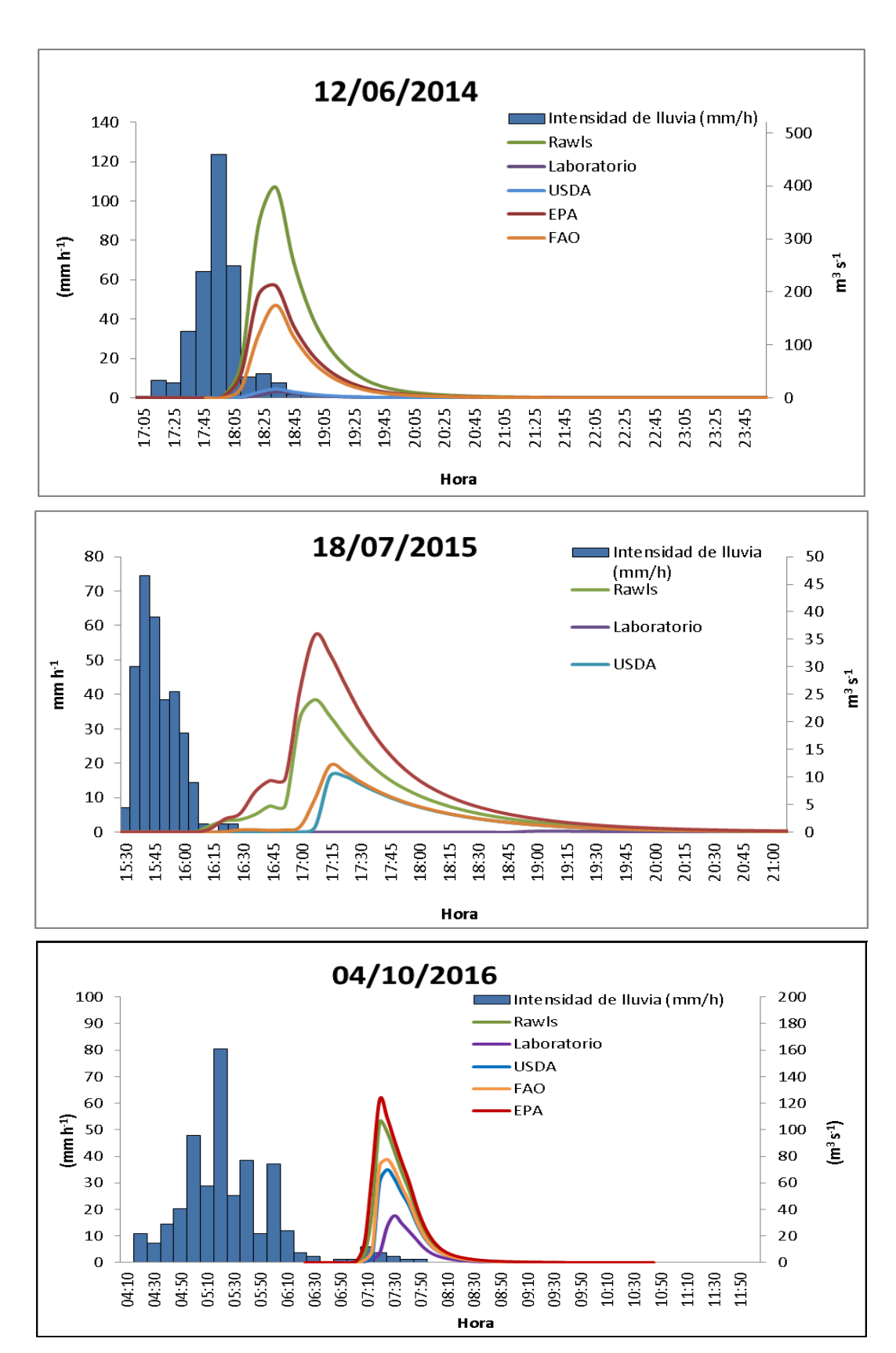

Figura 24. Hidrogramas de salida de KINEROS para los tres eventos.

En el evento del 12 de junio de 2014, se estimó un caudal pico de 397.45 m<sup>3</sup> s<sup>-1</sup> con datos de Rawls (valores de Ks incluidos por *default* en KINEROS), este escurrimiento no pudo ser medido directamente, sin embargo, se realizó la medición de la sección transversal a la salida de la cuenca, la cual es un puente del camino que conduce a las localidades dentro de la cuenca. Se trata de una sección rectangular de 5 m de ancho y 2 m de altura, se midió la pendiente del cauce y se calculó la velocidad con la fórmula de Manning, se estimó el gasto para diferentes tirantes, utilizando la ecuación de continuidad: *Q AV*

El caudal máximo que puede pasar por la sección, sin rebasar el puente, es decir, con un tirante de 2 m, es de 46.06 m<sup>3</sup> s<sup>-1</sup>; pero en el evento del 12 de junio de 2014, se rebasó este límite, y la avenida sobrepasó el puente, lo que fue corroborado por habitantes de la zona; por tanto para este evento, los datos de Ks de USDA y laboratorio, no representan el escurrimiento máximo que puede pasar por la sección, ya que se estimaron  $16.62 \text{ m}^3 \text{ s}^{-1}$  y  $11.95 \text{ m}^3 \text{ s}^{-1}$  respectivamente, mientras que en los demás casos, si se superó el caudal de la sección del puente.

La sensibilidad en la producción de sedimentos mostró un comportamiento similar al del volumen escurrido y gasto pico, encontrándose los valores más altos del índice de sensibilidad relativa al utilizar datos de Ks de EPA, sobreestimando el escurrimiento en comparación con la simulación de referencia con datos de Rawls; y los valores más bajos al utilizar datos de FAO con los que se subestima la producción de sedimentos en 102% para el evento de mayor menor intensidad, y en 29% en el evento de mayor intensidad (Cuadro 19).

| Evento     | <b>USDA</b> | FAO     | Laboratorio | EPA. |
|------------|-------------|---------|-------------|------|
| 18/07/2015 | $-0.97$     | $-1.02$ | -1.89       | 4.38 |
| 12/06/2014 | $-0.31$     | $-0.29$ | $-0.86$     | 1.34 |
| 04/10/2016 | $-0.46$     | $-0.45$ | $-1.35$     | 2.10 |

Cuadro 19. Índice de sensibilidad relativa de la producción de sedimentos a nivel cuenca.

Esta similitud en el comportamiento de la producción de sedimentos con el escurrimiento, se atribuye al hecho de que, en el modelo KINEROS, la producción de sedimentos está en función de la lámina de agua formada en la superficie del suelo, una vez que se ha rebasado la capacidad de infiltración del mismo en laderas, y, de la capacidad de transporte o arrastre de partículas del escurrimiento en laderas.

## **6.2. Análisis de sensibilidad a nivel subcuenca o plano**

En esta sección, se realiza un análisis de sensibilidad a nivel subcuenca, el cual, se llevó a cabo en el plano 33, denominación que recibe de acuerdo a la discretización de la cuenca realizada previamente (Figura 19 de la sección Materiales y Métodos). A continuación se presenta una breve caracterización del plano 33, que se utilizó para la parametrización de suelos y uso de suelo, y el análisis de sensibilidad del escurrimiento en el mismo.

#### **6.2.1. Caracterización del plano 33**

De acuerdo con el primer muestro de suelos realizado en toda la cuenca (Cuadro 15), el plano 33 presenta las características correspondientes al sitio de muestreo 9, tiene un suelo poco profundo (menos de 40 cm), de textura predominantemente migajón limoso (Figura 25), tiene densidad aparente entre  $1.4 \,$  y  $1.7 \,$  g cm<sup>-3</sup>, su pH varía de neutro a moderadamente alcalino y tiene un contenido de materia orgánica de bajo a muy bajo (Castellanos *et al*., 2000).

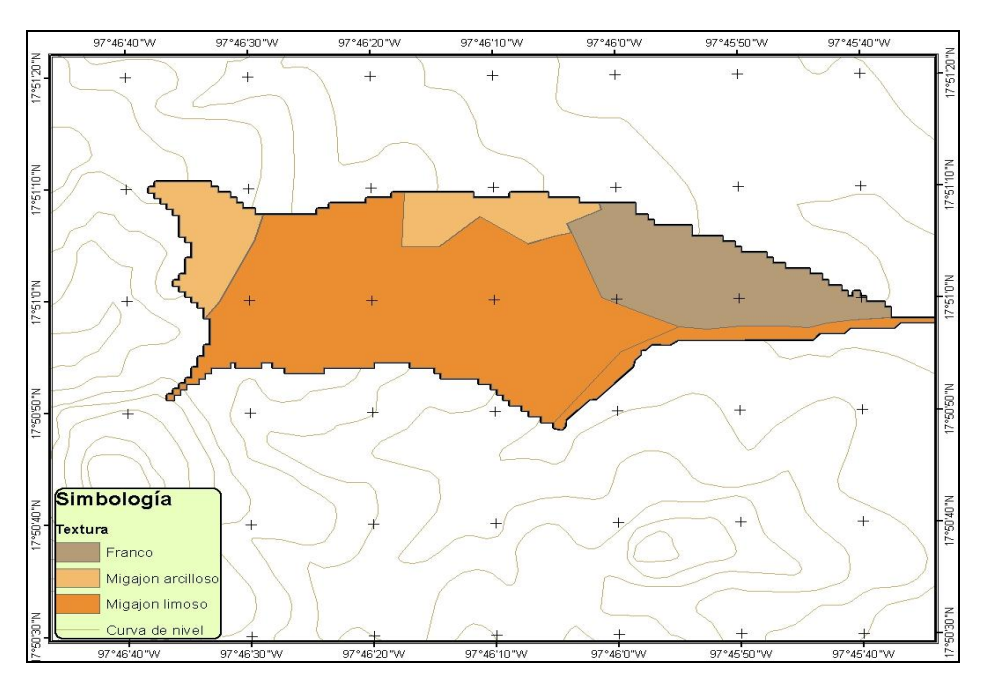

Figura 25. Textura del suelo en el plano 33.

La vegetación en esta área corresponde a pastizales inducidos, con pequeñas áreas de matorral xerófito, y agricultura en la parte más baja.

Los datos de cobertura vegetal estimados con el método de Bingfang *et al*. (2004), se calibraron en una zona de pastizal, que es el uso de suelo en el plano 33; para lo cual, se tomaron 20 puntos de muestreo de cobertura (Cuadro 20), correspondientes a la misma época de toma de la imagen de satélite: Octubre 2015; y se calculó el error relativo porcentual y el sesgo porcentual.

Error relativo porcentual:

$$
Er = \frac{y_{obs} - y_{calc}}{y_{obs}} * 100
$$

Sesgo porcentual (PBIAS):

$$
PBIAS = \frac{\sum_{i=1}^{n} (yi_{obs} - yi_{calc}) * 100}{\sum_{i=1}^{n} yi_{obs}}
$$

Donde *yobs*: valor observado o medido, *ycalc*: valor calculado por el modelo, *n*: número de observaciones.

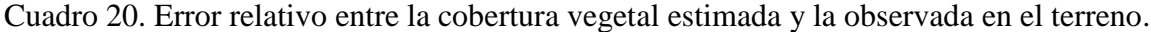

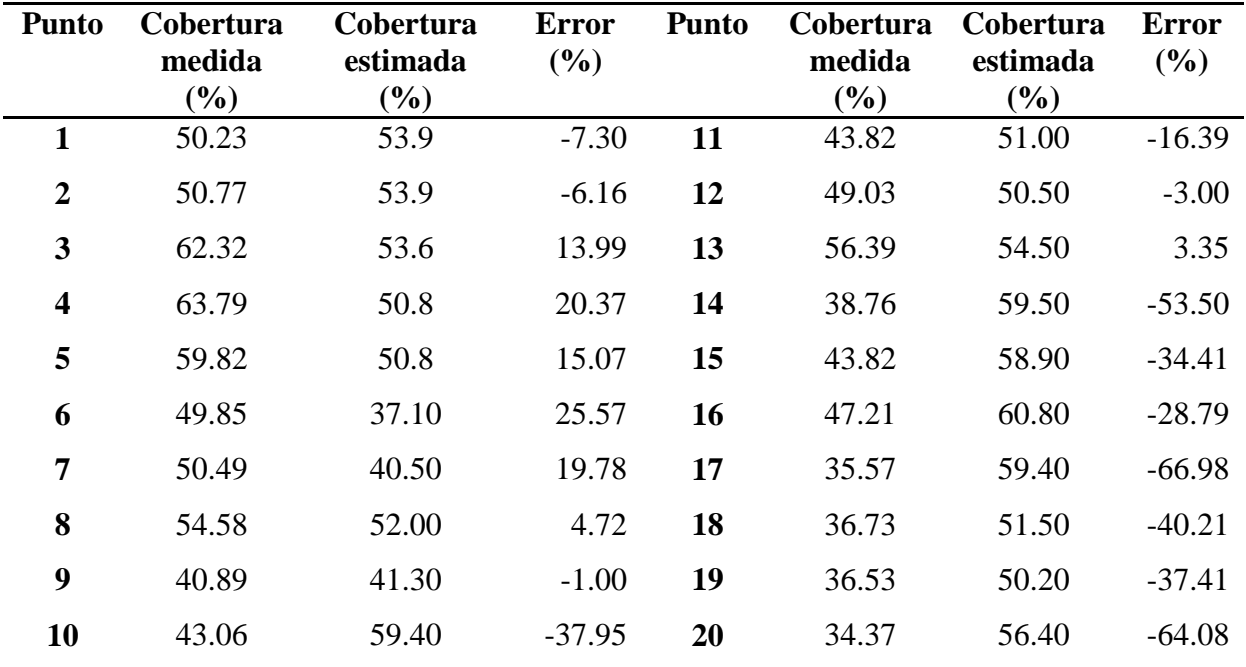

Se encontró un valor de PBIAS de -10.33, que implica que el modelo utilizado sobreestima los valores de cobertura vegetal en un 10% en pastizales, por lo que fue necesario corregir los datos estimados para incluir el valor de este sesgo. De este modo, se determinó que el porcentaje de cobertura vegetal en el plano 33, es de 10 a 30 en el 42% de la superficie, y de 30 a 50 en el 45% del área del polígono (Figura 26).

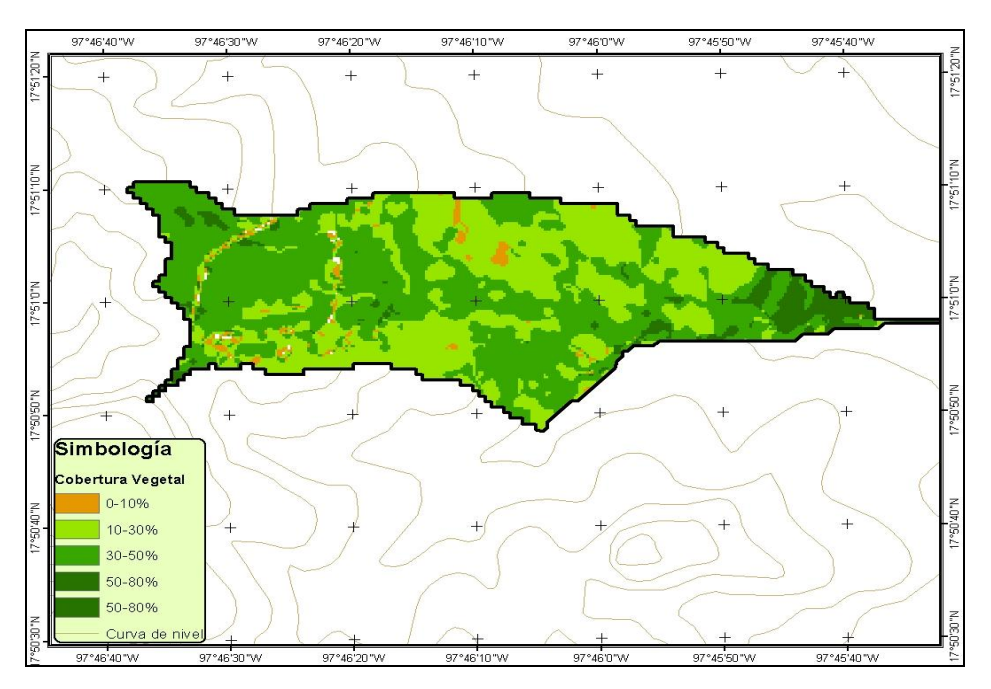

Figura 26. Cobertura vegetal del plano 33.

# **6.2.2. Análisis de sensibilidad**

El índice de sensibilidad relativa (S) para el volumen total escurrido en el plano 33, por evento, de acuerdo con los valores utilizados de Ks, se muestra en el Cuadro 21. La sensibilidad en el escurrimiento estimado con KINEROS incrementa a nivel subcuenca, en comparación con el índice de sensibilidad calculado para toda la cuenca, debido a la variabilidad de valores de Ks reportados para una textura migajón limoso encontrada en el plano 33, ya que Rawls reporta un valor de Ks de 0.68 cm h<sup>-1</sup> para dicha textura, mientras que el valor de conductividad hidráulica obtenido en laboratorio fue de 2.78 cm  $h^{-1}$ .

| Evento     | <b>USDA</b> | FAO     | Laboratorio | EPA  |
|------------|-------------|---------|-------------|------|
| 18/07/2015 | $-1.56$     | $-1.18$ | $-1.81$     | 9.56 |
| 12/06/2014 | $-0.44$     | $-0.32$ | $-0.55$     | 1.97 |
| 04/10/2016 | $-0.79$     | $-0.50$ | $-1.01$     | 3.57 |

Cuadro 21. Índice de sensibilidad relativa del volumen total escurrido estimado por KINEROS a nivel subcuenca.

Sin embargo, contrario a lo ocurrido a nivel cuenca, la sensibilidad en el gasto pico a escala de subcuenca es menor, comparada con la sensibilidad del volumen total escurrido (Cuadro 22), ya que el cálculo del gasto pico en KINEROS depende de la longitud del plano o canal (en este caso de la subcuenca), y de la lámina de escurrimiento o lluvia en exceso, que está en función de la capacidad de infiltración y de la intensidad de la lluvia.

Cuadro 22. Índice de sensibilidad relativa del gasto pico estimado con KINEROS a nivel subcuenca.

| <b>Evento</b> | USDA    | FAO -   | Laboratorio | EPA  |
|---------------|---------|---------|-------------|------|
| 18/07/2015    | $-1.34$ | $-0.92$ | $-1.64$     | 5.25 |
| 12/06/2014    | $-0.43$ | $-0.32$ | $-0.53$     | 1.81 |
| 04/10/2016    | $-0.79$ | $-0.48$ | $-0.99$     | 2.64 |
|               |         |         |             |      |

Los índices de sensibilidad del escurrimiento pico fueron menores utilizando valores de Ks reportados por FAO, en los tres eventos, y, al igual que con el volumen escurrido, el índice de sensibilidad del gasto pico, a nivel subcuenca o plano, es mayor al utilizar datos de Ks de EPA.

El modelo presenta menor sensibilidad en el escurrimiento pico, en eventos de mayor intensidad y viceversa. Tiscareño (1993) estimó una sensibilidad del gasto pico en el modelo WEPP, al parámetro conductividad hidráulica saturada, de 24.4 % a 71.6 %.

La producción de sedimentos a nivel plano, mostró índices de sensibilidad más altos que los calculados a nivel cuenca (Cuadro 23), como ocurrió en el caso del volumen escurrido, y se mantuvo la relación entre la magnitud de este índice y la fuente de obtención de valores de Ks, es decir, valores más bajos de sensibilidad se obtuvieron con FAO, y los valores más altos con EPA.

| Evento     | USDA    | FAO     | Laboratorio | EPA   |
|------------|---------|---------|-------------|-------|
| 18/07/2015 | $-1.72$ | $-1.50$ | $-1.85$     | 11.72 |
| 12/06/2014 | $-0.62$ | $-0.45$ | $-0.77$     | 2.80  |
| 04/10/2016 | $-1.14$ | $-0.74$ | $-1.33$     | 5.27  |

Cuadro 23. Índice de sensibilidad relativa de la producción de sedimentos a nivel subcuenca.

### **6.3. Análisis de incertidumbre**

El análisis de incertidumbre de las variables escurrimiento total, producción de sedimentos y gasto pico por evento, atribuida al parámetro conductividad hidráulica saturada, se realizó a nivel subcuenca, en el plano 33, utilizando el método de simulación Monte Carlo para la generación de valores aleatorios del parámetro, a partir de la media y la desviación estándar de Ks obtenida por medición directa, por lo que se presentan estos resultados antes de los indicadores de incertidumbre.

## **6.3.1. Conductividad Hidráulica Saturada medida en campo**

Los valores de conductividad hidráulica saturada obtenidos por medio de infiltrómetro de doble cilindro, así como las características de los suelos asociadas a éstos en cada sitio, se muestran en el Cuadro 24. Se encontraron 2 clases texturales en la zona: migajón y migajón limosa, predominando la segunda, ya que en el 70% de las muestras se presentó textura migajón limosa, la distribución de las texturas en el área se muestra en la Figura 27.

La media de conductividad hidráulica saturada de las muestras fue de 5.5 cm h<sup>-1</sup>, la cual es muy alta en comparación con lo reportado por Rawls *et al*. (1982), FAO (1980), Suárez-EPA (2005), y lo calculado con el método USDA, para suelos de textura migajón y migajón limoso; el coeficiente de variación fue de 46.15 %, menor que el publicado por Suarez-EPA (2005) de 275.1 %, y menor que el reportado por Soracco *et al*. (2008) de 75.46 % en un suelo con textura similar a una profundidad de 0-15 cm.

| <b>Sitio</b>            | $Ks$ (cm/h)    | % Arcilla | $%$ Limo | <b>Textura</b>    | Dap $(g \text{ cm}^{-3})$ | % MO |
|-------------------------|----------------|-----------|----------|-------------------|---------------------------|------|
| $\mathbf{1}$            | 4.8            | 28        | 30       | Migajón arcilloso | 1.8                       | 0.54 |
| $\overline{2}$          | $\overline{4}$ | 18        | 44       | Migajón           | 1.6                       | 1.88 |
| 3                       | 7.2            | 16        | 61       | Migajón limoso    | 1.7                       | 1.61 |
| $\overline{\mathbf{4}}$ | 4.4            | 20        | 52       | Migajón limoso    | 1.5                       | 1.88 |
| 5                       | 5.6            | 14        | 78       | Migajón limoso    | 1.6                       | 2.42 |
| 6                       | 5.6            | 24        | 35       | Migajón           | 1.6                       | 1.34 |
| $\overline{7}$          | 8              | 24        | 56       | Migajón limoso    | 1.5                       | 1.34 |
| 8                       | 0.6            | 20        | 45       | Migajón           | 1.6                       | 1.61 |
| 9                       | 6              | 14        | 52       | Migajón limoso    | 1.7                       | 1.34 |
| 10                      | 7.2            | 20        | 66       | Migajón limoso    | 2.0                       | 1.88 |
| 11                      | 7.2            | 24        | 57       | Migajón limoso    | 1.6                       | 1.08 |
| 12                      | 8.1            | 18        | 61       | Migajón limoso    | 1.4                       | 1.08 |
| 13                      | 1.2            | 20        | 70       | Migajón limoso    | 1.8                       | 1.08 |
| 14                      | $\overline{2}$ | 20        | 38       | Migajón           | 1.6                       | 1.88 |
| 15                      | 10.8           | 22        | 65       | Migajón limoso    | 1.6                       | 2.15 |
| 16                      | 7.6            | 24        | 62       | Migajón limoso    | 1.6                       | 1.34 |
| 17                      | 4.4            | 24        | 64       | Migajón limoso    | 1.8                       | 1.08 |

Cuadro 24. Características de los suelos del plano 33.

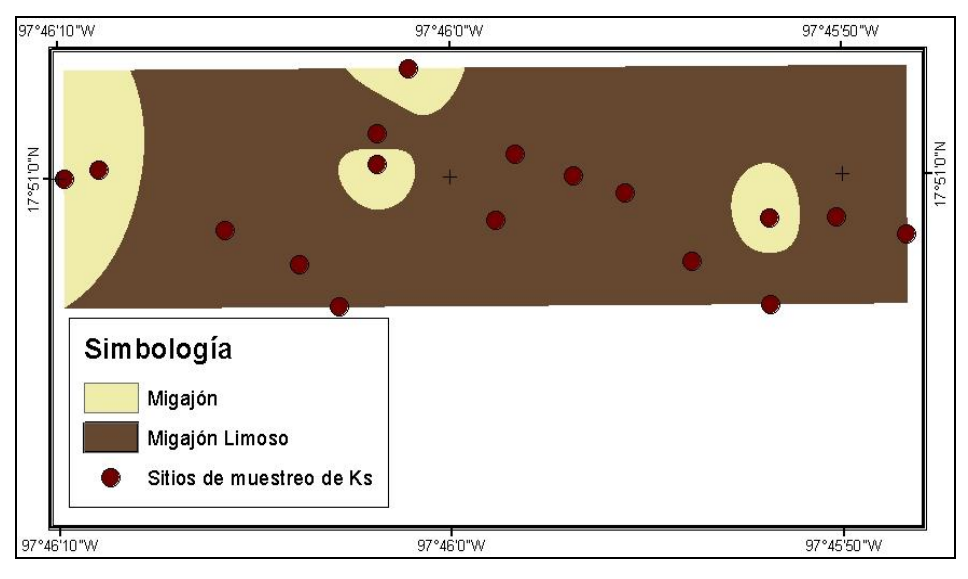

Figura 27. Distribución de texturas en el área muestreada.

Los valores de conductividad hidráulica presentan una distribución espacial diferente a la de la textura (Figura 28), sin embargo, el modelo KINEROS, no considera esta variabilidad, ya que obtiene los valores de Ks por medio de la tabla *kin\_lut*, la cual relaciona la clase textural con las propiedades hidráulicas del suelo, como conductividad hidráulica; por tanto, toma un solo valor de este parámetro para cada textura.

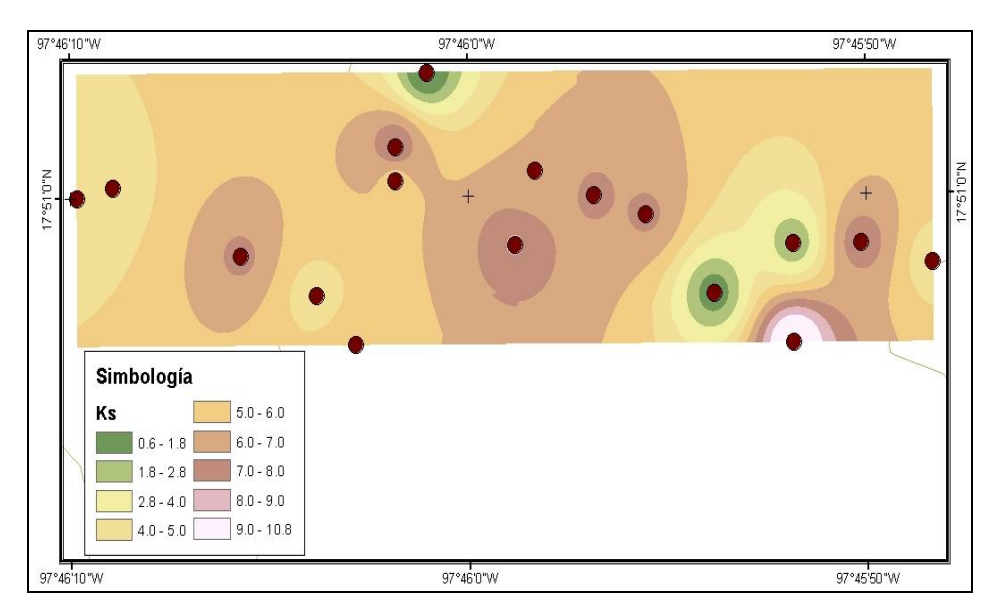

Figura 28. Distribución espacial de Ks en el área muestreada.

La zona de estudio se caracteriza por tener suelos someros, de menos de 40 cm de profundidad, con la presencia de una capa impermeable, susceptibles de presentar escurrimiento subsuperficial una vez saturada la capa de suelo, también se tiene un material subyacente con presencia de grietas (Figura 29); estas condiciones ocasionan que, al realizar mediciones con métodos como el infiltrómetro de doble cilindro, las lecturas de velocidad de infiltración sean elevadas, confundiéndose el flujo subsuperficial con conductividad hidráulica.

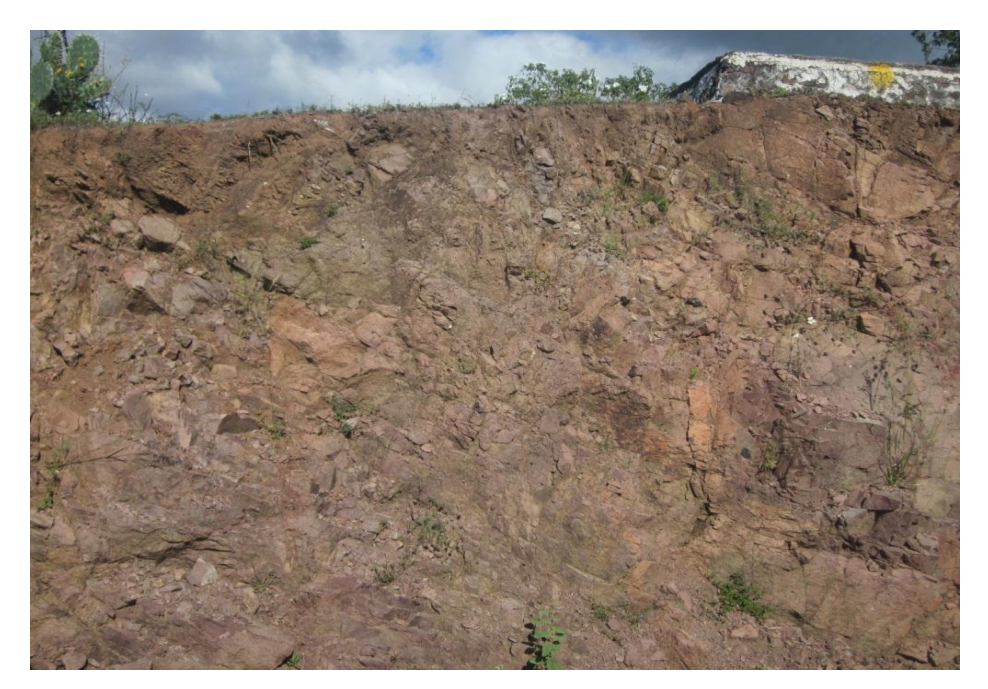

Figura 29. Presencia de grietas en el material rocoso de la zona de estudio.

Debido a lo anterior, se ajustaron los datos de Ks a una función que represente mejor el comportamiento del suelo, para determinar el momento de estabilización en la curva de infiltración, prolongando empíricamente el tiempo de medición.

Se utilizó la ecuación de Kostiakov, que tiene la forma:

$$
K = at^b
$$

Donde *a* y *b* son los coeficientes de la ecuación, *t* es el tiempo en minutos.

Las ecuaciones utilizadas se pueden consultar en el Anexo 1.

Los valores ajustados de Ks se muestran en el Cuadro 25, los cuales tienen una media de 2.5, similar a lo encontrado con el *Soil Texture Triangle Hydraulic Properties Calculator* de USDA, y a lo reportado por Clapp y Hornberger (1978) para suelos de textura migajón limoso.

| No. de muestra          | Ks (cm/h) |
|-------------------------|-----------|
| $\mathbf{1}$            | 1.87      |
| $\overline{2}$          | 2.67      |
| 3                       | 3.54      |
| $\overline{\mathbf{4}}$ | 2.37      |
| 5                       | 3.85      |
| 6                       | 1.24      |
| 7                       | 3.04      |
| 8                       | 0.07      |
| 9                       | 2.30      |
| 10                      | 4.54      |
| 11                      | 3.78      |
| 12                      | 3.02      |
| 13                      | 0.08      |
| 14                      | 0.33      |
| 15                      | 4.78      |
| 16                      | 3.37      |
| 17                      | 1.63      |

Cuadro 25. Valores de Ks ajustados por el modelo de Kostiakov.

Los nuevos datos ajustados de Ks presentan una distribución espacial diferente a la de los datos obtenidos por medición directa, pero los valores más altos del parámetro mantuvieron la misma ubicación (Figura 30).

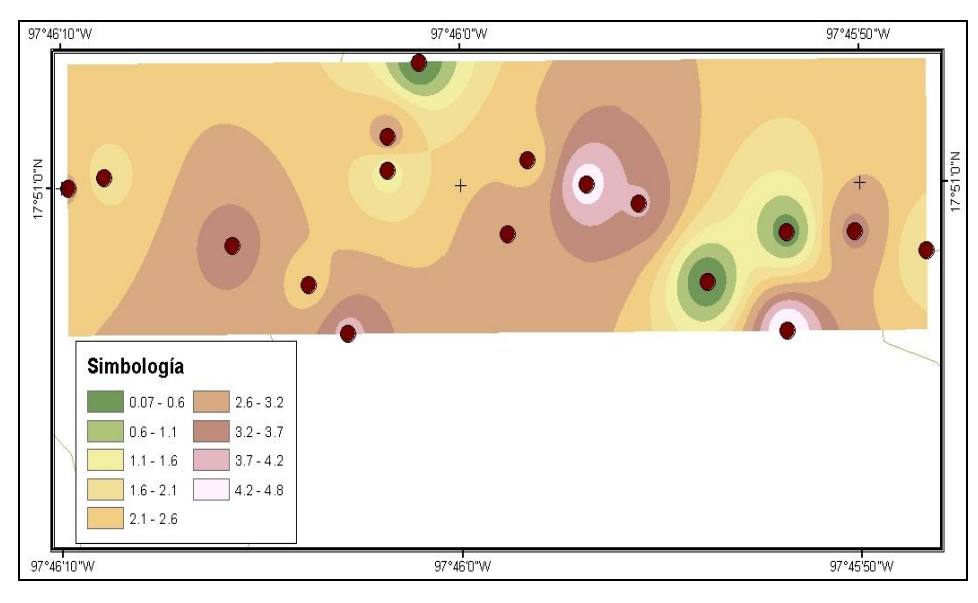

Figura 30. Distribución espacial de los valores ajustados de Ks.

## **6.3.2. Simulación Monte Carlo**

Para la aplicación del método de simulación Monte Carlo, es necesario, determinar la distribución de probabilidad a la que se ajusta el parámetro (Ks), como primer paso; por lo que se realizó una prueba de bondad de ajuste de Ryan-Joiner, en el software minitab 17, a los datos ajustados de Ks.

Con esta prueba se determinó que los datos ajustados de Ks se ajustan a una distribución normal, con media 2.5, desviación estándar 1.47, coeficiente de asimetría -0.35 que implica un sesgo a la izquierda, y, coeficiente de Kurtosis 1.85 que representa un bajo grado de concentración de los valores de Ks en la región central de la distribución (Figuras 31 y 32).

Diferentes autores mencionan que la conductividad hidráulica saturada se ajustan a una distribución log-normal (Tiscareño, 1993; Wösten *et al*., 2001; Hantush y Kalin, 2005; entre otros), sin embargo, Gwenzi *et al*. (2011) encontraron que los valores de Ks medidos en campo se distribuyen de manera normal, al igual que lo encontrado en este trabajo.

Con los nuevos datos ajustados de Ks se aplicó el método Monte Carlo con 5000 simulaciones y, se evaluó el modelo el mismo número de veces, obteniéndose los indicadores de incertidumbre.

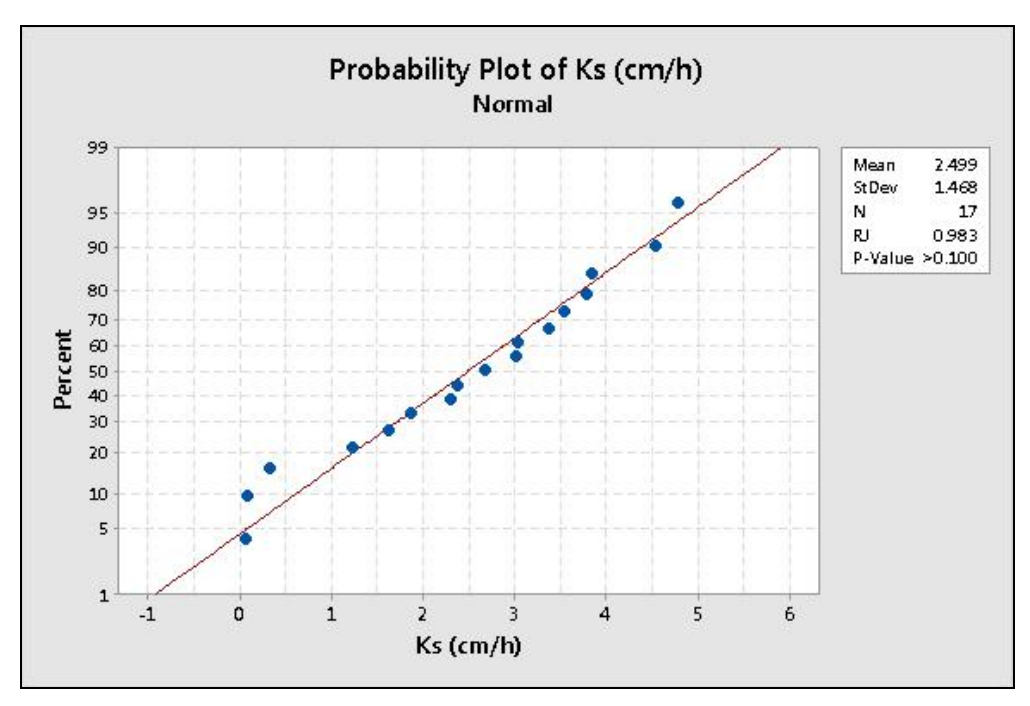

Figura 31. Ajuste de los valores de Ks a una distribución normal de acuerdo a la prueba de Ryan-Joiner.

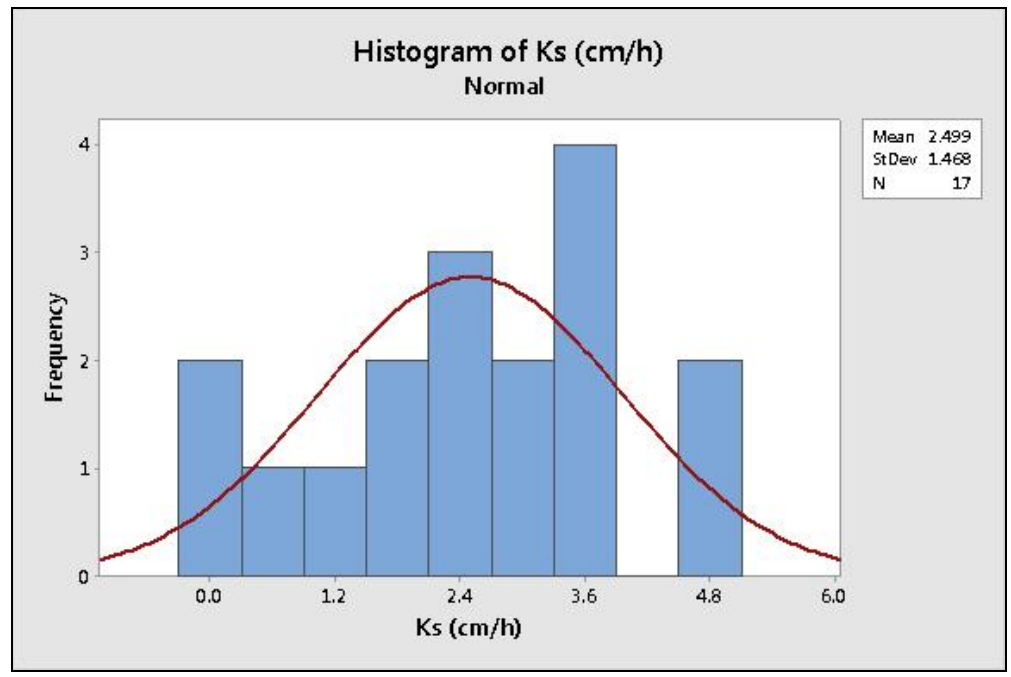

Figura 32. Histograma de frecuencias y distribución de los valores de Ks.

.

### **6.3.3. Indicadores de incertidumbre**

#### **6.3.3.1. Error relativo absoluto**

El error relativo absoluto de las variables de salida del modelo en los tres eventos analizados, después de las 5000 simulaciones se presentan en el Cuadro 26. La magnitud del error fue menor en el evento del 12 de junio de 2014, que es el de mayor intensidad de lluvia  $(123.42 \text{ mm h}^{-1})$ para las tres variables de salida, el evento de menor intensidad (74.4 mm h<sup>-1</sup>), correspondiente al 18 de julio del 2015, presenta los mayores valores del error relativo para las variables producción de sedimentos y gasto pico, mientras que el error en el volumen total escurrido fue mayor en el evento del 04 de octubre del 2016. El error relativo absoluto en el volumen escurrido fue de 0.038 % en el evento de mayor intensidad y de 0.212 % en el de menor intensidad, menor a lo encontrado por Díaz-Ramírez *et al.* (2012), quienes reportaron errores relativos de 0.8 % a 18.6 % en el modelo HSPF al realizar 5000 simulaciones Monte Carlo. Los valores del error relativo en el gasto pico también se mantuvieron debajo del 1% en los tres eventos, la variable producción de sedimentos presentó errores relativos más altos en los tres eventos.

| Evento   | Intensidad (mm $h^{-1}$ ) |       | <b>Prod Sed</b> | Qр    |
|----------|---------------------------|-------|-----------------|-------|
| 12/06/14 | 123.42                    | 0.039 | 18.680          | 0.037 |
| 18/07/15 | 74.4                      | 0.042 | 56.976          | 0.161 |
| 04/10/16 | 80.4                      | 0.212 | 26.580          | 0.074 |

Cuadro 26. Error relativo absoluto (%) de las variables de salida de KINEROS.

El comportamiento de este indicador a lo largo de las 5000 simulaciones de valores de Ks, se muestra en las Figuras 33, 34 y 35, en las que se observa que, a medida que los valores de Ks se alejan de la media, representada en color amarillo en las gráficas, el error en los resultados se hace más grande, en las tres variables de salida. En el volumen escurrido y gasto pico, los valores del error relativo permanecen alrededor de la media, principalmente entre las simulaciones 1000 y 4000; en el caso de la producción de sedimentos, los valores extremos del error se encuentra alejados de la media.

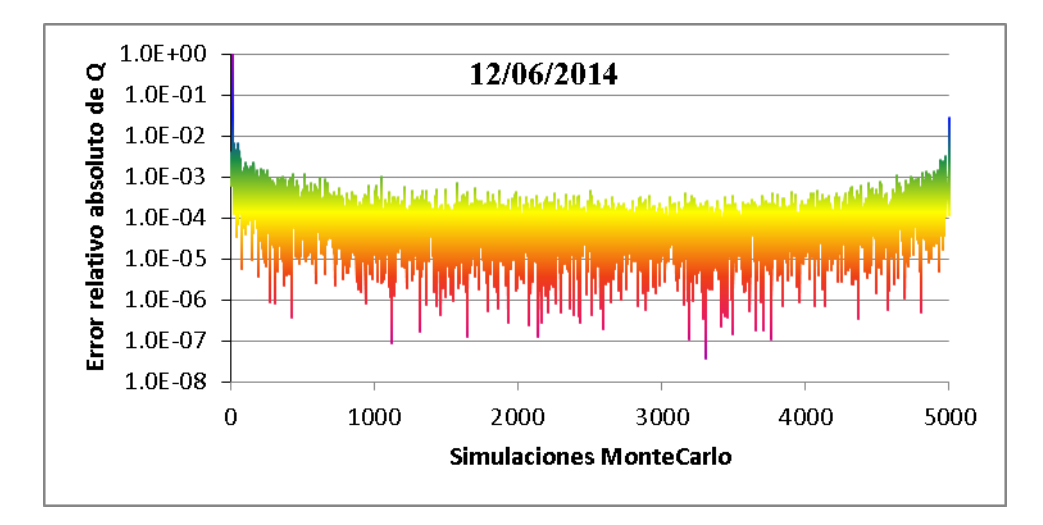

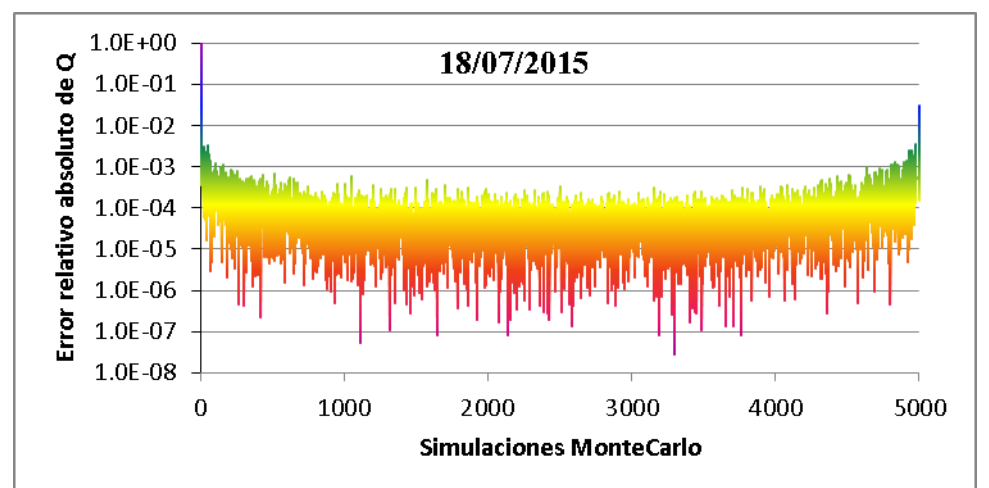

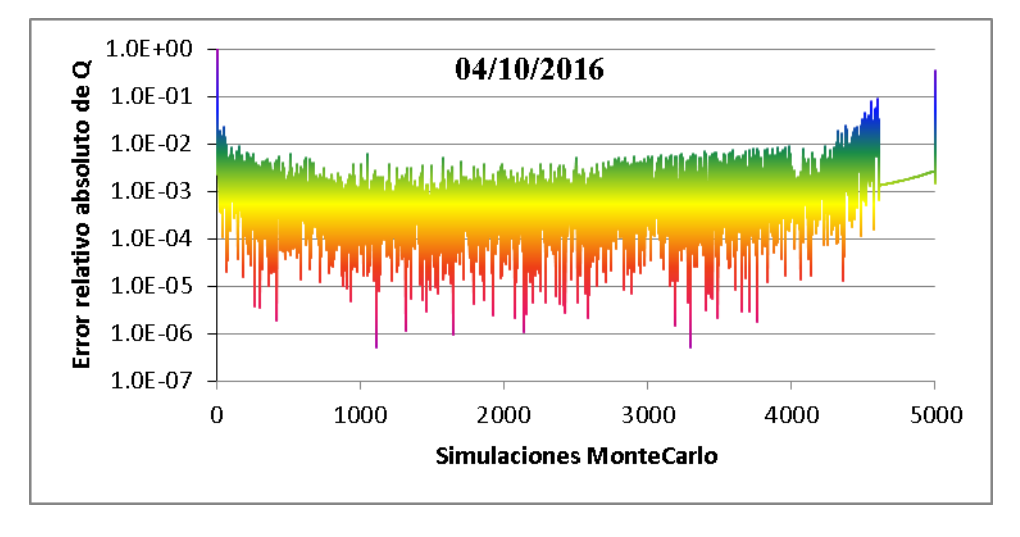

Figura 33. Error relativo absoluto del volumen escurrido por evento.

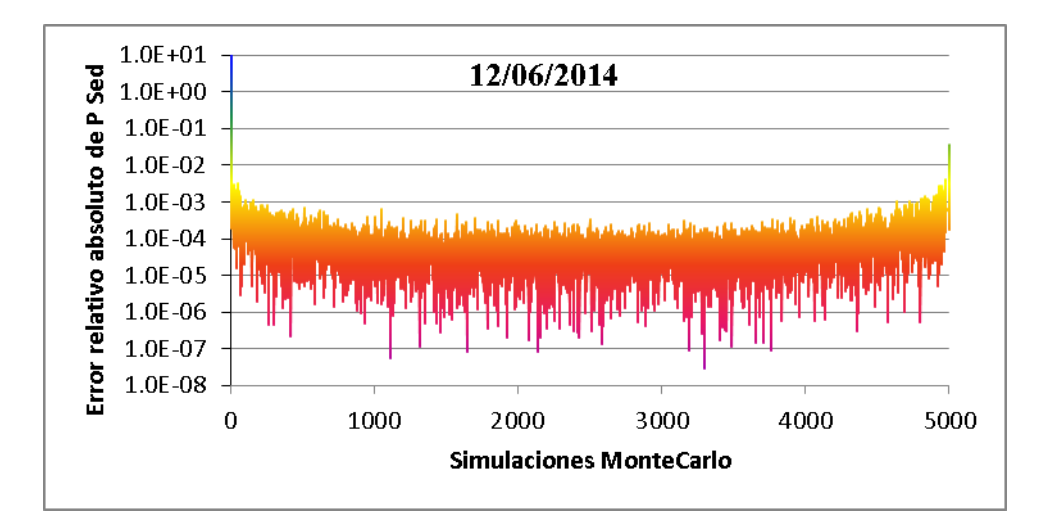

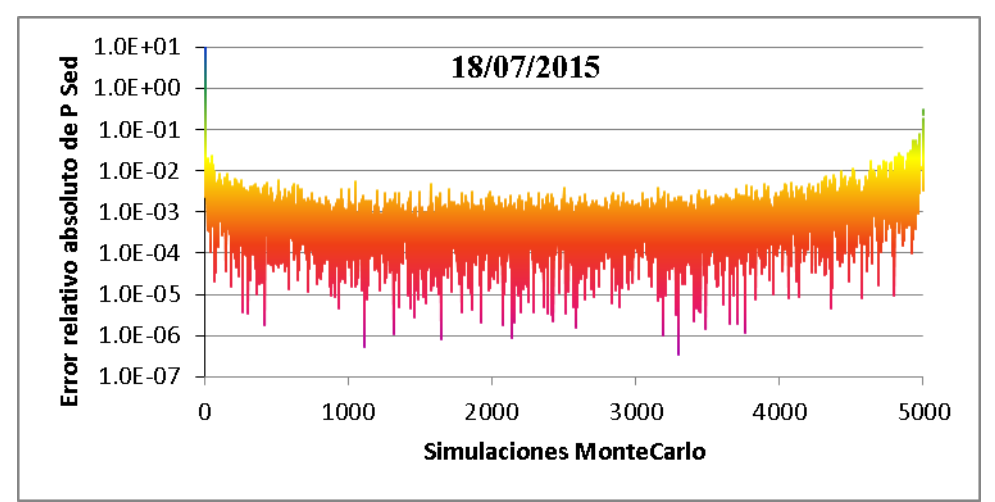

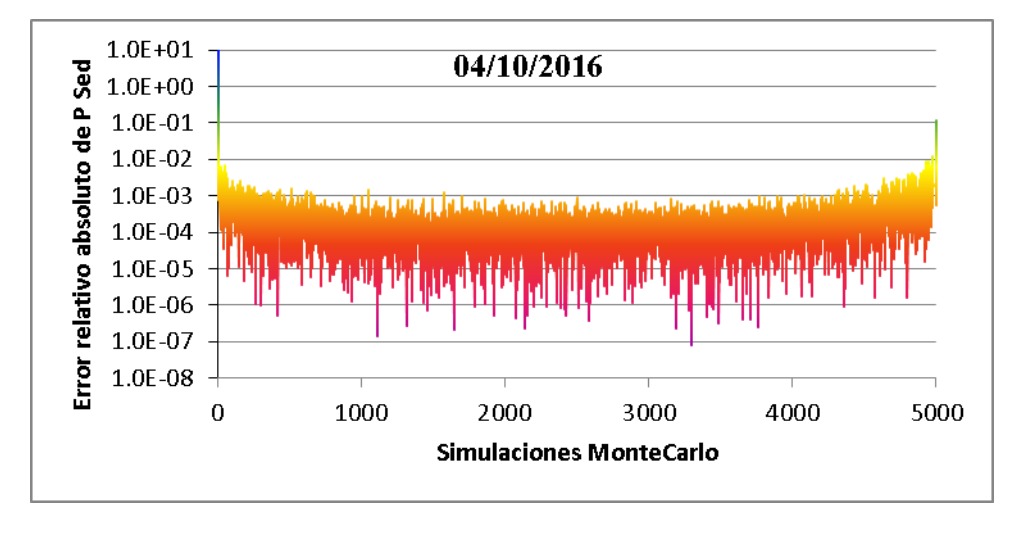

Figura 34. Error relativo absoluto del volumen escurrido por evento.

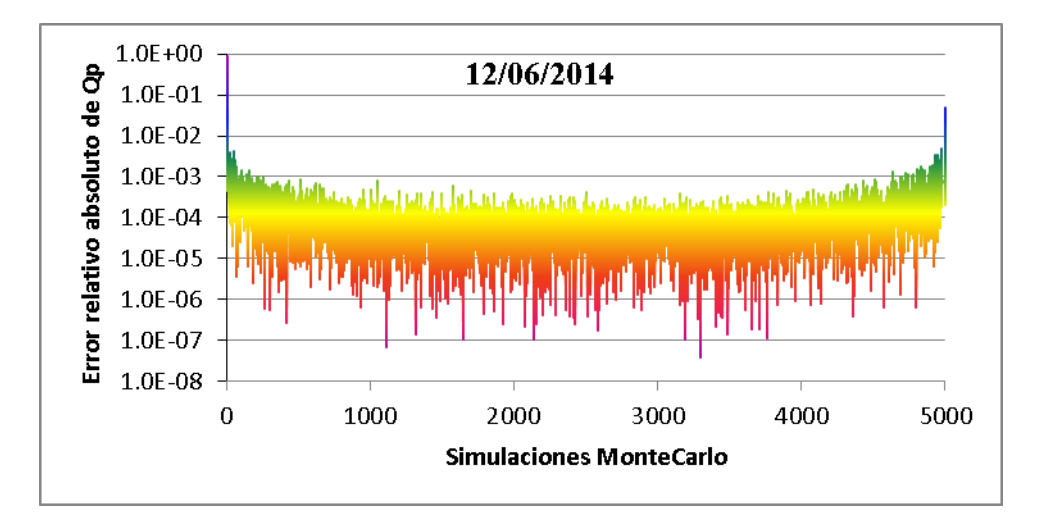

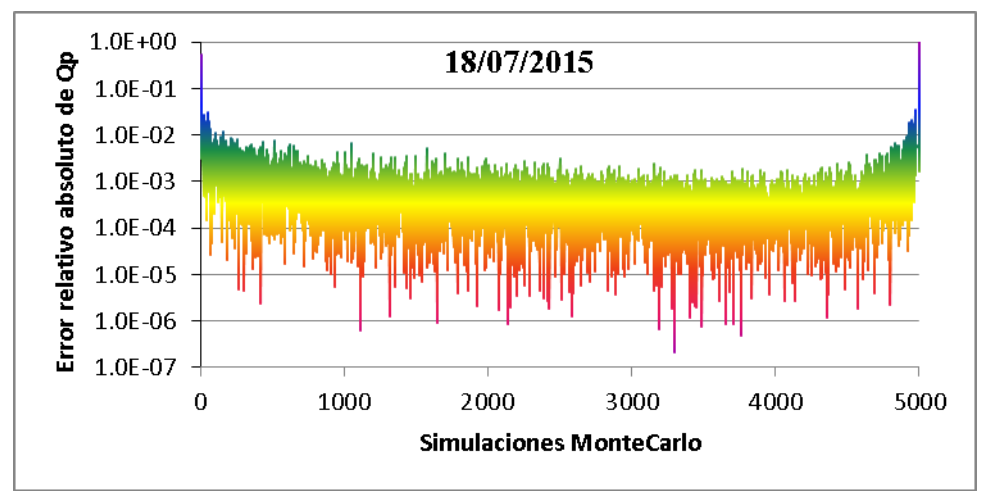

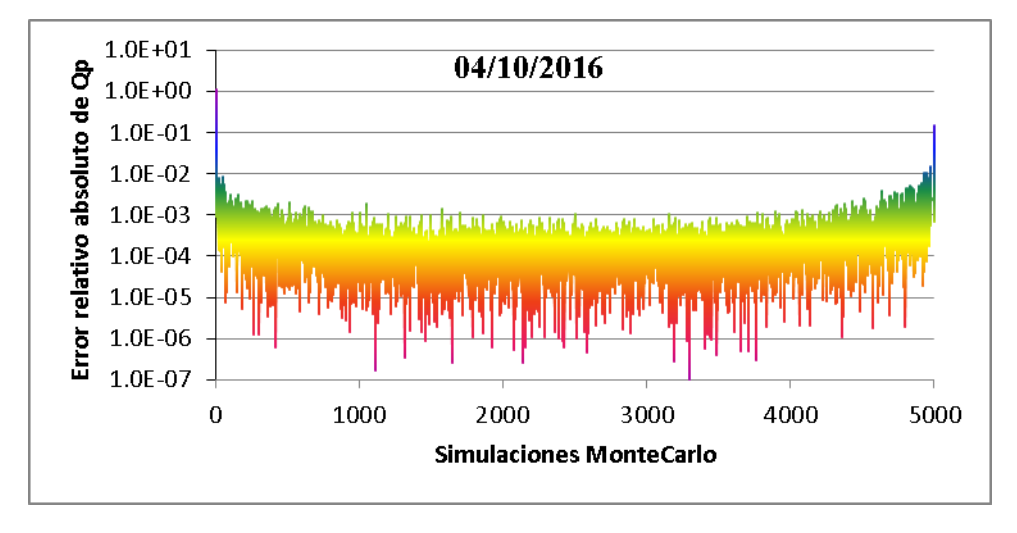

Figura 35. Error relativo absoluto del volumen escurrido por evento.

Para el volumen escurrido se calculó un error relativo mínimo de 3.79 x 10<sup>-8</sup> y máximo de 0.999, en el evento del 12 de junio de 2014; en el evento del 18 de julio de 2015 el error varía de 2.76 x  $10^{-8}$  a 0.980; y, de 5.20 x  $10^{-7}$  a 0.999 en el evento del 04 de octubre de 2016.

La producción de sedimentos mostró valores extremos del error relativo de  $3.03 \times 10^{-8}$  y 933.17 en el evento de mayor intensidad; y de 3.56 x 10<sup>-7</sup> a 2839.67 en el evento de menor intensidad.

El error relativo en el gasto pico varió de 3.8 x  $10^{-8}$  a 0.893 para el 12 de junio de 2014; de 2.10 x  $10^{-7}$  a 0.980 para el 18 de julio de 2015; y de 1.01 x  $10^{-7}$  a 1.127 para el evento del 04 de octubre de 2016. Se puede observar que el volumen escurrido y el gasto pico, presentan valores máximos y mínimos de error relativo similares, mientras que en el caso de la producción de sedimentos, el error relativo máximo calculado mostró un máximo de hasta 2839.67.

## **6.3.3.2. Incertidumbre debida al parámetro**

El parámetro conductividad hidráulica saturada, tuvo efecto en los resultados del modelo hidrológico KINEROS, ya que se observó una incertidumbre de hasta 78, 944,850.21 m<sup>3</sup> en el volumen total escurrido, 78.94 ton ha<sup>-1</sup> en producción de sedimentos y 25. 66 m<sup>3</sup> s<sup>-1</sup> en el gasto pico en el evento de mayor intensidad de lluvia correspondiente al 12/06/14 (Cuadro 27).

| Evento   | $Q(m^3)$      | <b>Prod Sed</b> (ton $ha^{-1}$ ) | $Qp(m^3s^{-1})$ |
|----------|---------------|----------------------------------|-----------------|
| 12/06/14 | 78,944,850.21 | 78.94027                         | 25.66343        |
| 18/07/15 | 5,978.23      | 0.00044                          | 0.00301         |
| 04/10716 | 14,724,019.52 | 6.61511                          | 1.78384         |

Cuadro 27. Incertidumbre debida al parámetro conductividad hidráulica saturada.

La incertidumbre de las variables de salida fue menor en el evento del 18/07/15 de menor intensidad, en el que la incertidumbre del volumen escurrido fue de  $5,978.23 \text{ m}^3$ , en producción de sedimentos fue de 0.44 kg ha<sup>-1</sup> y 0.003 m<sup>3</sup> s<sup>-1</sup> en el caso del gasto pico. Resultados similares fueron encontrados por Tiscareño (1994) con el modelo WEPP, quien encontró que la incertidumbre debida al parámetro tendía a incrementar a medida que la magnitud de los eventos era mayor, y reportó valores de incertidumbre asociada al parámetro de hasta 22.49 m<sup>3</sup> en escurrimiento, 43. 38 ton ha<sup>-1</sup> en producción de sedimentos, y 711.56 m<sup>3</sup> s<sup>-1</sup> en el gasto pico, al realizar 1000 simulaciones Monte Carlo en una cuenca con superficie de 1.91 ha.

Los resultados de este indicador muestran que pequeños errores o variaciones en los parámetros de entrada, producen grandes errores en los resultados del modelo KINEROS, especialmente en el volumen escurrido; esto se debe a la dificultad del modelo de representar la variabilidad del sistema o cuenca.

## **6.3.3.3. Número condicionante y confiabilidad del modelo**

El número condicionante (CN) mide cómo una perturbación relativa del parámetro se propaga en la perturbación relativa de la predicción (Hantush y Kalin, 2005), a través de los coeficientes de variación del parámetro y de las salidas del modelo.

Los coeficientes de variación de las variables de salida simuladas se reducen al utilizar eventos de mayor magnitud, ya que en el evento de fecha 12/06/14 se tienen coeficientes de variación de 5.11 % en el volumen escurrido, 6.42 % en la producción de sedimentos y 4.70 % en el gasto pico, mientras que en el evento de menor intensidad se obtuvieron coeficientes de variación de 49.25 %, 58.13 % y 52.93 % respectivamente (Cuadro 28).

| Evento   |       | <b>Prod Sed</b> | Qр    |
|----------|-------|-----------------|-------|
| 12/06/14 | 5.11  | 6.42            | 4.70  |
| 18/07/15 | 49.25 | 58.12           | 52.93 |
| 04/10716 | 13.05 | 15.99           | 13.07 |

Cuadro 28. Coeficientes de variación de las variables de salida de KINEROS.

La alta sensibilidad del modelo al parámetro conductividad hidráulica saturada en eventos de baja intensidad se refleja en los valores del CN más altos, con valores de 0.84 en volumen escurrido, 0.99 en producción de sedimentos y 0.90 en gasto pico, para el evento del 18/07/15. Por otro lado, la variable más sensible en términos de CN fue la producción de sedimentos en los tres eventos (Figura 36).

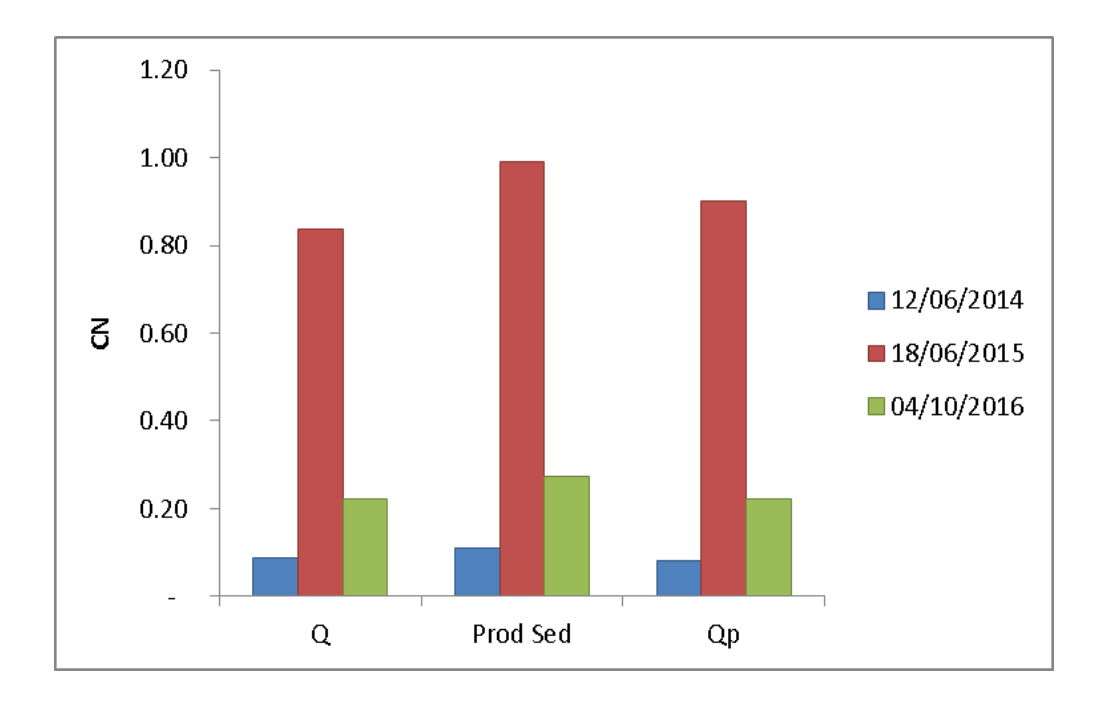

Figura 36. Número condicionante para las variables de salida del modelo por evento.

Hantush y Kalin (2005) obtuvieron valores de número condicionante de 0.25 a 0.38 en volumen escurrido, de 0.4 a 0.5 en producción de sedimentos y, de 0.15 a 0.35 en gasto pico, de acuerdo a la intensidad de los eventos utilizados.

La confiabilidad del modelo fue mayor en el evento de mayor magnitud, con un valor de 89.90 %, y menor en el evento de menor intensidad con 79.90 %. En el evento del 04/10/16 se obtuvo una confiabilidad de 89.44 %, valores más altos que los obtenidos por Díaz-Ramírez *et al*. (2012), quienes reportan una confiabilidad del modelo HSPF de 65.4% utilizando el método Monte Carlo.

# **6.3.3.4. Probabilidad de excedencia**

Las curvas de probabilidad de excedencia asociadas a un parámetro aleatorio, describen la probabilidad de que la variable respuesta sea igual o superior a un determinado valor, mientras los demás parámetros permanecen constantes.

Las curvas de probabilidad de excedencia para cada uno de los eventos utilizados, de las variables de salida del modelo, producto de la incertidumbre del parámetro conductividad hidráulica saturada, se muestran en las Figuras 37, 38 y 39.

Una transición más amplia de 1 a 0 de la curva implica una mayor incertidumbre de la salida del modelo debido a la incertidumbre del parámetro en cuestión; por el contrario, una caída repentina en la probabilidad de 1 a 0 implica una salida del modelo determinista (Hantush y Kalin, 2005).

El parámetro conductividad hidráulica saturada produjo mayor incertidumbre para la variable volumen total escurrido (Q) y, la menor incertidumbre reflejada en la forma de la curva se observó en la producción de sedimentos.

Las curvas de probabilidad de excedencia del evento de menor intensidad (18/07/15) presentan una caída más pronunciada para las tres variables de salida, las curvas con transición más prolongada se observan en el evento del 12/06/14, de mayor intensidad.

La probabilidad de exceder el escurrimiento estimado al utilizar el valor medio de conductividad hidráulica, el cual es de 8,881 m<sup>3</sup> en el evento de mayor intensidad, es de 52 %; para el evento de menor intensidad, el volumen escurrido estimado con Ks media fue de 41.65 m<sup>3</sup>, y la probabilidad de exceder dicho valor es de 43 % (Figura 37); es decir, el escurrimiento calculado con KINEROS, utilizando conductividad hidráulica media de una textura dada, presenta, aproximadamente, el 50 % de probabilidad de ser rebasado o excedido.

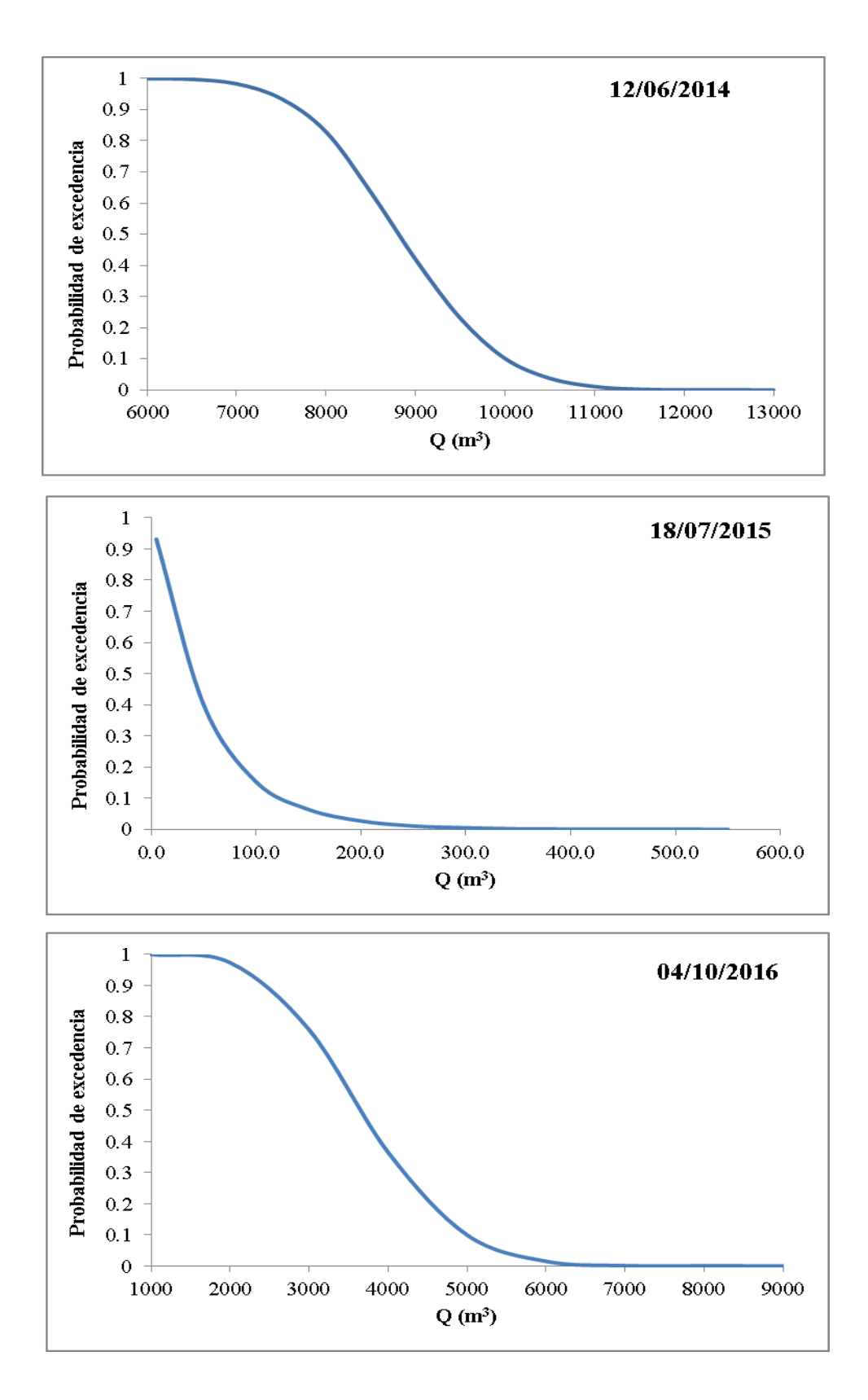

Figura 37. Curvas de probabilidad de excedencia de volumen escurrido con 5000 simulaciones Monte Carlo.

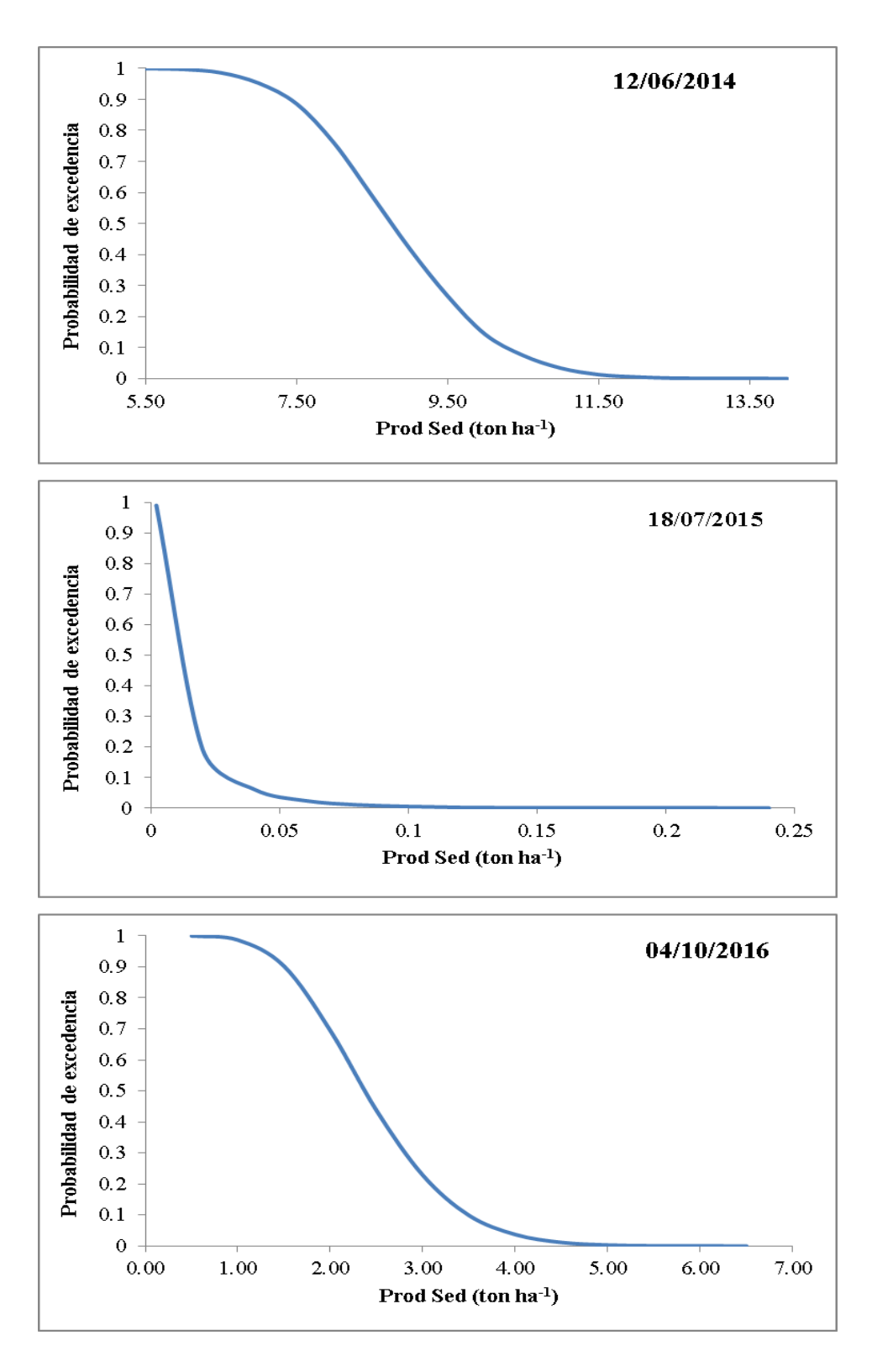

Figura 38. Curvas de probabilidad de excedencia de producción de sedimentos con 5000 simulaciones Monte Carlo.

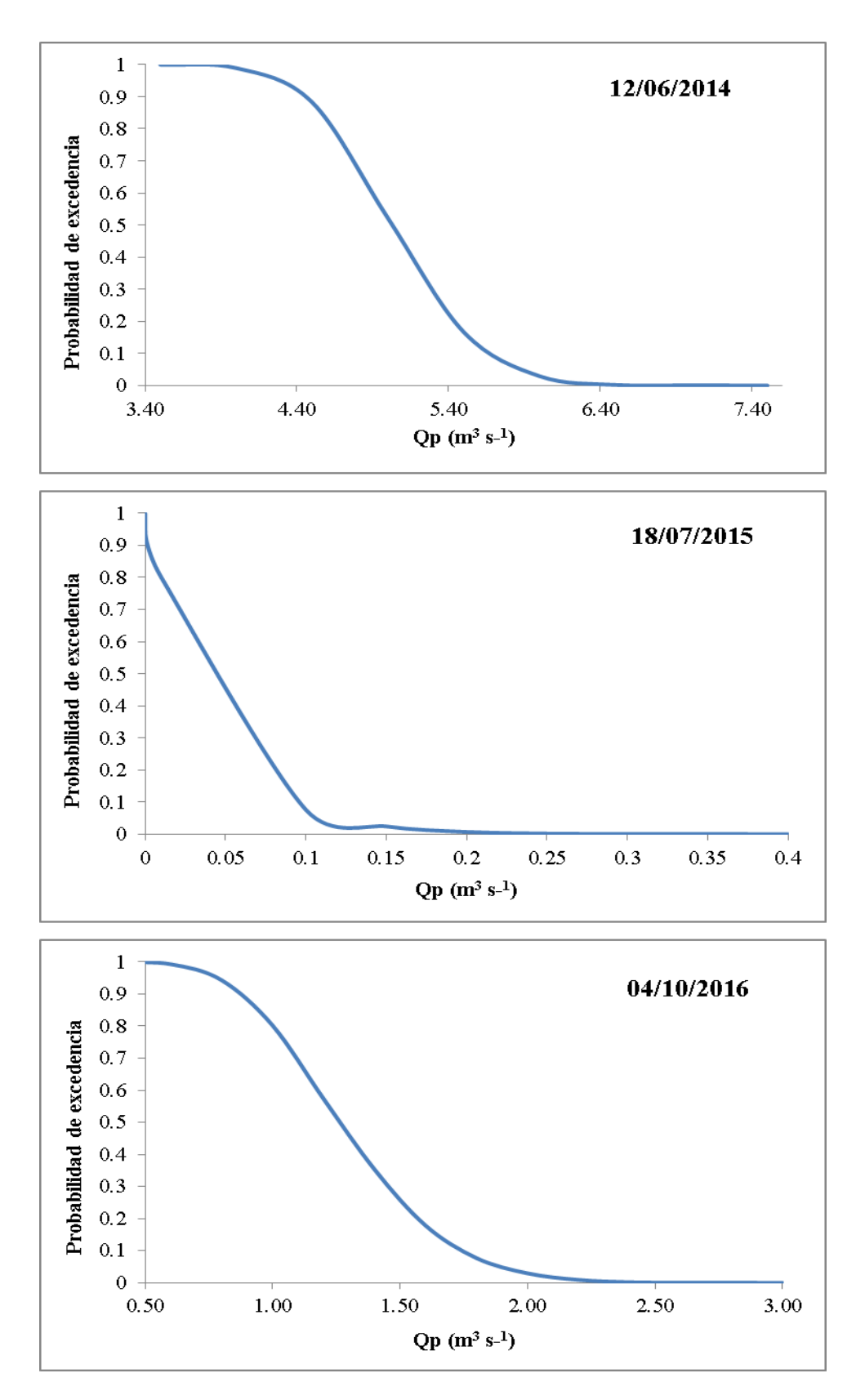

Figura 39. Curvas de probabilidad de excedencia del gasto pico con 5000 simulaciones Monte Carlo.

La probabilidad de excedencia en la producción de sedimentos, al utilizar el valor medio de conductividad hidráulica, el cual es de 8.84 ton ha<sup>-1</sup> en el evento de mayor intensidad, es de 51%; en el evento de menor intensidad, la producción de sedimentos estimada por KINEROS con Ks media fue de 8.6 kg ha<sup>-1</sup>, y la probabilidad de exceder dicho valor es de 60 % (Figura 38).

El gasto pico estimado con Ks media fue de 5.06 m<sup>3</sup> s<sup>-1</sup>, y la probabilidad de exceder este valor es de 55% en el evento del 12 de junio de 2014; mientras que en el evento del 18 de julio de 2015, se estimó una producción de sedimentos media de  $0.025 \text{ m}^3\text{s}^{-1}$ , y su probabilidad de excedencia es de 70% (Figura 39). Por tanto, existe una probabilidad de excedencia de las variables de salida del modelo KINEROS, estimadas al utilizar el valor medio de conductividad hidráulica saturada, cercana al 50% en eventos de alta intensidad de lluvia; esta probabilidad aumenta en eventos con intensidad baja.

## **Resumen de Resultados**

A nivel cuenca, se obtuvieron índices de sensibilidad de -0.23 a 4.59 en el volumen escurrido, de -0.38 a -0.98 en el gasto pico, y de -0.29 a 4.38 en la producción de sedimentos; se presentó menor sensibilidad al utilizar datos de Ks de FAO, y mayor sensibilidad utilizando valores de Ks reportados por EPA en las tres variables analizadas; por otra parte, se observaron los menores valores de índices de sensibilidad relativa en el evento de mayor intensidad y viceversa, en el caso del volumen escurrido y producción de sedimentos; en el gasto pico obtuvo mayor sensibilidad en el evento de mayor intensidad. A nivel plano, también se obtuvieron los índices de sensibilidad relativa más bajos con valores de Ks de FAO, y los más altos con valores de Ks de EPA; en cuanto a los eventos utilizados, se observó que a mayor intensidad, el modelo mostró menor sensibilidad en las tres variables.

El error relativo absoluto fue mayor en el evento con menor intensidad, siendo la variable producción de sedimentos la que presentó el mayor error relativo medio en 5000 simulaciones (56.97 % en evento de menor intensidad), y valores máximos de error entre una simulación y otra de 933.17 en el evento de mayor intensidad, y de 2839.67 en el de menor intensidad; mientras que el volumen escurrido y el gasto pico mostraron errores medios y máximos por debajo del 1%.

La dispersión de los valores del parámetro Ks, con un coeficiente de variación de 58.74, produjo coeficientes de variación de 5.11 a 49.25 en el escurrimiento, de 6.42 a 58.12 en la producción de sedimentos, y de 4.70 a 52.93 en el gasto pico. Los coeficientes de variación fueron más bajos en el evento de mayor intensidad y viceversa, observándose los valores más altos en la variable producción de sedimentos, y por tanto un valor de número condicionante cercano a 1.

Se estimó una confiabilidad del modelo de 89.9% para el evento de mayor intensidad, y de 79.9% en el de menor intensidad.

La probabilidad de excedencia del valor del escurrimiento, producción de sedimentos y gasto pico, estimados al utilizar el valor medio de conductividad hidráulica saturada, es cercana al 50% en eventos de alta intensidad de lluvia, esta probabilidad aumenta en eventos con intensidad baja.

#### **7. CONCLUSIONES**

Los valores de conductividad hidráulica saturada tienen efecto sobre el volumen total escurrido, gasto pico y producción de sedimentos, simulados con el modelo hidrológico KINEROS.

El modelo KINEROS es muy sensible a los valores del parámetro conductividad hidráulica saturada utilizados, por lo que debe tener especial cuidado al elegir la fuente de la que se tomarán estos.

La variabilidad de conductividad hidráulica saturada, ocasionó alta variabilidad en los resultados del modelo, es decir, altos coeficientes de variación de las variables respuesta, y alto valor del numero condicionante, especialmente en eventos de baja intensidad.

Las curvas de distribución de excedencias y los coeficientes de variación de las salidas del modelo, mostraron que existe un grado de incertidumbre en los resultados de escurrimiento y producción de sedimentos estimados con el modelo, atribuida al parámetro conductividad hidráulica saturada (Ks).

El método Monte Carlo proporciona una adecuada representación de la variabilidad de los parámetros de entrada para la evaluación de la incertidumbre de los modelos hidrológicos, sin embargo, su aplicación en modelos a nivel cuenca, puede ser más complicado que en modelos que trabajan a nivel parcela.

La intensidad de lluvia es un factor de gran importancia en la sensibilidad e incertidumbre del modelo KINEROS, el cual, resultó más sensible a los cambios de Ks en eventos de menor intensidad; ya que en eventos de mayor magnitud, la precipitación tiende a distribuirse uniformemente en toda la cuenca, eliminándose el posible efecto de la variabilidad espacial de la lluvia sobre los resultados del modelo.

El análisis de incertidumbre utilizando el método Monte Carlo, demostró que el error relativo en el modelo KINEROS decrece a medida que aumenta la intensidad de lluvia; y que la variación del valor de Ks en pequeña escala ocasiona altas variaciones del volumen escurrido y gasto pico, y, por lo tanto, mayor error relativo, a medida que los valores de Ks se alejan de la media; en contraste con la variable producción de sedimentos, que resultó menos sensible a los cambios en valores de conductividad hidráulica.

La confiabilidad de los resultados de escurrimiento, resultó mayor a medida que incrementó la intensidad de lluvia, por lo que el modelo KINEROS funciona mejor en eventos de alta intensidad.

La conductividad hidráulica saturada es un parámetro con alta variabilidad espacial y fuertemente ligada a otras características del suelo; y, aun cuando se obtengan datos de este parámetro por medición directa en el terreno, se deben tener en cuenta todos los factores que influyen en su valor y los límites lógicos del mismo, antes de alimentar cualquier modelo de simulación hidrológica.

KINEROS es un modelo que funciona mejor en eventos de mayor magnitud, en donde el error relativo es más bajo y la confiabilidad del modelo es de casi 90 %, más alta que la calculada en otros modelos; sin embargo, no se considera un buen modelo si se toma en cuenta el error debido al parámetro y la probabilidad de excedencia del escurrimiento, producción de sedimentos y gasto pico estimados con el valor medio de Ks.
## **LITERATURA CITADA**

- Aguilar, C. y Polo, M. J. 2005. Análisis de sensibilidad de AnnAGNPS en la dinámica de herbicidas en cuencas de olivar. Estudios de la Zona No Saturada del Suelo 7: 337-343.
- Al-Qurashi, A., McIntyre, N., Wheater, H. and Unkrich, C. 2008. Application of the Kineros2 rainfall–runoff model to an arid catchment in Oman. Journal of Hydrology 355: 91– 105.
- Arnhold S., Otieno D., Onyango J., Koellner T., Huwe B. and Tenhunen J. 2015. Soil properties along a gradient from hillslopes to the savanna plains in the Lambwe Valley, Kenya. Soil & Tillage Research 154: 75–83.
- Arnold, J. G., Moriasi, D. N., Gassman, P. W., Abbaspour, K. C., White, M. J., Srinivasan, R., Santhi, C., Harmel, R. D., Van Griensven, A., Van Liew, M. W., Kannan, N. and Jha, M. K. 2012. SWAT: Model use, calibration, and validation. Transactions of the ASABE 55(4): 1491-1508.
- Baroni, G., Facchi, A., Gandolfi, C., Ortuani, B., Horeschi, D. and Van Dam, J. C. 2010. Uncertainty in the determination of soil hydraulic parameters and its influence on the performance of two hydrological models of different complexity. Hydrol. Earth Syst. Sci., 14: 251–270.
- Bingfang W., L. Miaomiao, Y. Changzhen and Z. Weifeng 2004. Developing Method of Vegetation Fraction Estimation by Remote Sensing for Soil Loss Equation: A case in the Upper Basin of Miyun Reservoir. Geoscience and Remote Sensing Symposium, 20-24 Septiembre 2004, Anchorage, AK, USA.
- Blanco-Canqui, H., Gantzer, C. J., Anderson, S. H., Alberts, E. E. and Ghidey, F. 2002. Saturated hydraulic conductivity and its impact on simulated runoff for Claypan soils. Soil Sci. Soc. Am. J. 66:1596–1602.
- Borah, D. K. and Bera, M. 2003. Watershed-scale hydrologic and nonpoint-source pollution models: Review of mathematical bases. Transactions of the ASAE 46 (6): 1553-1566.
- Burns, I. S., Scott, S., Levick, L., Hernandez, M. and Goodrich, D.C. 2002. Automated Geospatial Watershed Assessment (AGWA) - A GIS-Based Hydrologic Modeling Tool: Documentation and User Manual. Tucson, Arizona. 52 p.
- Camilo Múnera, J., Francés, F., Todini, E. y Coccia, G. 2011. Evaluación de la incertidumbre en la simulación de caudales en puntos no aforados con un modelo distribuido y mediante un procesador estocástico. En: II Jornadas de Ingeniería del Agua, JIA 2011. Modelos Numéricos en Dinámica Fluvial. Barcelona.
- Castellanos J. Z., Uvalle-Bueno J. X. y Aguilar-Santelises A. 2000. Manual de interpretación de análisis de suelos y aguas. Segunda Edición. 226 p.
- Chinchilla M., Alvarado A. y Mata R. 2011. Factores formadores y distribución de suelos de la subcuenca del río Pirrís, Talamanca, Costa Rica. Agronomía Costarricense 35(1): 33-57.
- Chow, V. T., Maidment D. R. y Mays L. W. 1994. Hidrología aplicada. Colombia. Mc Graw Hill. Santa Fé de Bogotá, Colombia. 584 p.
- Clapp, R. B. and Hornberger, G. M. 1978. Empirical equations for some soil hydraulic properties. Water Resources Research 14(4): 601-604.
- Cuadras C. M. 2007. Nuevos Métodos de Análisis Multivariante. CMC Editions. Barcelona, España. 249 p.
- Deng Y., J. P. Wilson and B. O. Bauer. 2007. DEM resolution dependencies of terrain attributes across a landscape. International Journal of Geographical Information Science. 21(2):187-213.
- Díaz-Ramírez, J., Camacho, R., McAnally, W. and Martin, J. 2012. Parameter uncertainty methods in evaluating a lumped hydrological model. Obras y Proyectos 12: 42-56.
- ERMEX\_NG-COLEGIO DE POSTGRADUADOS 2014. Spot 6. 4 de noviembre del 2014.
- FAO. 1980. Drainage design factors. FAO Irrigation and Drainage Paper No. 38. Rome. 52 pp.
- Gabriels, D., Lobo, L. D. y Pulido, M. M. 2011. Métodos para determinar la conductividad hidráulica saturada y no saturada de los suelos. Venesuelos 14:7-22.
- García E. 1981. Modificaciones al Sistema de Clasificación Climática de Köppen. Tercera edición. Instituto de Geografía. Universidad Nacional Autónoma de México. México. 91 p.
- Goodrich, D. C., Burns, I. S., Unkrich, C. L., Semmens, D. J., Guertin, D. P., Hernandez, M., Yatheendradas, S., Kennedy, J. R., Levick, L. R. 2012. KINEROS2/AGWA: model use, calibration, and validation. Transactions of the ASABE 55(4): 1561-1574.
- Goodrich, D.C., Guertin, D.P., Burns, I.S., Nearing, M.A., Stone, J.J., Wei, H., Heilman, P., Hernandez, M., Spaeth, K., Pierson, F., Paige, G.B., Miller, S.N., Kepner, W.G., Ruyle, G., McClaran, M.P., Weltz, M., and Jolley, L. 2011. AGWA: The Automated Geospatial Watershed Assessment tool to inform rangeland management. Rangelands, 33(4):41-47. Society for Range Management.
- Guerrero-Arenas, R., Jiménez H, E. y Santiago R, H. 2010. La transformación de los ecosistemas de la Mixteca Alta oaxaqueña desde el Pleistoceno Tardío hasta el Holoceno. Ciencia y Mar 14 (40): 61-68.
- Guerrero, H., C.J. 2002. Rocas probablemente factibles de ser explotadas en la zona de la región mixteca oaxaqueña. Revista Temas 17: 35-43.
- Guzmán, J. A., Shirmohammadi, A., Sadeghi, A. M., Wang, X., Chu, M. L., Jha, M. K., Parajuli, P. B., Harmel, R. D., Khare, Y. and Hernández, J. 2015. Uncertainty considerations in calibration and validation of hydrologic and water quality models. Transactions of the ASABE 58 (6): 1745-1762.
- Gwenzi, W., Hinz, C., Holmes, K., Phillips, I. R. and Mullins, I. J. 2011. Field-scale spatial variability of saturated hydraulic conductivity on a recently constructed artificial ecosystem. Geoderma. 166(1), 43-56.
- Hantush, M. M. and Kalin L. 2005. Uncertainty and sensitivity analysis of runoff and sediment yield in a small agricultural watershed with KINEROS2. Hydrological Sciences Journal 50 (6): 1151-1171.
- Hernandez, M., Miller, S. N., Goodrich, D. C., Goff, B.F., Kepner, W. G., Edmonds, C. M. and Jones, K. B. 2000. Modeling runoff response to land cover and rainfall spatial variability in semi-arid watersheds. Environmental Monitoring and Assessment 64: 285- 298.
- Iqbal, J., Thomasson, J. A., Jenkins, J. N., Owens, P. R. and Whisler, F. D. 2005. Spatial variability analysis of soil physicalpProperties of Alluvial soils. Soil Sci. Soc. Am. J. 69:1-14.
- Jenny, H. 1941. Factors of Soil Formation: A System of Quantitative Pedology. Dover Publications. New York. 191 p.
- Kennedy, J. R., Goodrich, D. C. and Unkrick, C. R. 2013. Using the KINEROS2 modeling framework to evaluate the increase in storm runoff from residential development in a semiarid environment. J. Hydrol. Eng. 18:698-706.
- Lane, L.J., and M.A. Nearing. 1989. USDA-Water Erosion Prediction Project: Hillslope Profile Model Documentation. Rep. 2. USDA-ARS National Soil Erosion Research Laboratory, West Lafayette, IN. 233 p.
- Levick, L. R., Semmens, D. J., Guertin, D. P., Burns, I. S., Scott, S. N., Unkrich, C. L., & Goodrich, D. C. (2004). Adding global soils data to the automated geospatial watershed assessment tool (AGWA). Proc. 2nd SAHRA (Sustainability of Semi-Arid Hydrol. and Riparian Areas), U. of Ariz., Internat'l. Sym. on Transboundary Water Manage, Nov, 16- 19.
- López R, E. 2007. Pueblos indígenas de México y agua: Mixtecos de Oaxaca. El pueblo de la lluvia. Atlas de culturas del agua en América Latina y el Caribe. 22 p.
- López, R. S. M. 2015. Análisis de parámetros hidrológicos para la calibración del modelo KINEROS en dos microcuencas del trópico húmedo. Tesis maestría Hidrociencias. Colegio de Postgraduados.
- Ma, L., J. C. Ascough II, L. R. Ahuja, M. J. Shaffer, J. D. Hanson, and K. W. Rojas. 2000. Root Zone Water Quality Model sensitivity analysis using Monte Carlo simulation. Trans. ASAE 43(4): 883-895.
- Malone, R. W., Yagow, G., Baffaut, C., Gitau, M. W., Qi, Z., Amatya, D. M., Parajuli, P. B., Bonta, J. V. and Green, T.R. 2015. Parameterization guidelines and considerations for hydrologic models. Transactions of the ASABE 58 (6): 1681- 1703.
- Martínez, R. J.G., Trucios, C. R., Quiñones, C. A y Reyes, J. I. 2008. Modelación de procesos hidrológicos utilizando sistemas de información geográfica. Publicación técnica núm. 1. INIFAP. Coahuila, México. 34 p.
- Miller S. N., Semmens D. J., Goodrich D. C., Hernández M., Miller R. C., Kepner W. G. and Guertin D. P. 2007. The Automated Geospatial Watershed Assessment tool. Environmental Modelling & Software 22: 365-377.
- Miller, S.N., Semmens, D.J., Miller, R.C., Hernández, M., Goodrich, D.C., Miller, W.P., Kepner, W.G. and Ebert D. 2002. GIS-Based hydrologic modeling: The automated geospatial watershed assessment tool. Proc. Second Federal Interagency Hydrologic Modeling Conf. Jul 28-Aug 1, Las Vegas, NV: 1-12.
- Nearing, M.A., Jetten, V., Baffaut, C., Cerdan, O., Couturier, A., Hernandez, M., Le Bissonnais, Y., Nichols, M.H., Nunes, J.P., Renschler, C.S., V. Souchére, V. and K. van Oost K. 2005. Modeling response of soil erosion and runoff to changes in precipitation and cover. Catena 61: 131–154. ELSEVIER.
- NOM-023-RECNAT-2001, Que establece las especificaciones técnicas que deberá contener la cartografía y la clasificación para la elaboración de los inventarios de suelos. Diario oficial de la federación 10/12/2001.
- Papanicolaou, A. N., Elhakeemb, M., Wilson, C. G., Burras, C. L., West, L. T., Lin, H., Clark, B. and Oneal, B. E. 2015. Spatial variability of saturated hydraulic conductivity at the hillslope scale: Understanding the role of land management and erosional effect. Geoderma 243–244: 58–68.
- Penman, H.L. 1961. Weather, Plant and Soil factors in Hydrology. Weather 16: 207-219.
- Ponce, V. M. 1989. Engineering Hydrology: Principles and Practices. Ed. Prentice Hall. USA. 640 p.
- Rawls, W. J., Brakensiek, D. L. and Saxton, K. E. 1982. Estimation of soil water properties. Transactions of the ASAE 25 (5): 1316-1320.
- Rosenblueth, A. and Wiener, N. 1945. Role of models in science. Philosophy of Science. 7(4):316-321.
- Rubinić V., Pejić M., Vukoje I. and Bensa A. 2015. Influence of geomorphology and land use on soil formation – Case study Maksimir (Zagreb, Croatia). Agriculturae Conspectus Scientificus 80 (1):1-8.
- Ruiz Armenteros, A. M., García Balboa, J. L. y Mesa Mingorance, J. L. 2010. Error, incertidumbre, precisión y exactitud, términos asociados a la calidad espacial del dato

geográfico. En: 1er Congreso Internacional de Catastro Unificado y Multipropósito. 16 al 18 de junio de 2010. España. 1-8.

- Salarashayeri, A.F. and Siosemarde, M. 2012. Prediction of soil hydraulic conductivity from particle-size distribution. World Academy of Science, Engineering and Technology 61: 454-458.
- Salvany, M.C., Marqués, M.A. and Gallart, F. 1996. Modelos de erosión de base física: Características y utilidades. IV Reunión de Geomorfología. Grandal d'Anglade, A. y Pagés Valcarlos, J., Eds. Sociedad Española de Geomorfología. O Castro (A Coruña). 843-850.
- Savenije, H. 2009. HESS Opinions: The art of hydrology. Hydrololgy and Earth System Sciences 13:157–161.
- Schaffner, M., Unkrich, C. and Goodrich, D. 2010. Application of The KINEROS2 Site Specific Model to South-Central NY and Northeast PA: Forecasting Gaged and Ungaged Fast Responding Watersheds. Eastern Region Technical Attachment No. 2010-01. 1-64.
- Semmens, D. J., Goodrich, D. C., Unkrich, C. L., Smith, R. E., Woolhiser, D.A., Miller, S. N. 2008. KINEROS2 and the AGWA modeling framework. In Hydrological Modelling in Arid and Semi-Arid Areas, 49-69. H. Wheater, S. Sorooshian, and K. D. Sharma, eds. Cambridge, U.K.: Cambridge University Press.
- Singh, V. P. 1995. Computer Models of Watershed Hydrology. Water Resources Publications. Colorado, USA. 1130 p.
- Singh, V.P. and Woolhiser, D.A. 2002. Mathematical modeling of watershed hydrology. Journal of Hydrologic Engineering. 7:4 (270-292).
- Smith, R. E., Goodrich, D. C., Woolhiser, D. A. and Unkrich, C. L. 1995. KINEROS: A Kinematic Runoff and Erosion Model. In: Singh, V. P. Computer Models of Watershed Hydrology. Water Resources Publications, USA. 697-732.
- Solís, R. C. R. 2005. Variabilidad Espacial de la Conductividad Hidráulica y de los Contenidos de Arena, Limo y Arcilla. Tesis Licenciatura. Universidad Autónoma Chapingo. Departamento de Suelos. 108 p.
- Soracco, C. G., Lozano, L. A., Gelati, P. R., Sarli, G. O. y Filgueira, R. R. 2008. Anisotropía en la porosidad de un suelo franco limoso bajo siembra directa continua. Revista de la Facultad de Agronomía 107 (1): 1-6.
- Suarez, L. A. 2005. PRZM-3, A Model for Predicting Pesticide and Nitrogen Fate in the Crop Root and Unsaturated Soil Zones: User's Manual for Release 3.12.2. National Exposure Research Laboratory. U.S. Environmental Protection Agency. Athens, GA. 430 p.
- Tiscareño-López, M. 1994. A Bayesian-Monte Carlo approach to assess uncertainties in process-based, continuous simulation models. Ph.D. Dissertation. University of Arizona. 196 p.
- Tiscareño-López, M., Lopes, V. L., Stone, J. J. and Lane, L. J. 1993. Sensitivity analysis of the WEPP watershed model for rangeland aplications I: Hillslopes processes. Transactions of the ASAE 36 (6): 1659-1672.
- Weiss, A. (2001). Topographic position and landforms analysis. In Poster presentation, ESRI user conference, San Diego, CA (Vol. 200).
- Wheater, H. S. 2007. Modelling hydrological processes in arid and semiarid areas: An introduction to the workshop. In: Hydrological Modeling in Arid and Semi-arid Areas. International Hydrology Series, Cambridge. 1-39.
- Woolhiser, D. A., Smith, R. E. and Goodrich D. C. 1990. KINEROS, A Kinematic Runoff and Erosion Model: Documentation and User Manual. USDA-ARS Southwest Watershed Research Center. Tucson, Ariz. 139 p.
- Xu, Chong-yu. 2002. Hydrologic models. Department of Earth Sciences, Uppsala University. Suecia. 168 p.
- Zeckoski, R. W., Smolen, M. D., Moriasi, D. N., Frankenberger, J. R., and Feyereisen, G. W. 2015. Hydrologic and water quality terminology as applied to modeling. Trans. ASABE, 58(6): 1619- 1635.

Anexo 1. Ecuaciones de ajuste de Ks.

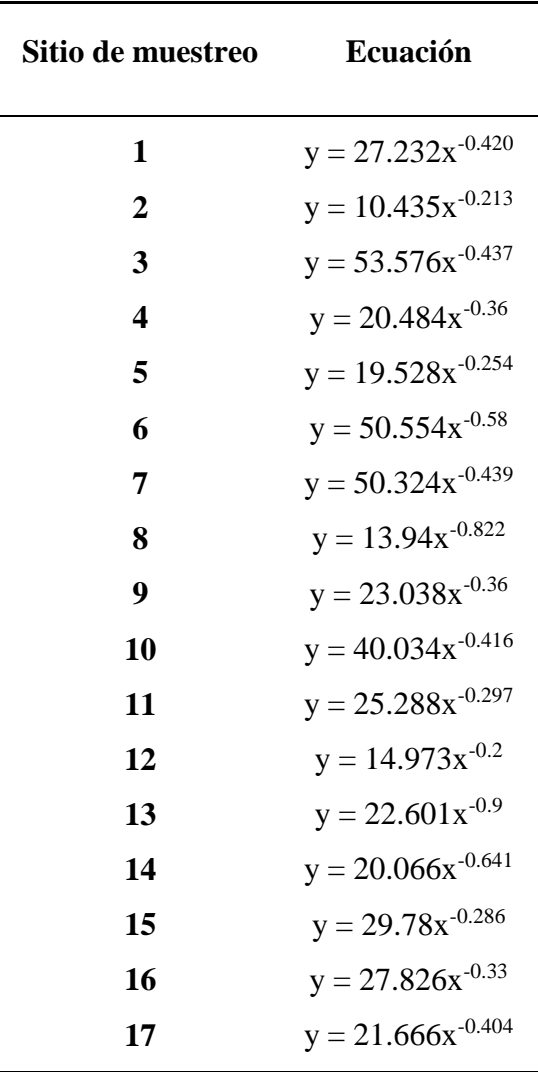